### **MANAŽERSKÉ ÚČETNICTVÍ**

### **Ing. Markéta Šeligová, Ph.D.**

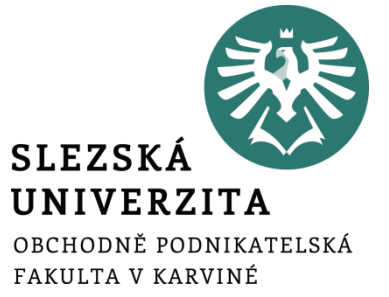

**Manažerské účetnictví 22. 10. 2021**

# **SLEDOVÁNÍ NÁKLADŮ PO LINII VÝKONU**

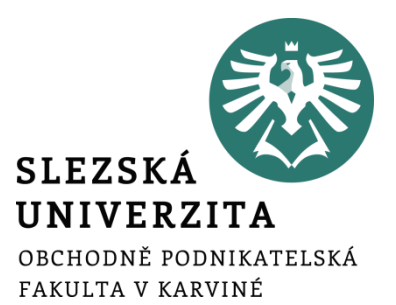

# **Úloha kalkulace v řízení nákladů**

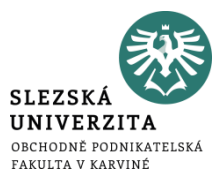

- **informace o vlastních nákladech účetní jednotky**
- konjunktura
- recese

# **Úloha kalkulace v řízení nákladů**

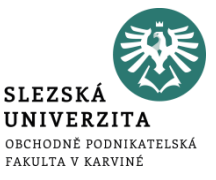

- **je podkladem pro vytvoření cen** výrobků, služeb a prací (vč. vnitropodnikových cen)
- používá se **při sestavování rozpočtů nákladů hospodářských středisek**
- slouží pro **kontrolu a rozbor hospodárnosti** výroby
- slouží pro **porovnání a zhodnocení vývoje nákladů** v časové řadě
- slouží pro **stanovení a kontrolu rentability** jednotlivých výrobků, prací a služeb
- slouží pro **hodnocení ekonomické efektivnosti** investičních a racionalizačních záměrů
- slouží **pro optimalizační úlohy**, tj. stanovení optimální sortimentu výroby při minimalizaci nákladů, maximalizaci zisku apod.

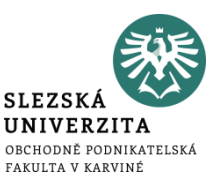

- Lze chápat ve 3 významech:
	- jako činnost, která vede ke zjištění nebo stanovení nákladů na konkrétní výkon podniku
	- jako výsledek této činnosti = propočet celkových nebo dílčích nákladů na kalkulační jednici
	- jako část informačního systému podniku, která je úzce spojena s nákladovým účetnictvím a s rozpočty nákladů

### **Metoda kalkulace**

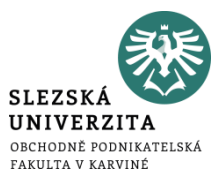

• je způsob stanovení předpokládané výše nákladů

#### **Je závislá na:**

- vymezení předmětu kalkulace
- na způsobu přiřazování nákladů předmětu kalkulace
- na struktuře nákladů, ve které se zjišťují nebo stanovují náklady na kalkulační jednici

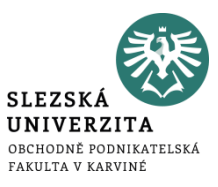

- je vymezen kalkulační jednicí nebo kalkulovaným množstvím
- předmětem by měly být všechny druhy dílčích i finálních výkonů
- zákaznicky orientovaná kalkulace

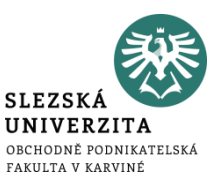

- konkrétní výkon, vymezený měrnou jednotkou a druhem, na který se stanovují nebo zjišťují náklady
	- Příklad:
		- vyráběný jeden kus prošívané přikrývky v textilním průmyslu
		- letecká linka realizovaná určitým typem letadla v cestovním ruchu

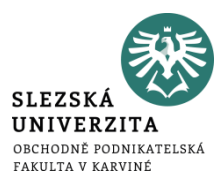

- vyjadřuje počet kalkulačních jednic, pro který se zjišťují celkové náklady
- podniky používají podle charakteru své činnosti individuální strukturu nákladů výkonů, ze které vychází zpracování tzv. **kalkulačního vzorce**

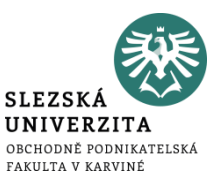

• typový kalkulační vzorec používá tradiční kalkulační členění nákladů na přímé a nepřímé (popř. plné náklady)

• **kalkulace plných nákladů** vyjadřuje výši nákladů, která v průměru připadá na jednotku výkonu, avšak pouze za předpokladu, že se nezmění objem a sortiment výkonů, který byl předmětem propočtu

### **Typový kalkulační vzorec**

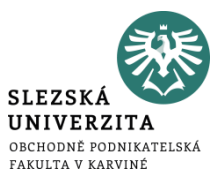

#### Struktura typového kalkulačního vzorce je následující:

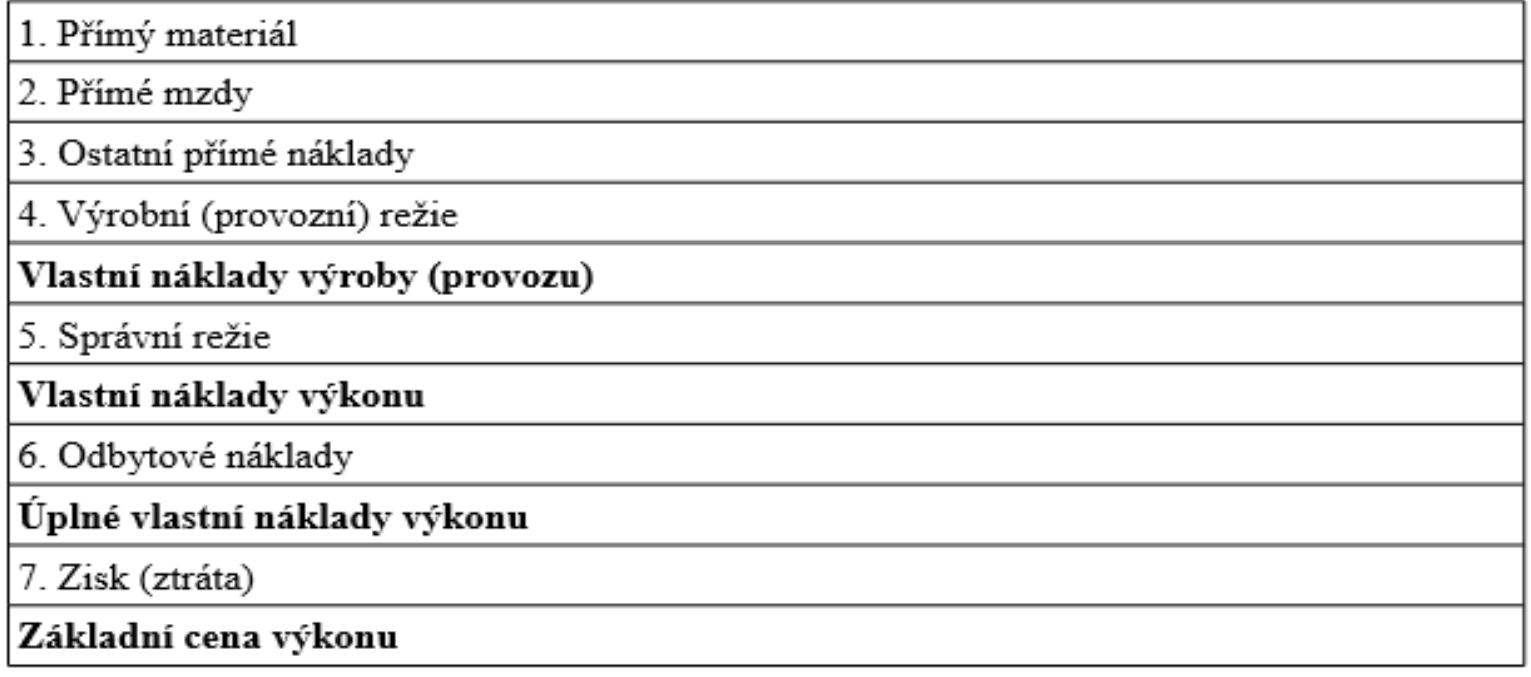

### **Přímé náklady**

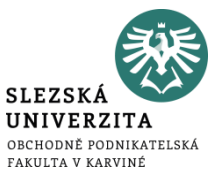

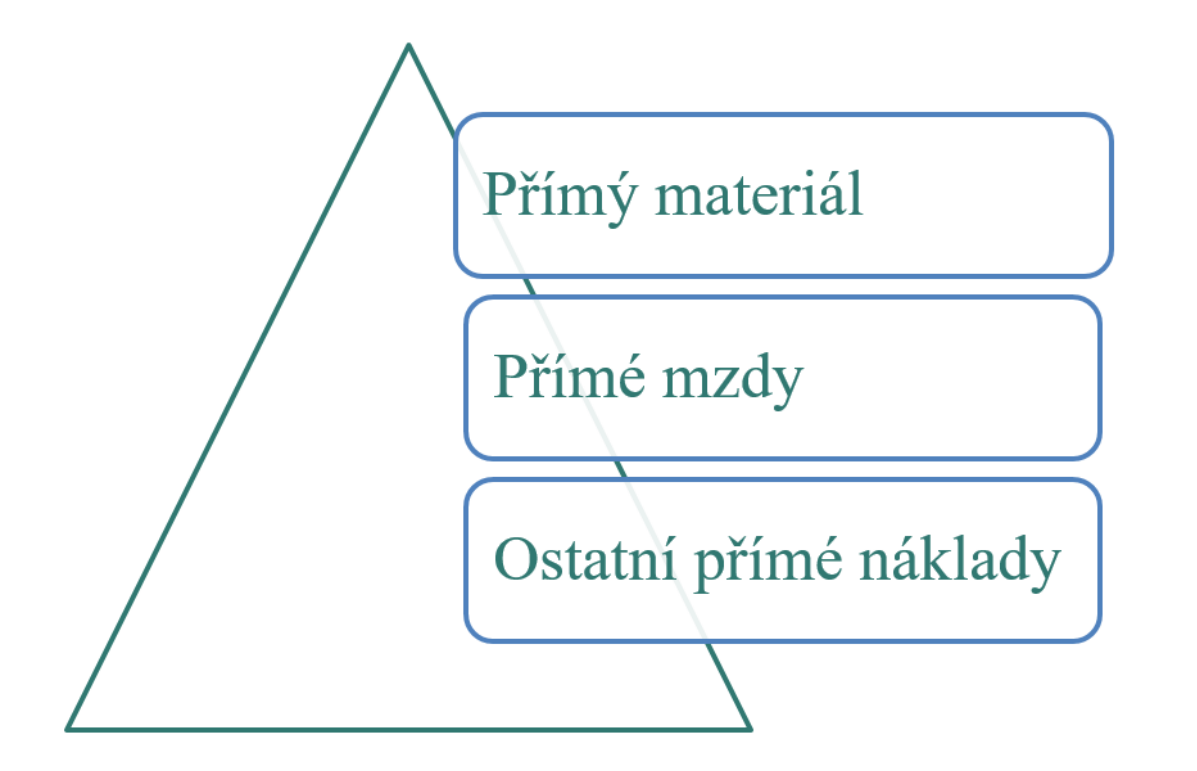

## **Přímý materiál**

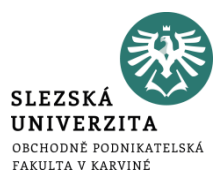

• Základní materiál tvořící podstatu výrobku

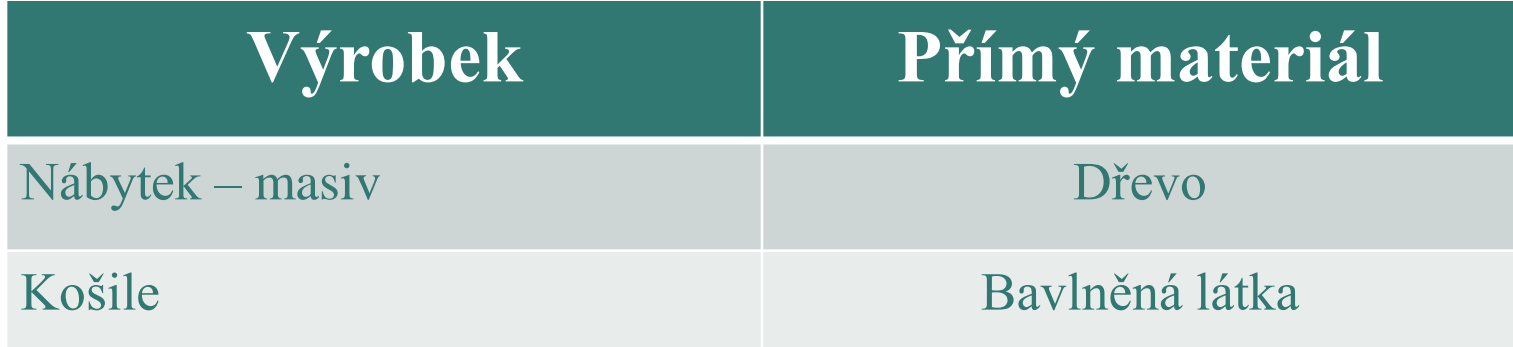

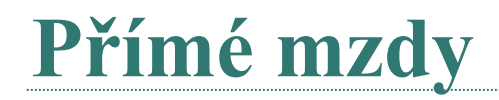

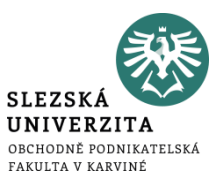

• Mzdy výrobních dělníků placených úkolovou mzdou

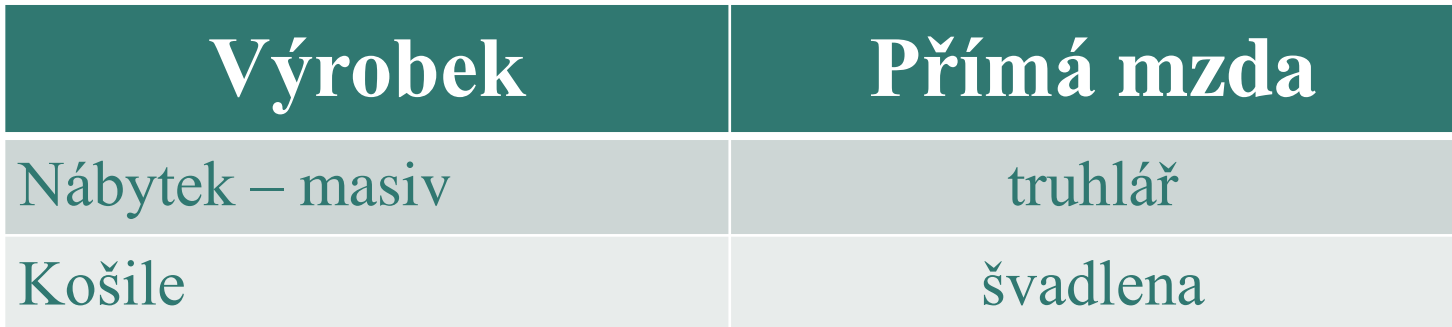

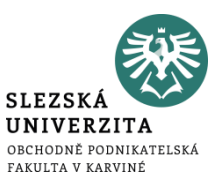

- Náklady s přímým vztahem k jednotce výkonu (vyrobeného výrobku) kromě přímých mezd a přímého materiálu
	- Pojistné z přímých mezd
	- Energie do výrobních strojů
	- Odpisy (uvažujeme-li pouze fyzické opotřebení v důsledku činnosti)

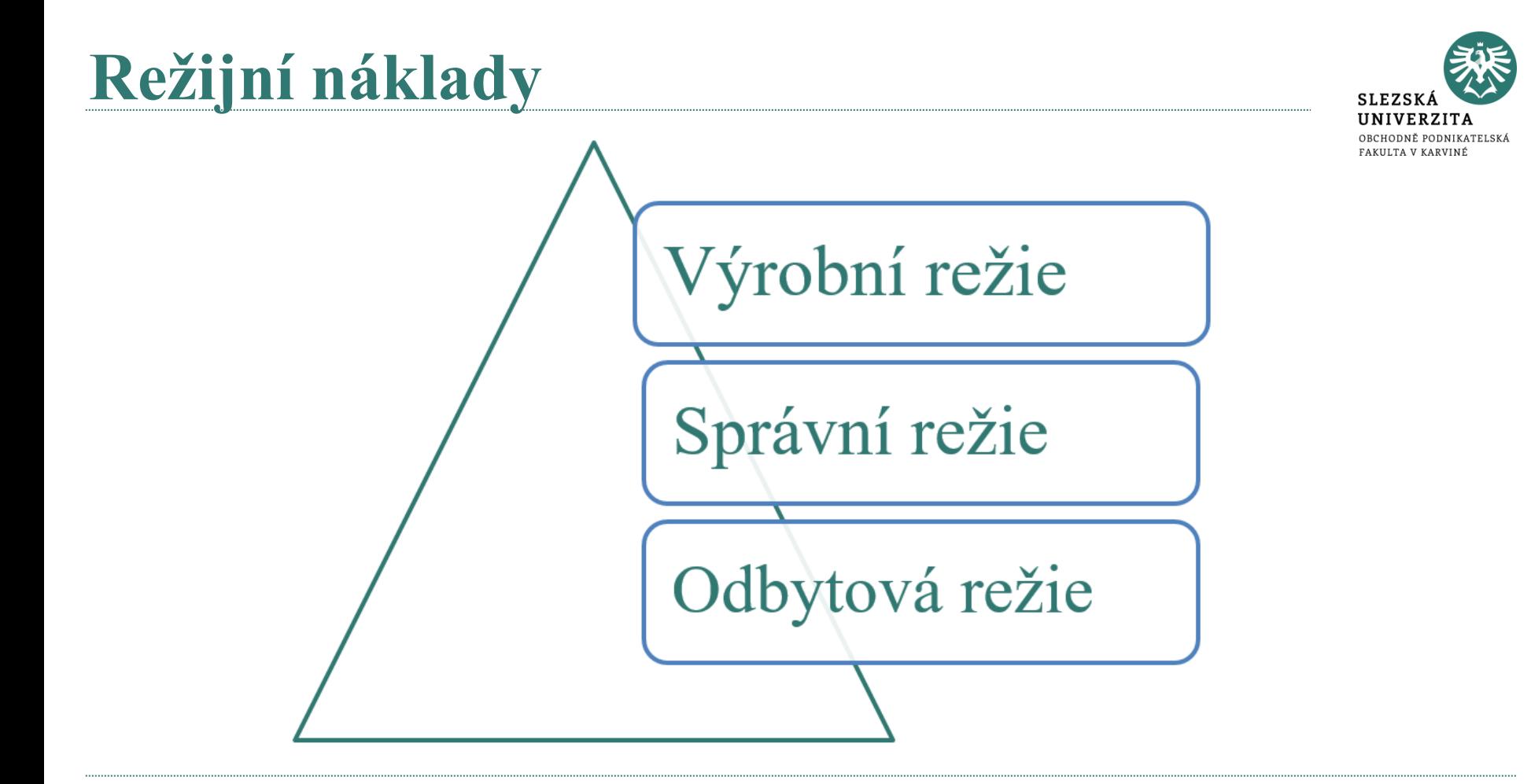

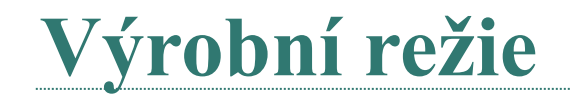

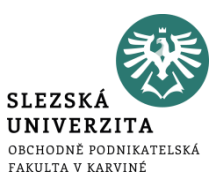

- Náklady společné všem výrobkům
	- Pomocný materiál, provozovací látky, čisticí prostředky
	- Mzda mistra ve výrobě, vrátného, uklízečky
	- **Energie**
	- **Opravy**
	- Nájemné
	- Odpisy dlouhodobého majetku

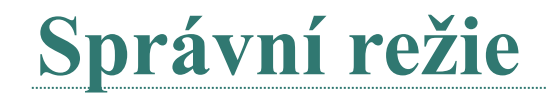

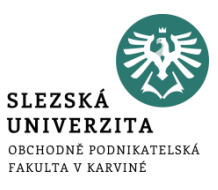

- Náklady spojené s řízením podniku:
	- Mzdy managementu
	- Cestovné
	- Telefon
	- Nájemné administrativní budovy

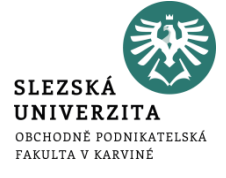

## **Odbytová režie**

- Náklady spojené s odbytem:
	- Mzdy pracovníků odbytu
	- Cestovné
	- Telefon
	- Nájemné skladu výrobků
	- Náklady marketingu
	- Balení
	- **Expedice**

### **Výroba dámských kožených kabelek**

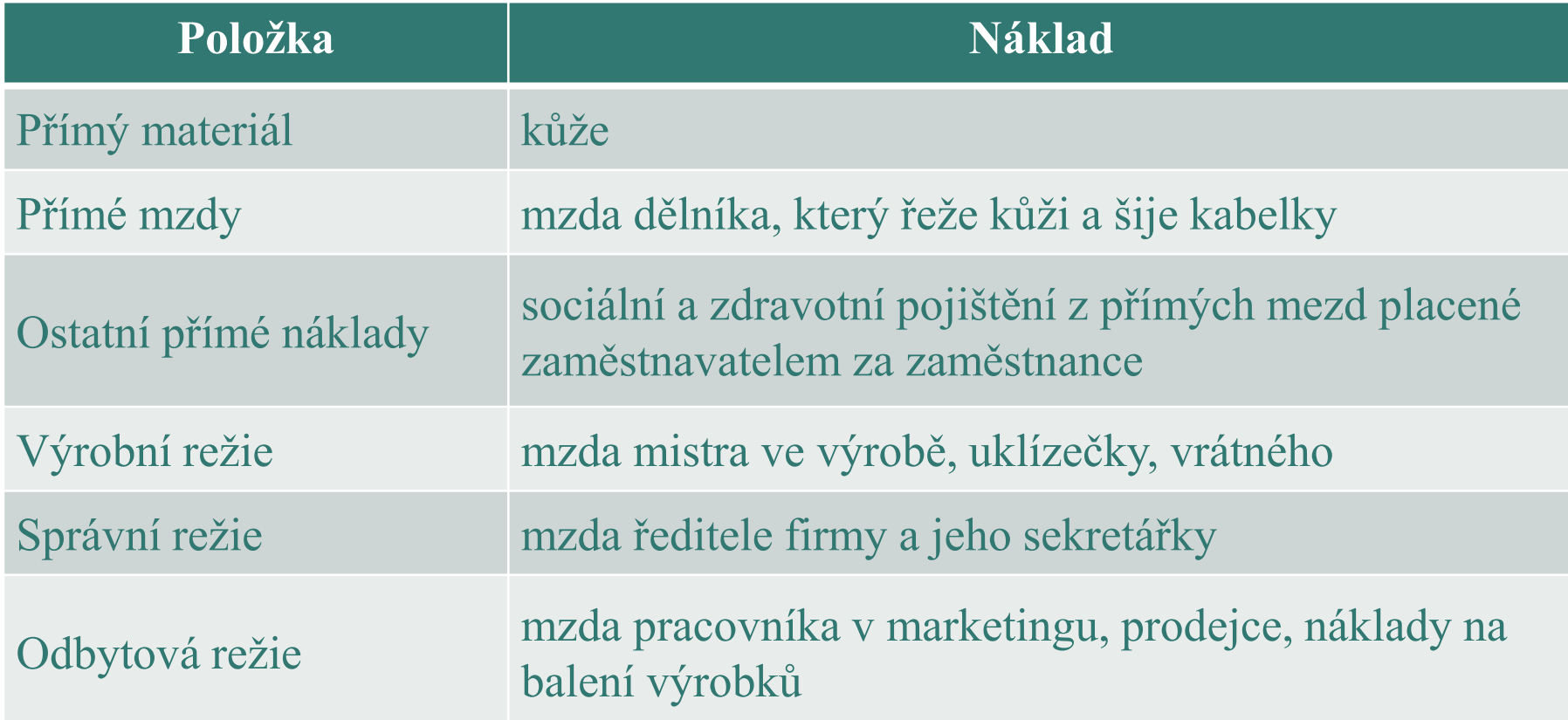

### **Struktura kalkulačních vzorců orientovaných na řízení a rozhodování**

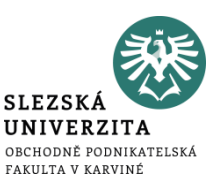

- odlišné vyjádření vztahu nákladů výkonu k ceně
- **Rozlišujeme:**
	- Retrográdní kalkulační vzorec
	- Kalkulační vzorec oddělující fixní a variabilní náklady
	- Dynamická kalkulace
	- Kalkulace se stupňovitým rozvrstvením fixních nákladů
	- Kalkulace relevantních nákladů

# **Retrográdní kalkulační vzorec**

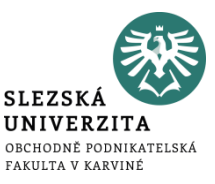

• cenová kalkulace vychází zejména z úrovně zisku (případně marže, příspěvku na úhradu fixních nákladů), kterou výkony musí zabezpečit, aby mohl být zajištěn další rozvoj podniku

Výchozí podoba retrográdních kalkulací:

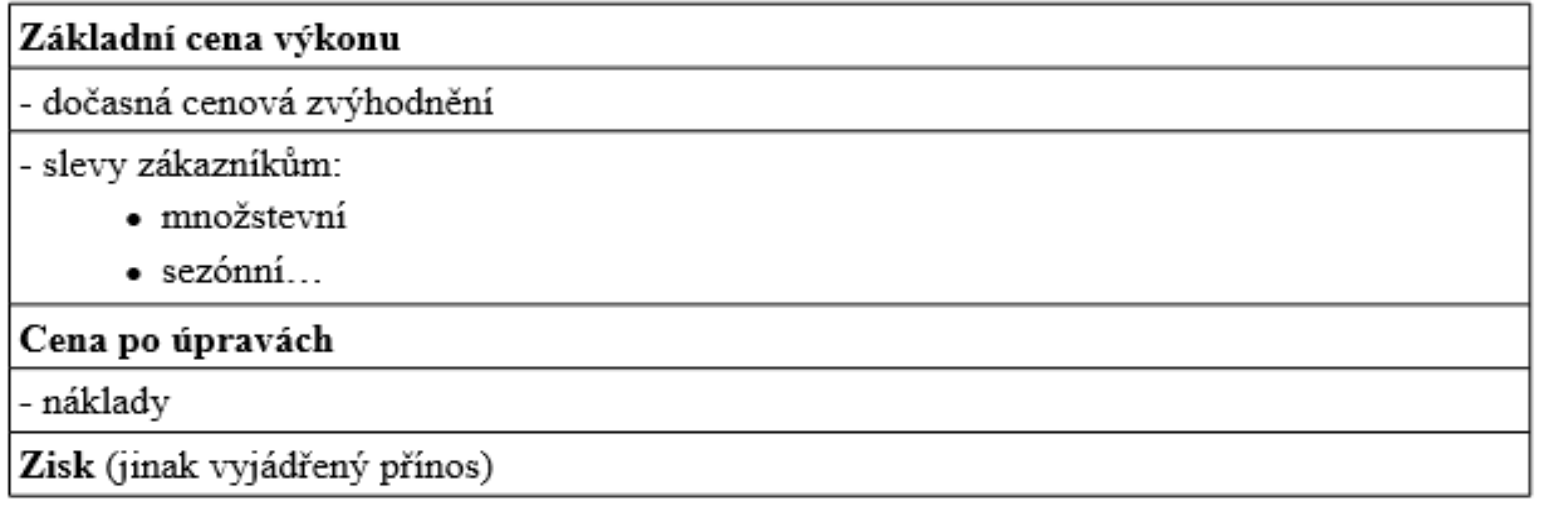

#### **Kalkulační vzorec oddělující fixní a variabilní náklady**

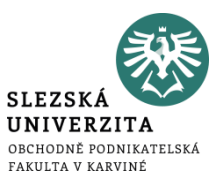

- fixní náklady příčinně nesouvisí s kalkulační jednicí, je třeba je jednoznačně oddělit od nákladů variabilních
- ne tradiční kalkulační členění nákladů na přímé a nepřímé
- **členění na náklady fixní a variabilní**, které je pak určující i pro řazení nákladových položek ve struktuře kalkulačního vzorce

### **Kalkulační vzorec oddělující fixní a variabilní náklady**

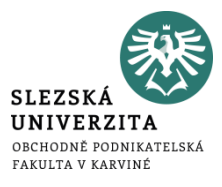

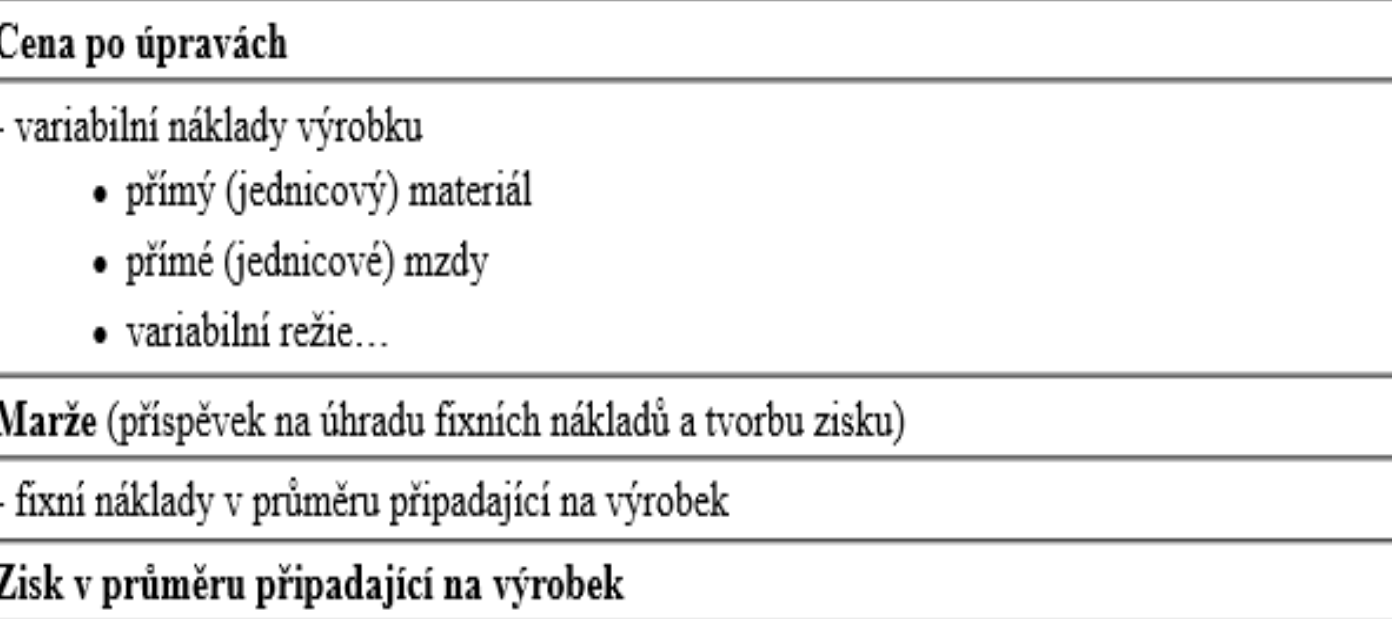

### **Dynamická kalkulace**

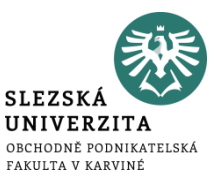

- **vychází ze základního kalkulačního členění nákladů na přímé a nepřímé a ze členění nákladů podle fází reprodukčního procesu**
- zachovává informační základ typového kalkulačního vzorce,
- jeho vypovídací schopnost je rozšířena o odpověď na otázku, jak budou náklady v jednotlivých fázích výroby ovlivněny změnami v objemu prováděných výkonů
- slouží jako podklad pro ocenění vnitropodnikových výkonů, které jsou předávány na různé úrovně podnikové struktury

### **Dynamická kalkulace**

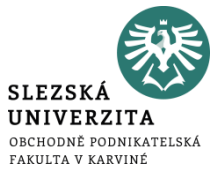

Pro ilustraci je uvedena jedna z možných variant dynamické kalkulace:

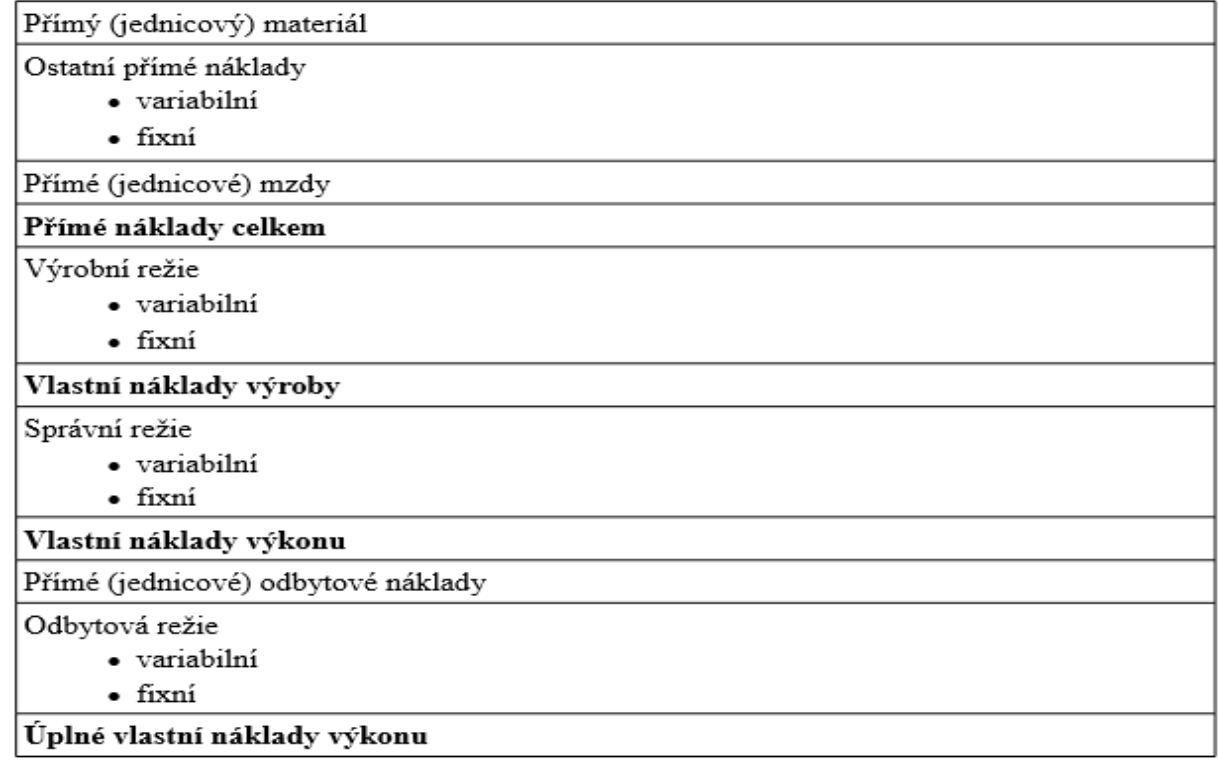

#### **Kalkulace se stupňovitým rozvrstvením fixních nákladů**

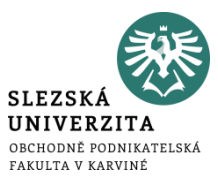

- **fixní náklady se neposuzují jako nedělitelný celek**
- jejich rozčlenění vychází ze snahy, aby fixní náklady přiřazované podle principu příčinné souvislosti byly odděleny od nákladů přiřazovaných podle jiných principů

### **Kalkulace se stupňovitým rozvrstvením fixních nákladů**

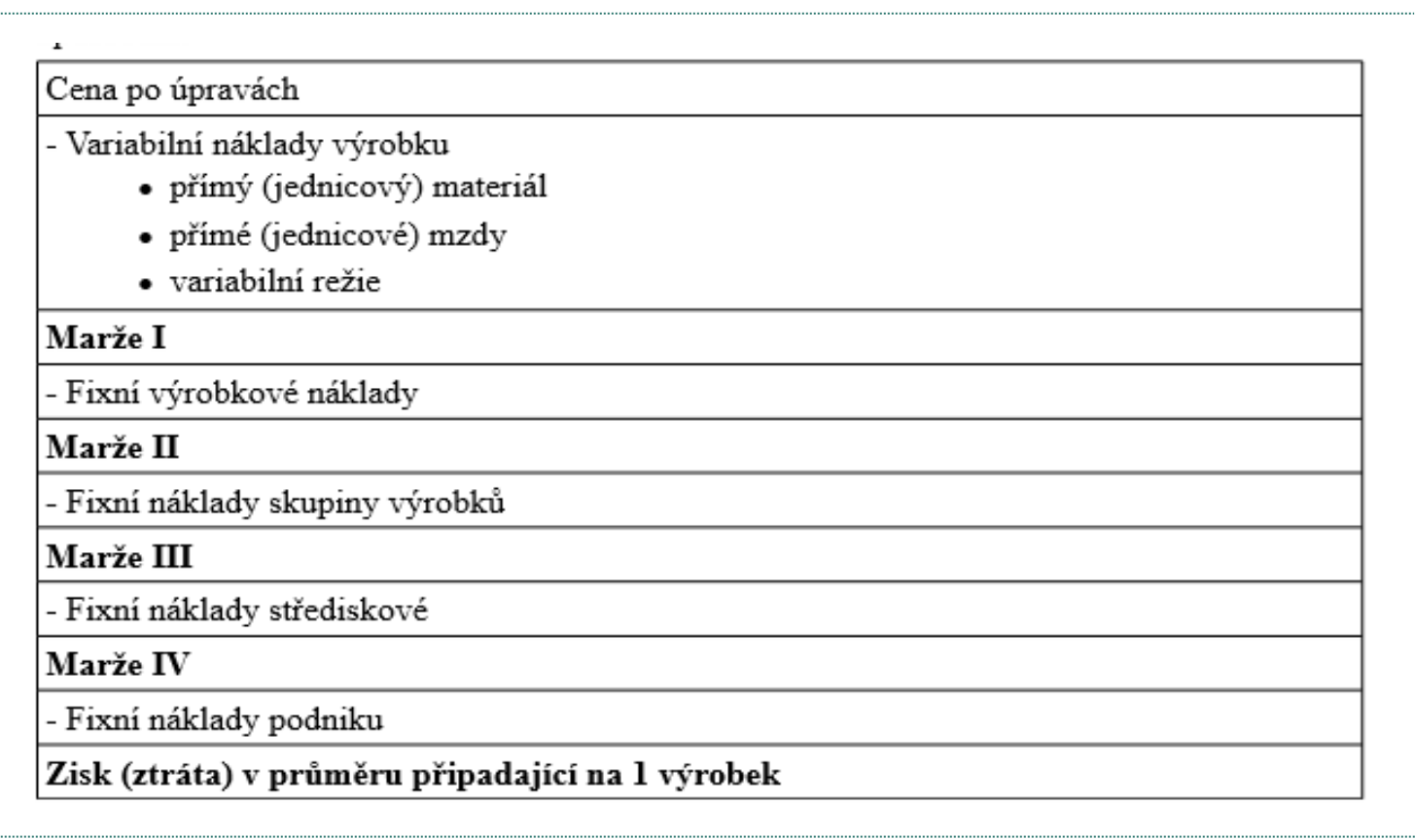

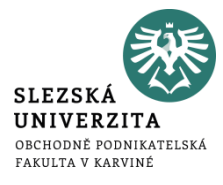

### **Kalkulace relevantních nákladů**

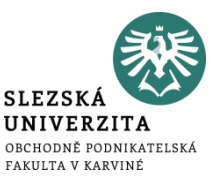

- **je využívána v rozhodovacích úlohách založených na analýze vzájemného vztahu nákladů, výdajů, tržeb a příjmů**
- **analyzuje náklady z hlediska jejich dopadu na řízení peněžních toků**
- v praxi je nazývána kalkulací relevantních nákladů
- její použití má význam zejména tehdy, kdy komplikovaná struktura fixních nákladů je nestejnorodá také z hlediska jejich nároků na peněžní výdaje.

### **Kalkulace relevantních nákladů**

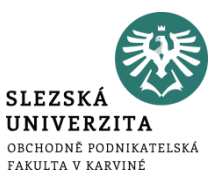

- struktura kalkulačního vzorce tohoto typu je podobná jako struktura kalkulace se stupňovitým rozvrstvením fixních nákladů
- jediným rozdílem je skutečnost, že **položky nákladů jsou rozděleny podrobněji na náklady, které ve sledovaném období mají vliv na peněžní toky (např. časová mzda) a které nikoliv (např. odpisy licence)**

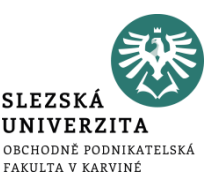

Výrobní podnik Zora předpokládá tyto úrovně nákladů na 1 000 ks produkce:

a) spotřeba přímého materiálu 50 000 Kč b) přímé mzdy 10 000 Kč c) ostatní přímé náklady 2 000 Kč d) výrobní režie 20 000 Kč e) správní režie 14 000 Kč f) odbytová režie 16 000 Kč g) režijní přirážka (zisk) 12 000 Kč

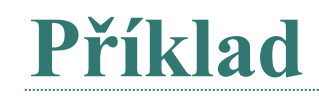

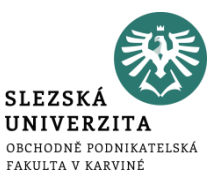

Vypočtěte na 1 ks produkce:

1) vlastní náklady výroby, 2) vlastní náklady výkonu, 3) úplné vlastní náklady výkonu, 4) základní cenu výkonu

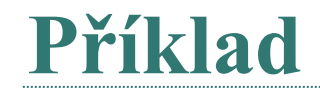

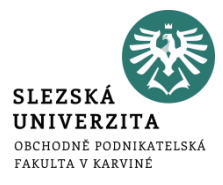

#### Struktura typového kalkulačního vzorce je následující:

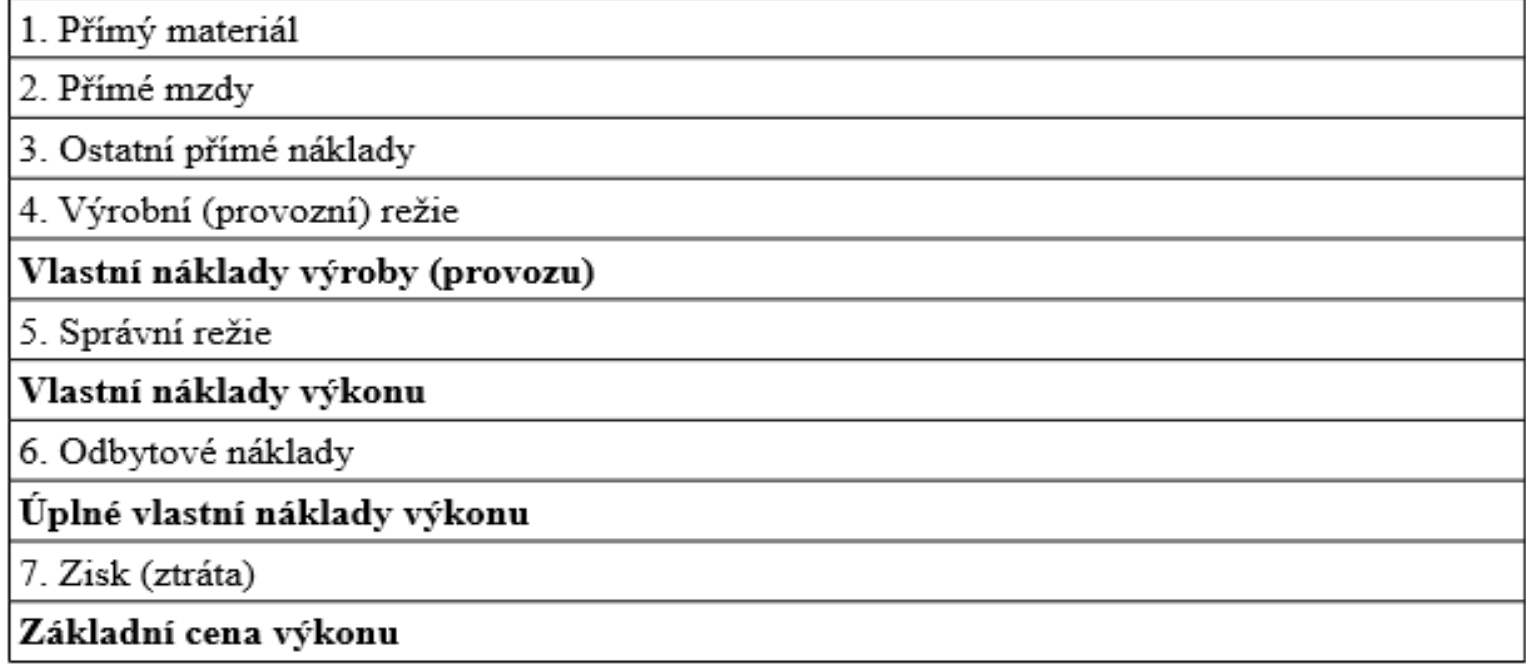

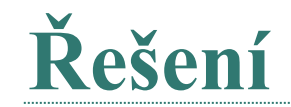

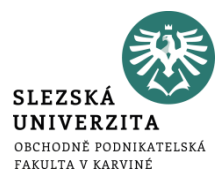

- 1) (50 000 + 10 000 + 2 000 + 20 000) / 1 000 = **82 Kč**
- 2) 82 + (14 000 / 1 000) = **96 Kč**
- 3) 96 + (16 000 / 1 000) = **112 Kč**
- 4) 112 + (12 000 / 1 000) = **124 Kč**

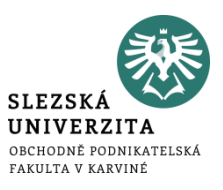

- všechny v podniku sestavované kalkulace a vztahy mezi nimi
- kalkulační systém se člení podle vypovídací schopnosti, účelu a využití a techniky zpracování kalkulací

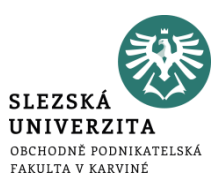

• Je to typ kalkulace, který vyjadřuje předem stanovené výrobkové náklady a člení se podle **času sestavení a funkci při řízení**.

K předběžným kalkulacím patří:

- Kalkulace propočtová
- Kalkulace plánová
- Kalkulace operativní

…………………………………………..

- Výsledná kalkulace
- Cenová kalkulace
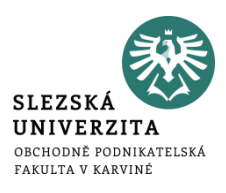

- Hlavním úkolem je vytvářet podklady pro předběžné posouzení efektivnosti, případně pro návrhy ceny nově zaváděného nebo individuálně prováděného výkonu
- Předběžné stanovení nákladů
- Zásadní význam v době, kdy nejsou stanoveny normy
- Význam pro rozhodovací úlohy při výrobě nového výrobku
- Před vlastní výrobou
- U neopakovatelných výrobků

### **Plánová kalkulace**

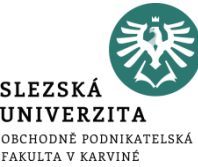

- má zásadní význam pro výkony, jejichž výroba nebo provádění se budou opakovat v průběhu delšího časového období
- Průměrné náklady
- Na určitý časový úsek
- Časový interval
- Tzv. plánované normy

Plánové kalkulace se sestavují **pro přímé náklady** (spotřební normy, časové normy, výkonové normy), **nepřímé náklady** se získají z rozpočtu nepřímých nákladů a na kalkulační jednici se propočtou pomocí vhodné kalkulační techniky.

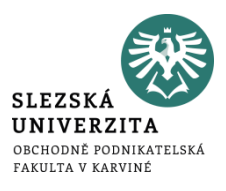

- vyjadřuje **úroveň předem stanovených nákladů na kalkulační** jednici v konkrétních technických, technologických organizačních podmínkách, určených technickou přípravou výroby pro zhotovení výrobku
- sestavuje se pro jednotlivé pracovní a spotřební operace na základě podrobných **operativních norem**,
- normy jako standardy
- okamžitá kalkulace
- nástrojem krátkodobého **řízení zejména přímých nákladů**,
- **nepřímé náklady** se v operativní kalkulaci získají **z rozpočtu režijních nákladů** a na zvolenou kalkulační jednici se propočtou pomocí vhodné kalkulační techniky.

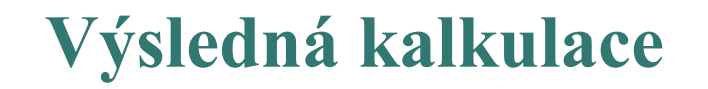

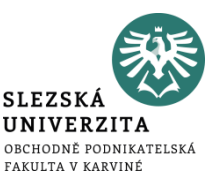

- výsledná kalkulace je nástrojem následné kontroly nákladů
- vyjadřuje **průměrné skutečné náklady** kalkulační jednice po jejím dokončení **za určité období**
- porovnáním předběžné a výsledné kalkulace lze zjistit **odchylky od předem stanovených nákladů**, vč. příčin jejich vzniku

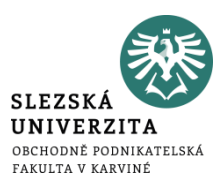

- vyjadřuje **kalkulaci prodejní ceny** výrobku, zboží nebo služby, která kromě vynaložených nákladů obsahuje i kalkulovaný zisk
- má velký význam zejména v případě **cen regulovaných státem** – např. vymezení maximální sazby režie, maximální a minimální výše ceny a podobně

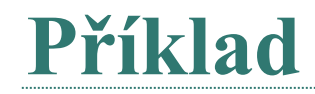

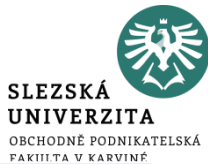

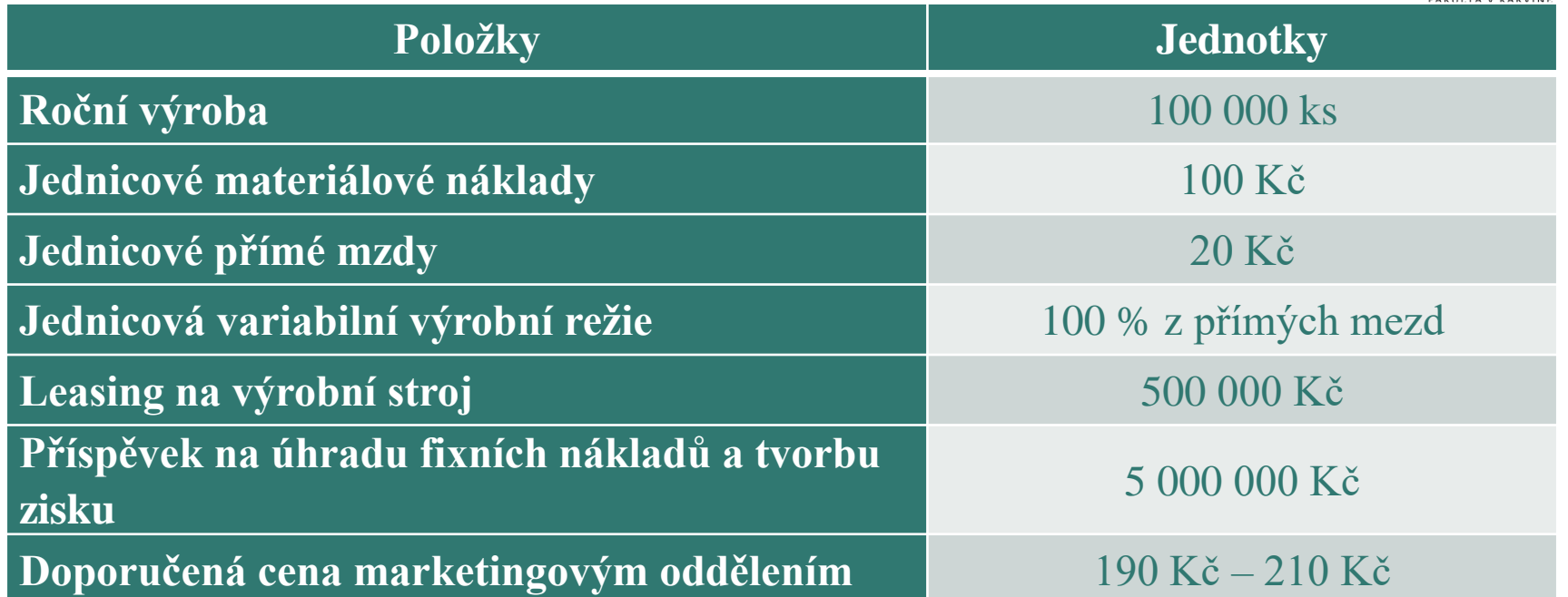

• Jaká bude navrhovaná cena výrobku?

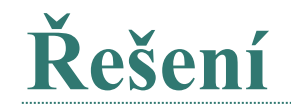

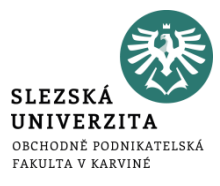

#### Nákladová kalkulace ceny 1 kusu nového výrobku:

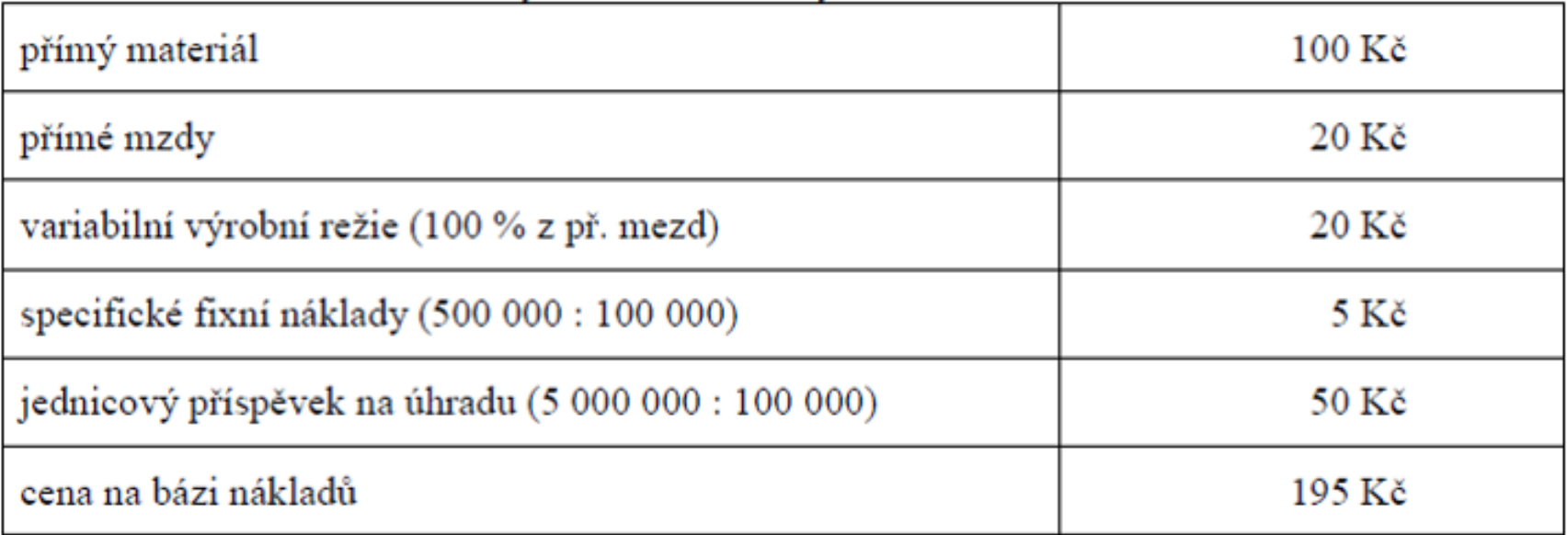

Tržním i nákladovým hlediskům odpovídá návrh ceny ve výši 195 Kč/ks.

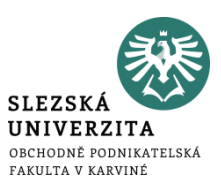

Ve firmě je v současné době pro výrobek označený jako ABC platná následující kalkulace jednotkových nákladů, která je platná pro 50 000 výrobků (Kč/ks):

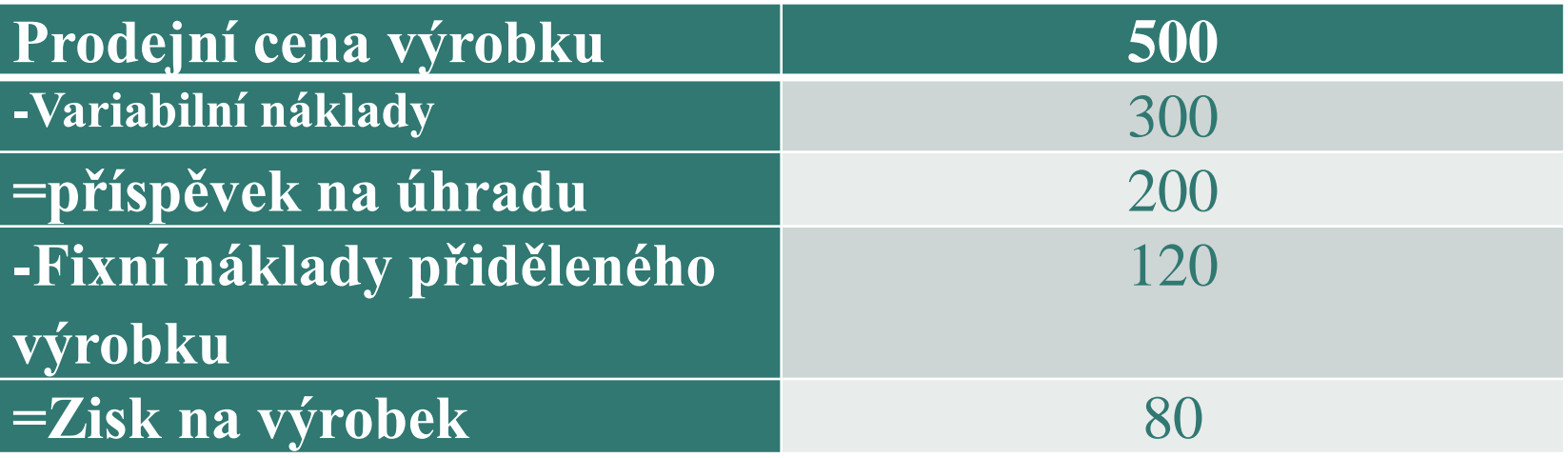

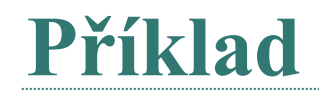

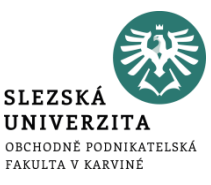

Vedení firmy zvažuje novou situaci, kdy se podařilo získat nového velkého zákazníka. Veškeré informace jsou uvedeny v následující tabulce.

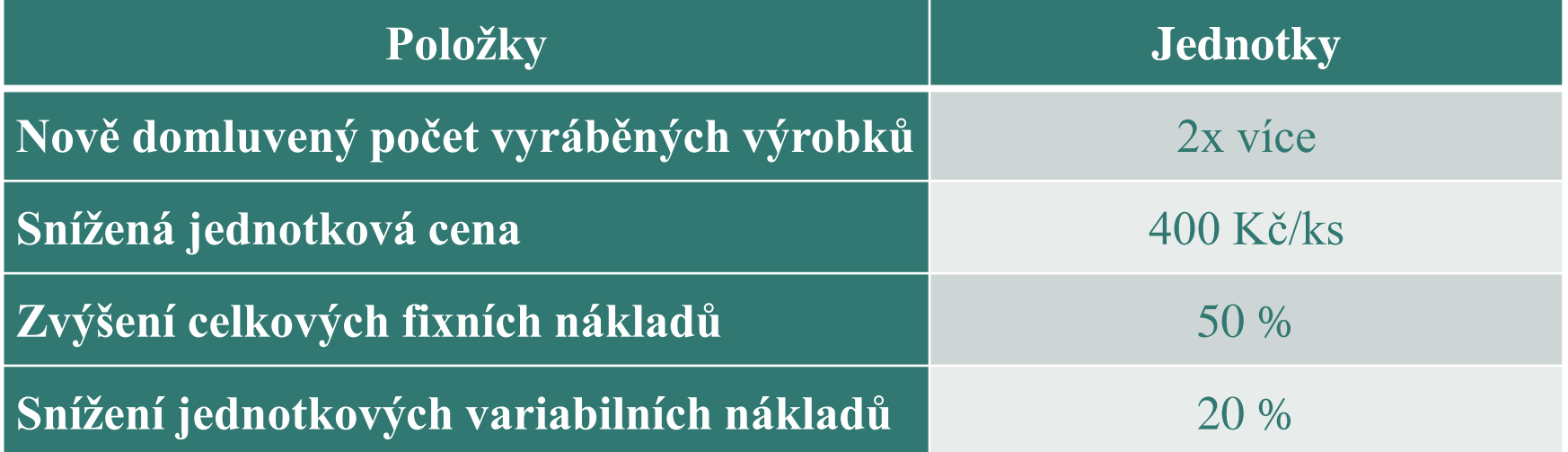

• Určete jednotkovou kalkulaci pro novou situaci a změnu celkového zisku.

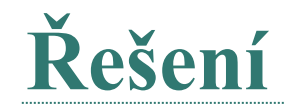

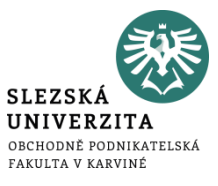

1. Počet ks =  $50\,000 \times 2 = 100\,000$  $JFN = (50\ 000 \times 1.5 \times 120) / 100\ 000 = 90$  Kč/ks  $JVN = 300 \times 0.80 = 240$  Kč/ks

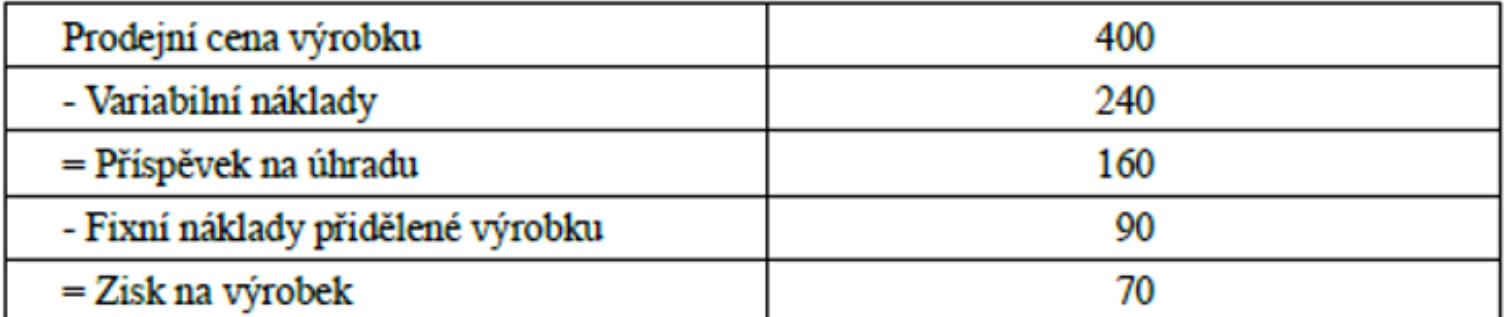

Celkový zisk po změně  $70 \times 100\,000 = 7\,000\,000\,K$ č Původní celkový zisk  $80 \times 50000 = 40000000$  Kč Zvýšení zisku po změně o 3 000 000 Kč.

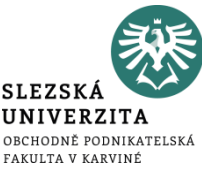

Podnik vyrábí jeden druh výrobku A. Předběžná kalkulace plných nákladů vychází z předpokladu, že objem výroby i prodeje bude ve sledovaném období činit 50 000 kusů a zahrnuje následující položky:

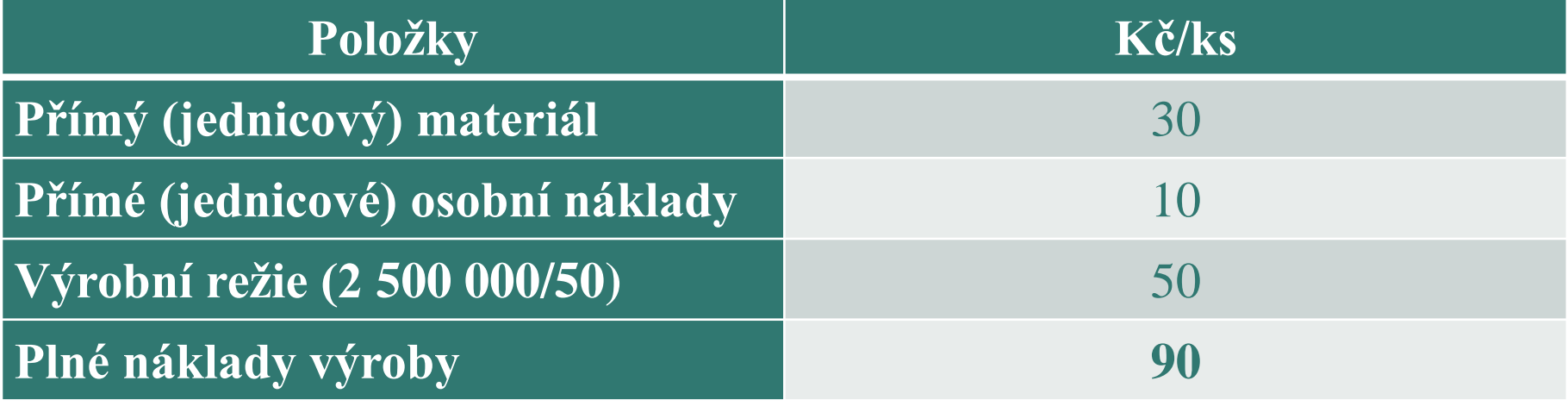

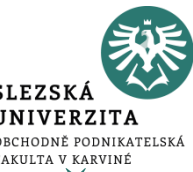

Při podrobnější analýze výrobní režie bylo zjištěno, že variabilní charakter má pouze její pětina. Zbylou část tvoří fixní náklady, které jsou výrazem vytvořené výrobní kapacity. Ta umožňuje maximální výrobu za sledované období v rozsahu 60 000 kusů.

• Zjistěte, kolik budou činit průměrné náklady výroby na jeden vyrobený a prodaný kus výrobku A při výrobě a prodeji 40 000 kusů a 60 000 kusů.

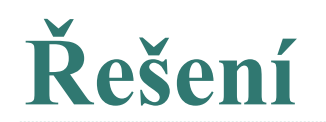

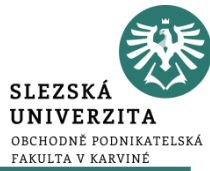

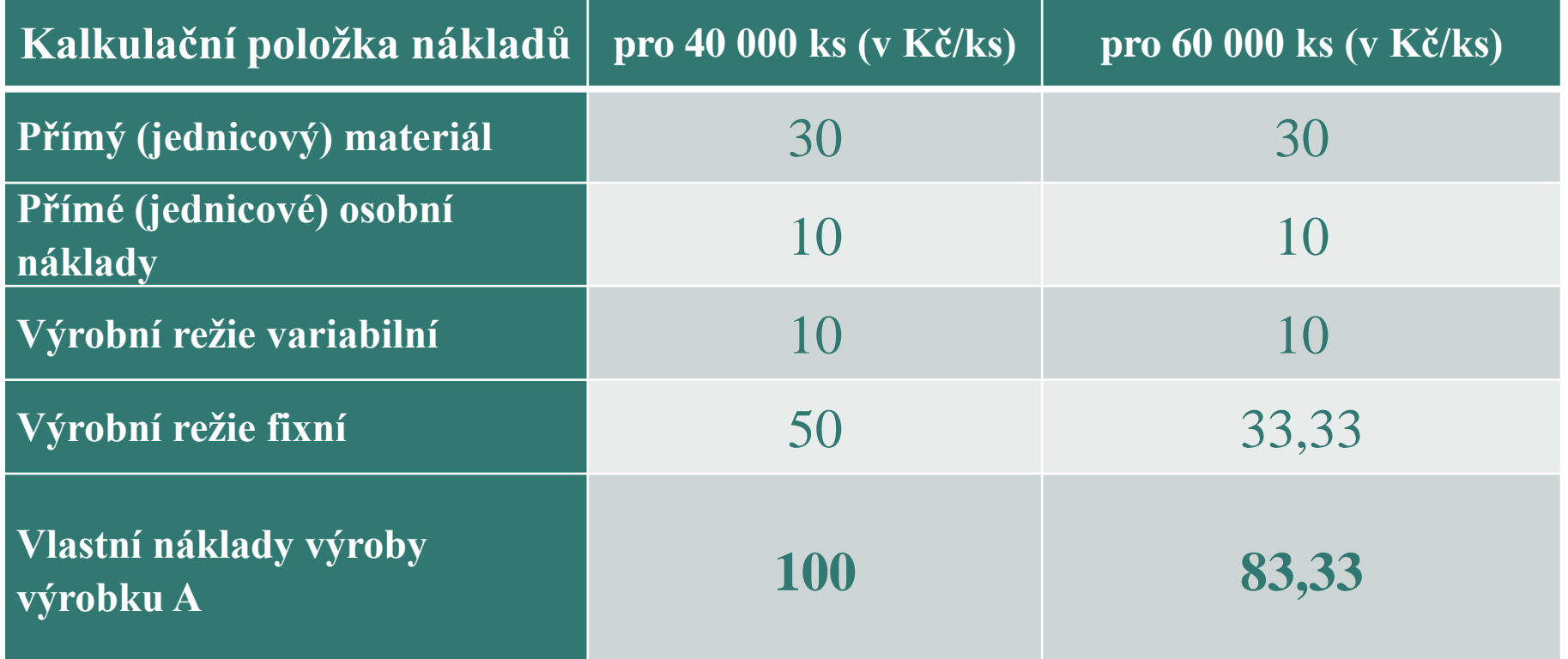

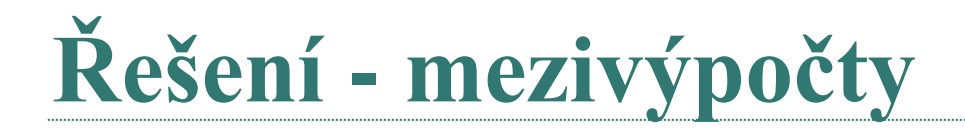

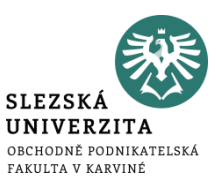

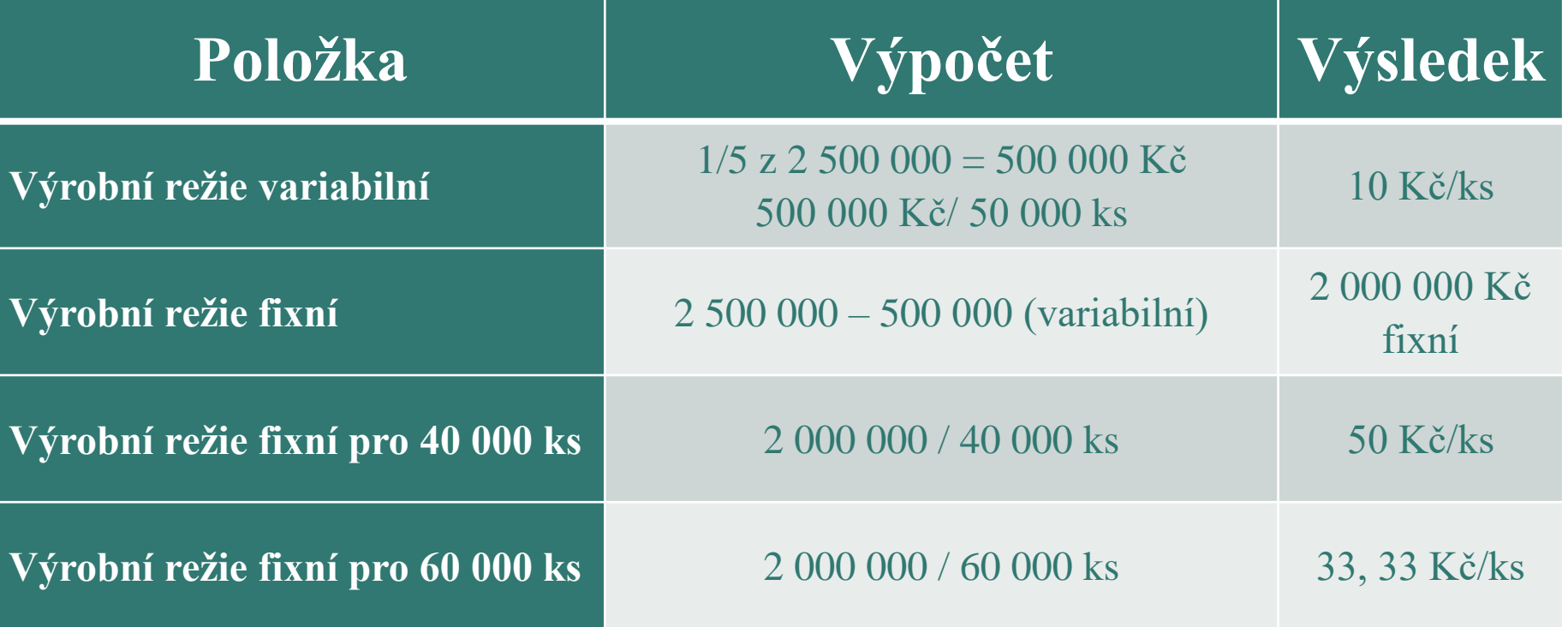

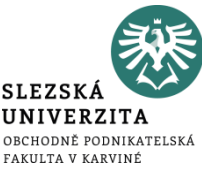

Podnik vyrábí jeden druh výrobku A. Předběžná kalkulace plných nákladů vychází z předpokladu, že objem výroby i prodeje bude ve sledovaném období činit 50 000 kusů a zahrnuje následující položky:

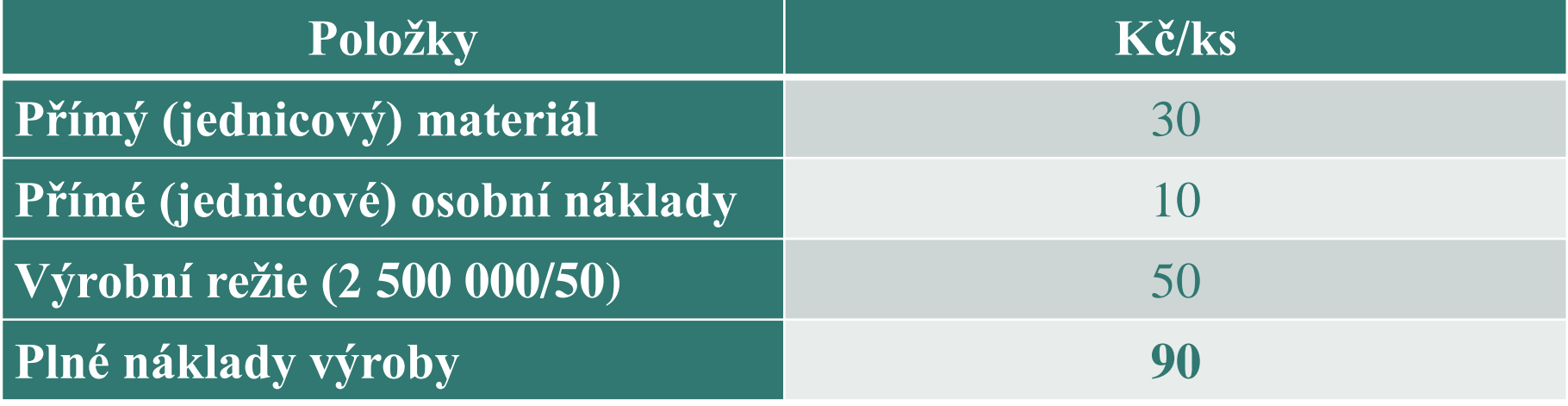

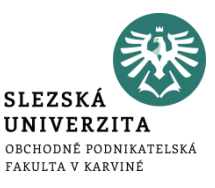

Při podrobnější analýze výrobní režie bylo zjištěno, že variabilní charakter má pouze její pětina.

Zbylou část tvoří fixní náklady, které jsou výrazem vytvořené výrobní kapacity.

Ta umožňuje maximální výrobu za sledované období v rozsahu 60 000 kusů.

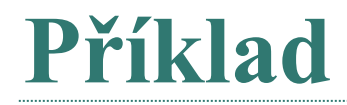

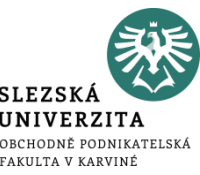

Prodejní cena výrobku A činí 100 Kč a podnik ve třech po sobě jdoucích obdobích vyrobil 50 000 ks výrobků.

Objem prodeje však kolísal: v prvním období podnik prodal celý objem výroby (50 000 ks), ve druhém pouze 40 000 ks a ve třetím 60 000 ks.

Při výrobě výrobků podnik nespořil ani nepřekračoval předpokládané náklady stanovené v předchozí části zadání.

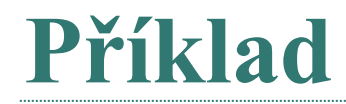

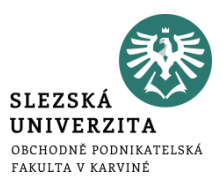

- Zjistěte výsledky hospodaření podniku
- a) při ocenění výkonů na úrovni plných nákladů,
- b) při jejich ocenění na úrovni variabilních nákladů.

## **Řešení – ad) a**

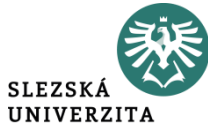

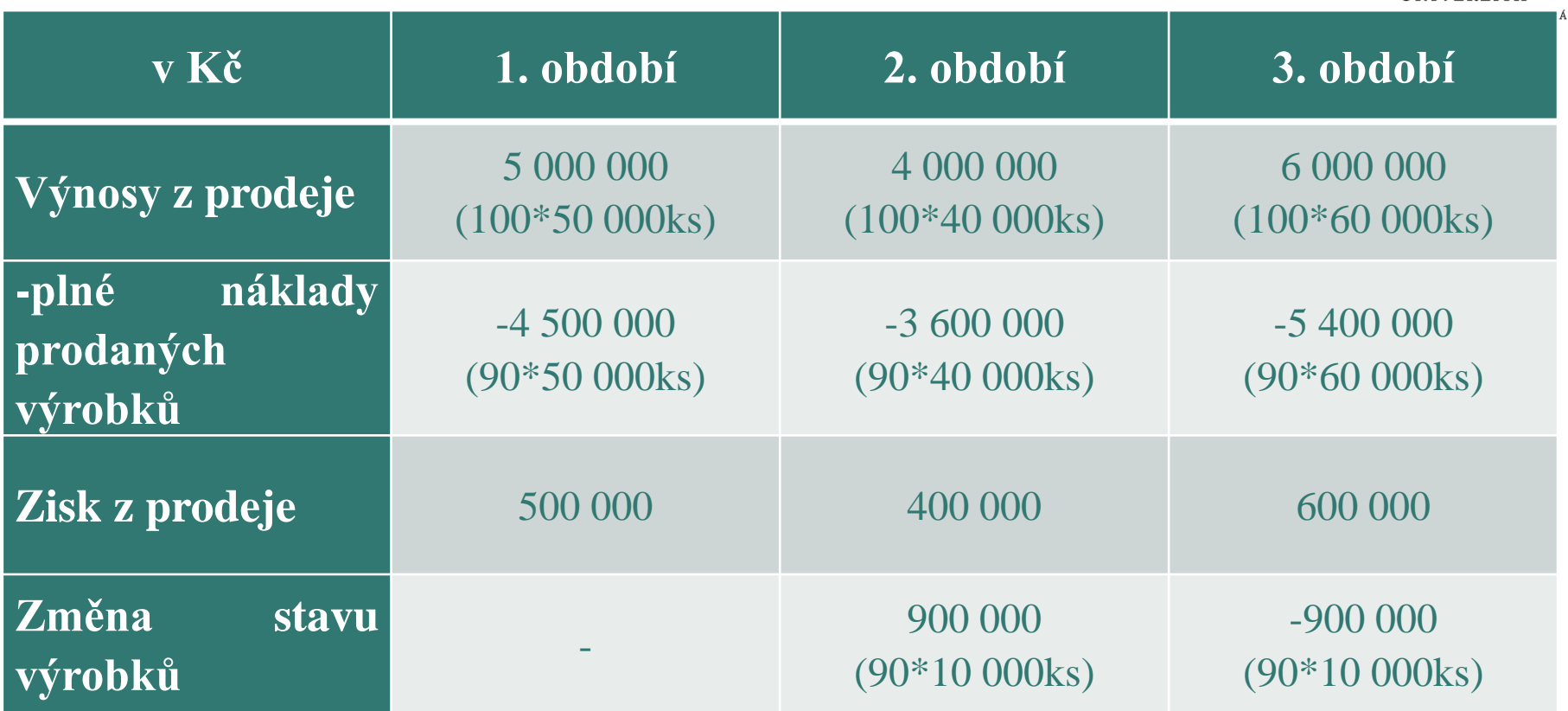

# **Řešení – ad) a - mezivýpočty**

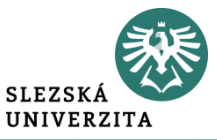

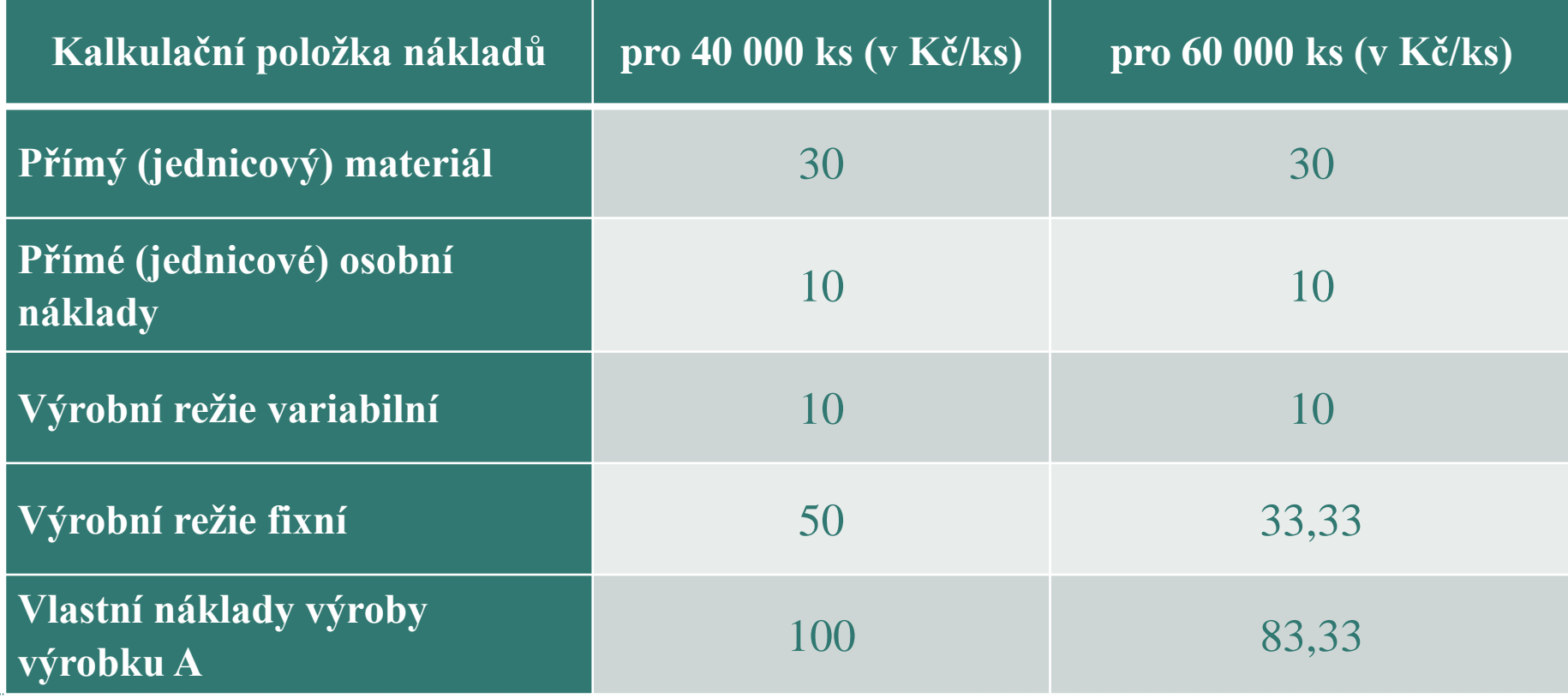

# **Řešení – ad) a - mezivýpočty**

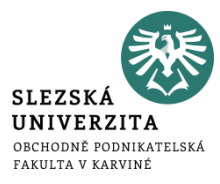

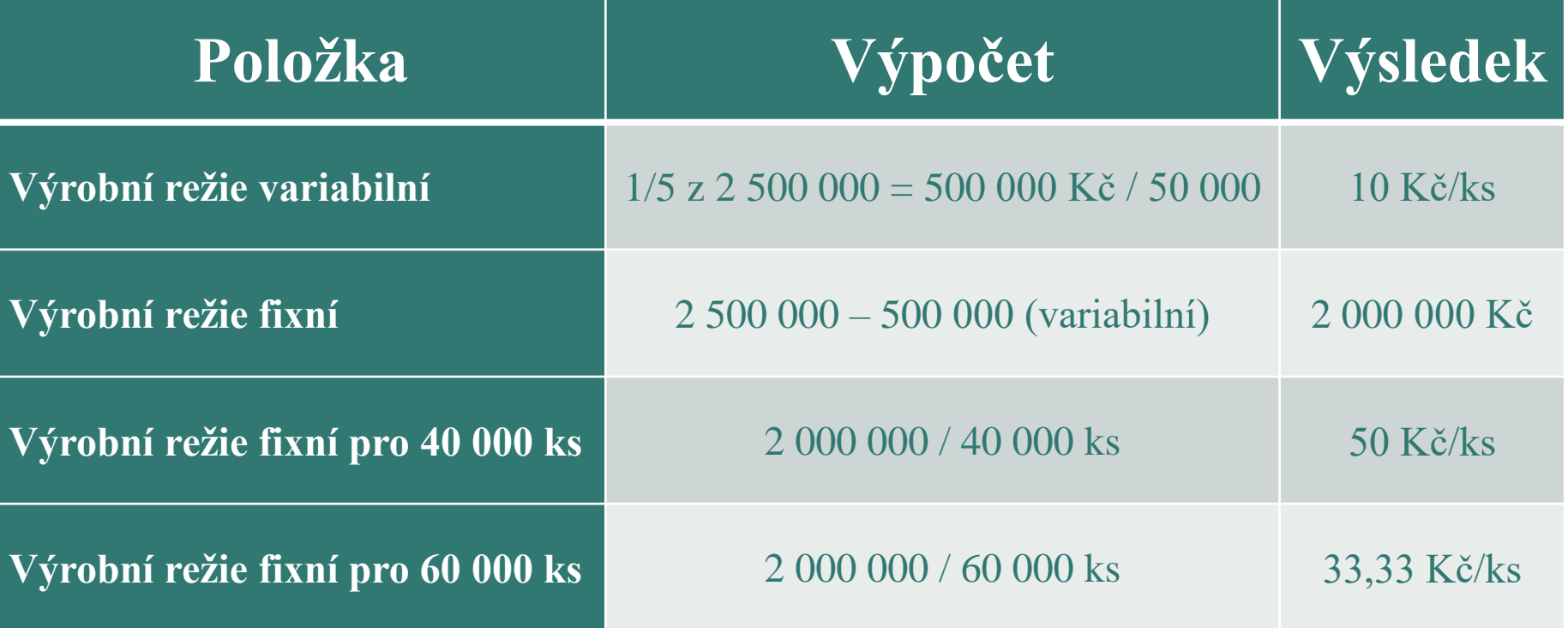

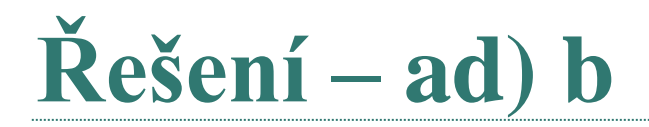

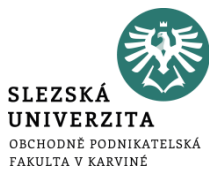

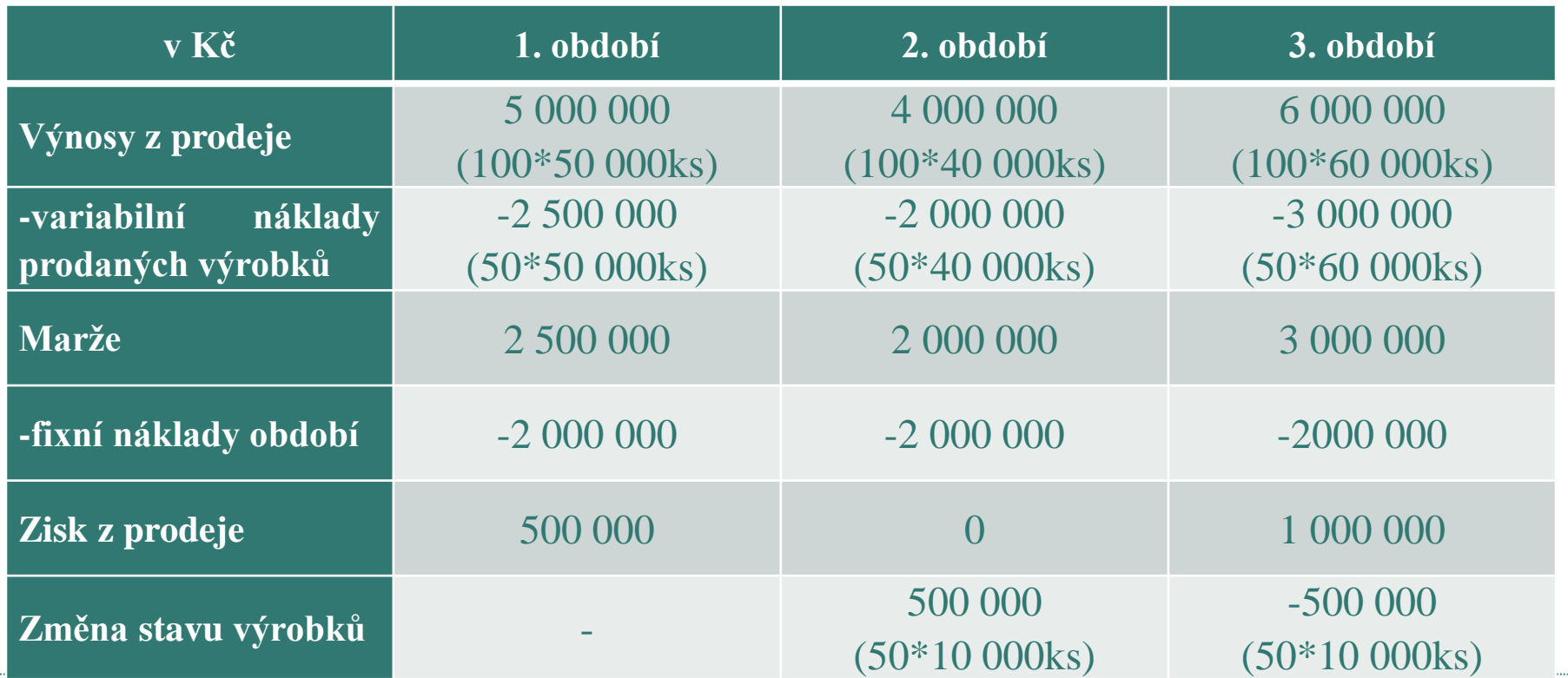

# **Řešení – ad) b - mezivýpočty**

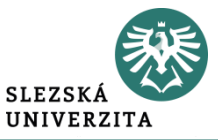

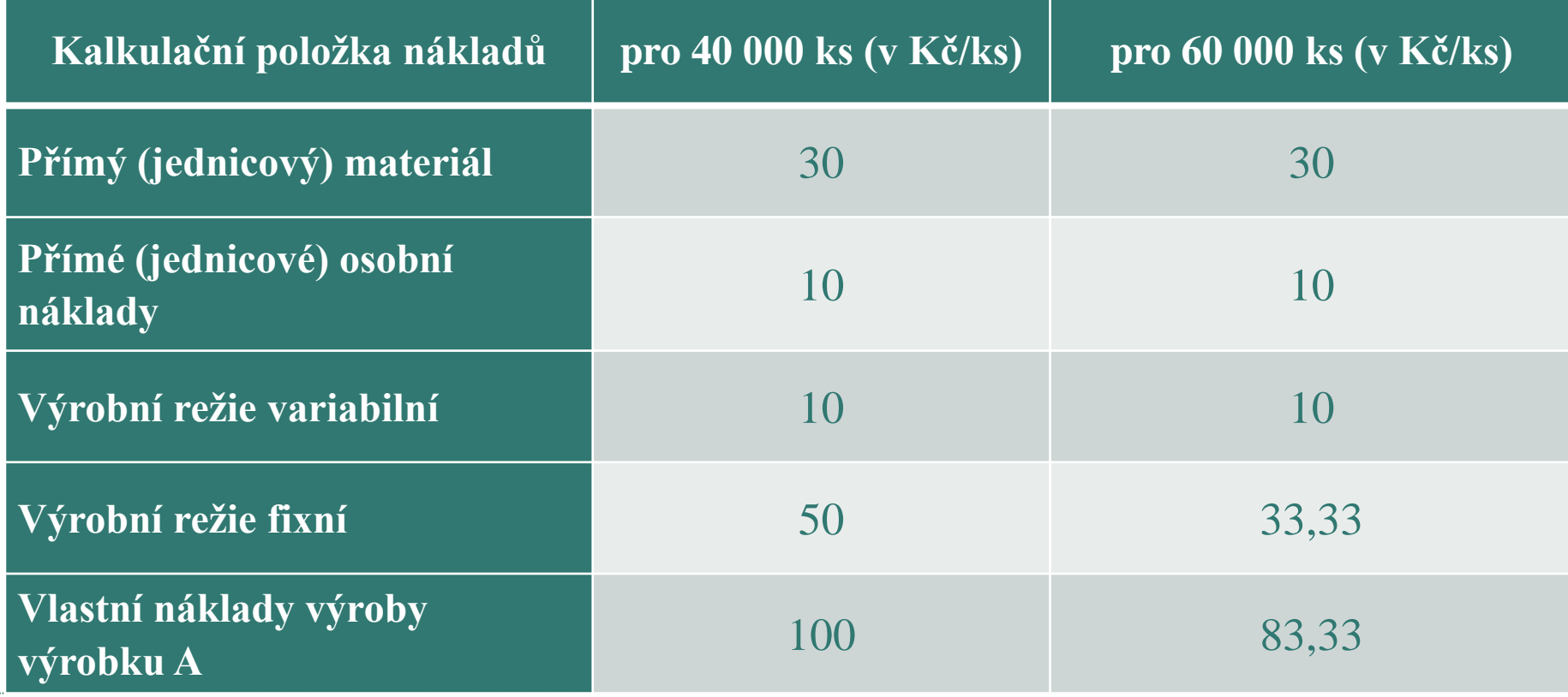

# **Řešení – ad) b - mezivýpočty**

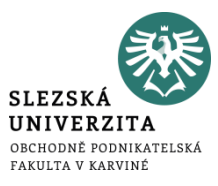

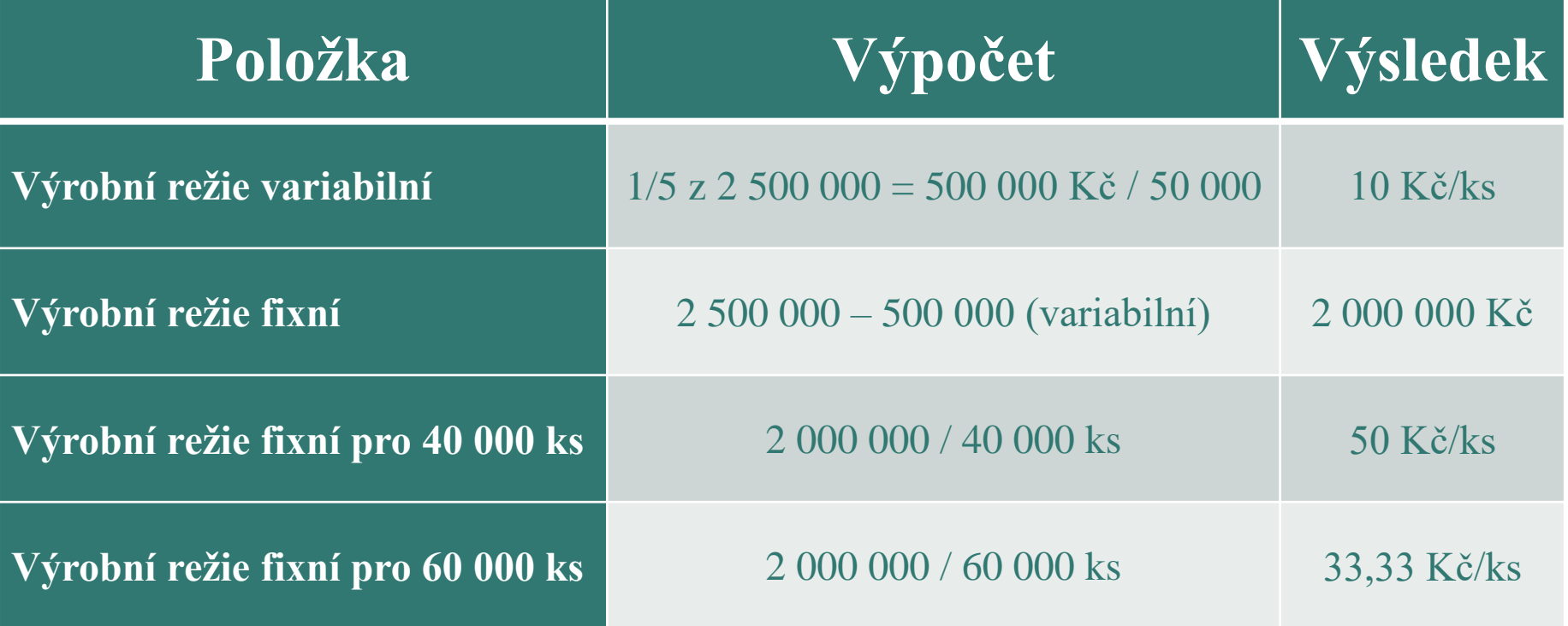

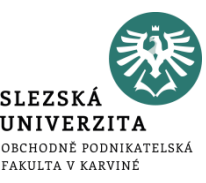

- Metoda kalkulace je způsob stanovení předpokládané výše nákladů, respektive následného zjištění skutečných nákladů, na určitý výkon podniku.
- Je závislá na:
	- vymezení předmětu kalkulace,
	- na způsobu přiřazování nákladů předmětu kalkulace,
	- na struktuře nákladů, ve které se zjišťují nebo stanovují náklady na kalkulační jednici.

### **Přiřazování nákladů předmětu kalkulace**

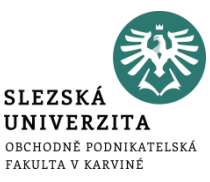

- **Způsob přiřazování nákladů** předmětu kalkulace souvisí zejména s členěním nákladů na přímé a nepřímé.
- Toto členění je často kombinováno s členěním nákladů na:
	- jednicové a režijní (podle způsobu stanovení nákladového úkolu),
	- fixní a variabilní (podle závislosti na objemu prováděných výkonů),
	- relevantní a irelevantní (v případě, že jejich výše bude rozhodnutím o předmětu kalkulace ovlivněna).

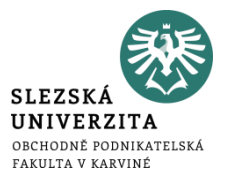

### **Metody přiřazování nákladů**

### 1. Metoda kalkulace dělením

- prostá,
- stupňovitá,
- s poměrovými čísly,
- 2. Metoda kalkulace přirážková
- 3. Odečítací metoda
- 4. Rozčítací metoda
- 5. Fázová metoda kalkulace
- 6. Postupná (stupňovitá) metoda kalkulace

## **Kalkulace dělením prostá**

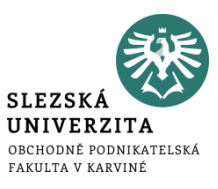

- je nejjednodušší kalkulační metodou
- celkové náklady za období se dělí množstvím výkonů vyprodukovaných za dané období
- výsledkem jsou průměrné náklady nazývané také **jednotkové náklady**

#### **Používá se:**

- **u naprosto stejnorodých výkonů**, u tzv. homogenní výroby, typické je použití pro výrobu s jedním druhem výkonu (doly, vápenky, elektrárny)
- dále se používá **při sestavování kalkulací unikátních výrobků** (zde všechny náklady na kalkulační jednici mají charakter nákladů přímých)

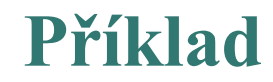

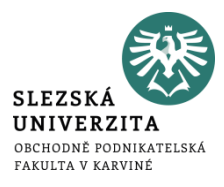

Byly zúčtovány následující náklady (viz následující tabulka).

• Vypočítejte vlastní náklady na 1 láhev o obsahu 0,7 l.

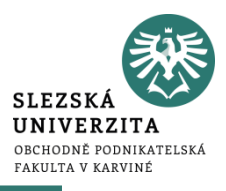

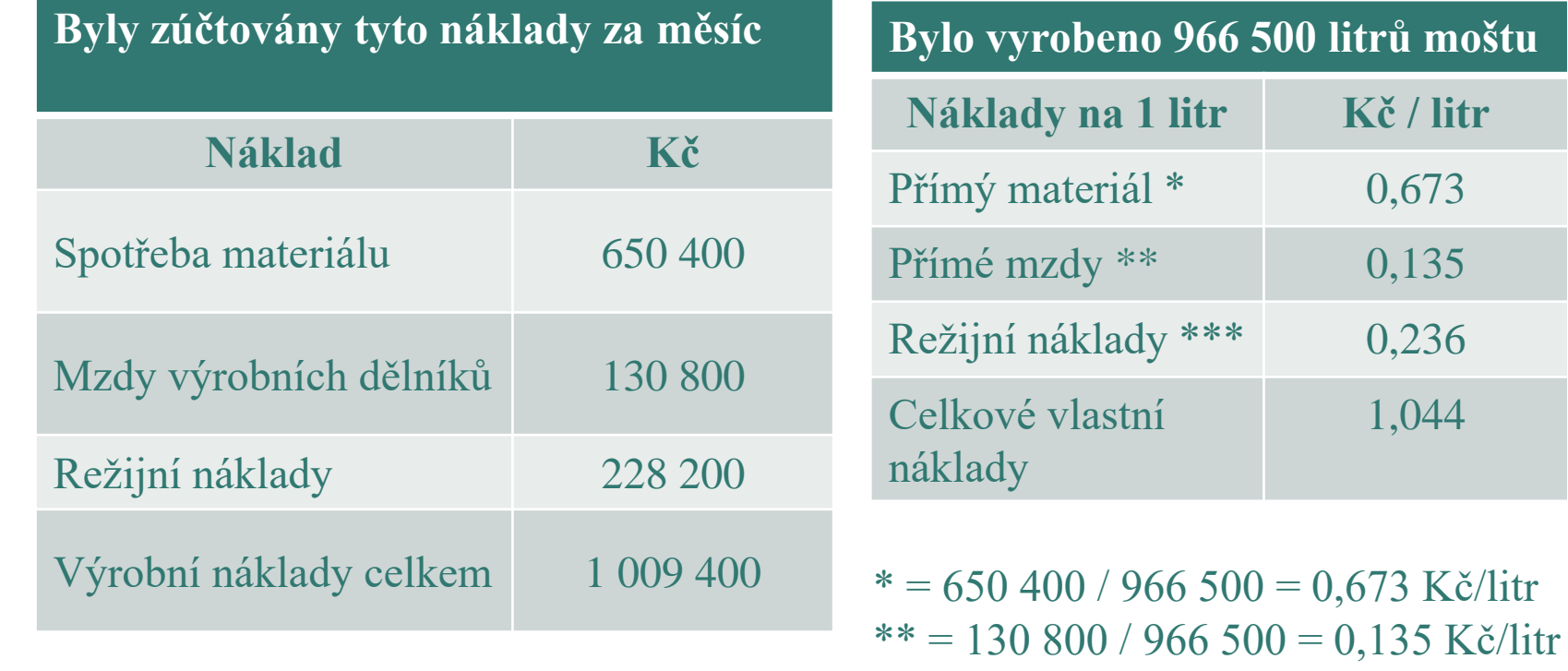

 $*** = 228200 / 966500 = 0,236 Kč/litr$ 

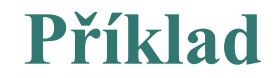

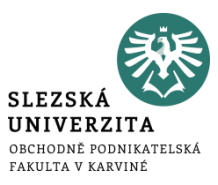

#### Vlastní náklady na 1 láhev o obsahu 0,7 l:

 $1,044 * 0,7 = 0,731$  **Kč**  $/ 0,71$ 

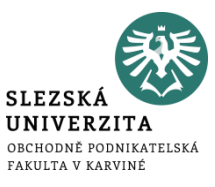

#### Podnik má v plánu v měsíci červen výrobky jediného druhu.

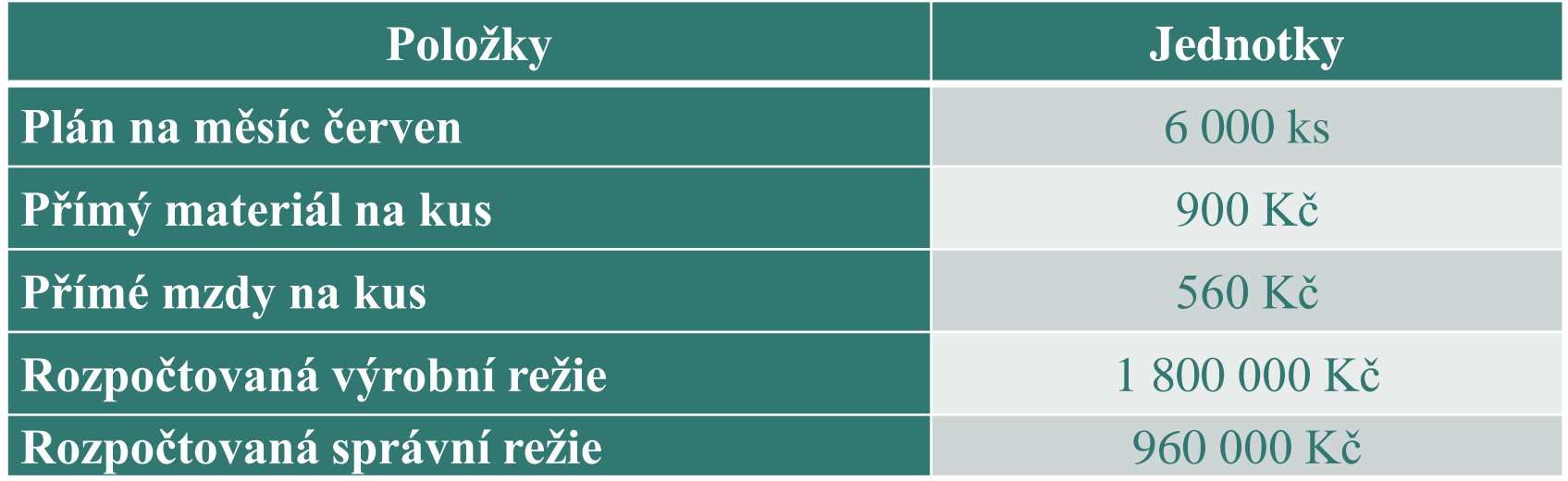

• Sestavte předběžnou kalkulaci výrobku na úrovni vlastních nákladů výkonu.

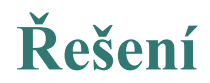

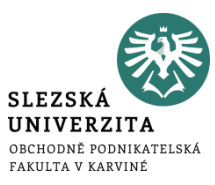

Jelikož podnik vyrábí výrobky jediného druhu, lze použít kalkulaci prostým dělením.

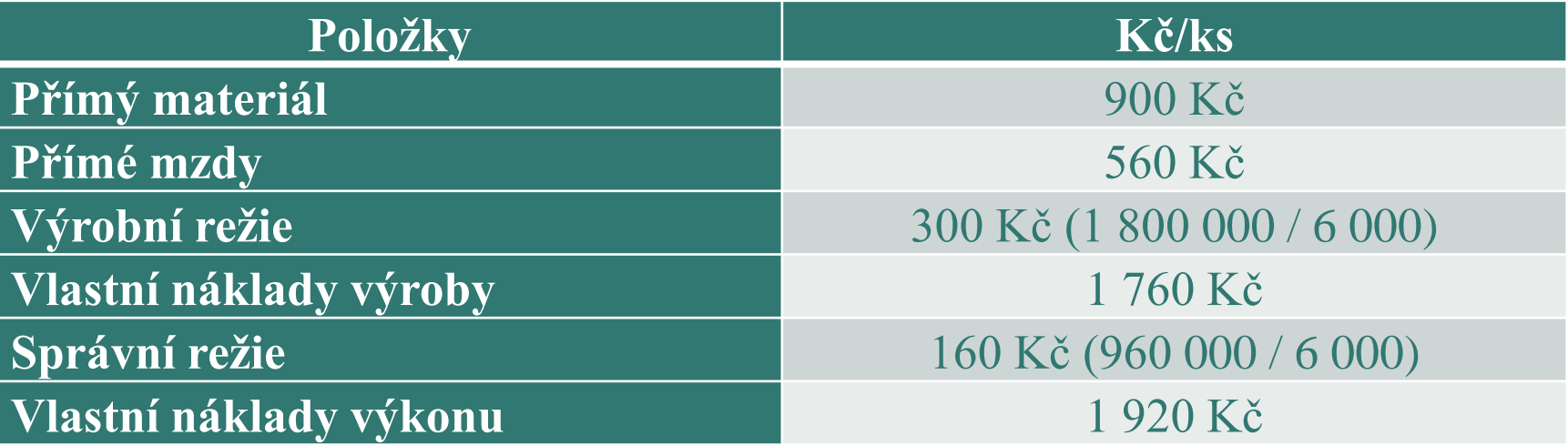

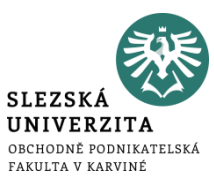

- používá se **v průmyslové výrobě, kde výrobní proces probíhá v jednotlivých fázích nebo stupních, které na sebe navazují** (od výroby polotovarů až po finální výrobky)
	- **postupná (fázová) kalkulace,** ve které se spotřeba polotovarů vyrobených v předchozích stupních nebo fázích vykazuje v kalkulaci navazujících stupňů výroby komplexní položkou,
	- **kalkulace průběžná**, která představuje kalkulaci, při níž se spotřeba vnitropodnikových výkonů (polotovarů) vyrobených v předcházejících fázích vykazuje v kalkulaci navazující výrobní fáze v původních složkách jejich nákladů.

## **Kalkulace dělením s poměrovými čísly**

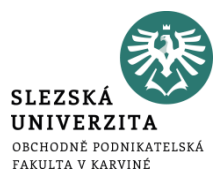

- používá se **při sestavování kalkulací výroby nákladově nestejných výrobků** nebo tam, kde se při stejném technologickém procesu vyrábí několik výrobků, lišících se velikostí, tvarem, hmotností, pracností a podobně,
- pro rozvrhování nepřímých nákladů se používají **tzv. poměrová čísla** nebo v praxi také koeficient obtížnosti, přičemž poměrové číslo 1 se určí pro typický představitel výkonů, pro ostatní výkony se stanoví poměrové číslo poměrem k zvolené známé vlastnosti.

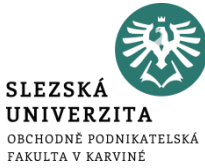

Podnik vyrábí tři výrobky, které jsou navzájem podobné, avšak se liší rozměrem. Náklady na výrobu výrobků činily 5 280 000 Kč. Proveďte kalkulaci tří výrobků (A, B, C), jejichž počet a rozměry jsou zachyceny v následující tabulce:

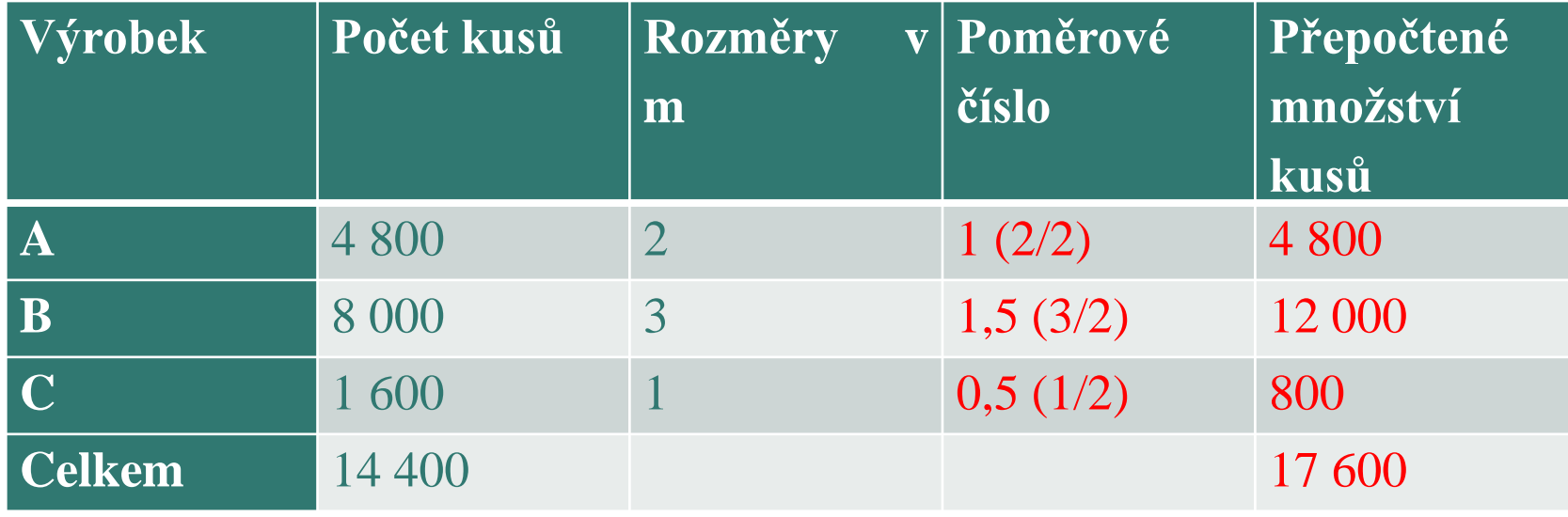
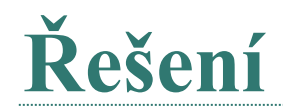

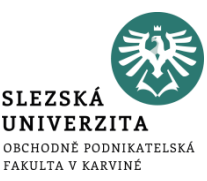

• Nejprve si zvolíme například výrobek A jako výrobek výchozí. Dále zjistíme, jakou částí se podílí ostatní výrobky (v našem případě výrobek B a C) na výrobku A. Pomocí poměrových čísel přepočteme objem výroby takovým způsobem, jako by šlo o jeden druh výrobku.

Dále vypočteme náklady na jeden výrobek:

5 280 000 / 17 600 = 300 Kč na jeden výrobek

Poté zjistíme jednotkové náklady na výrobky B a C.

Výrobek B: 300 \* 1,5 = 450 Kč Výrobek C: 300 \* 0,5 = 150 Kč

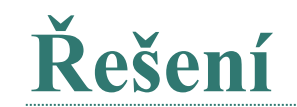

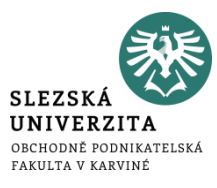

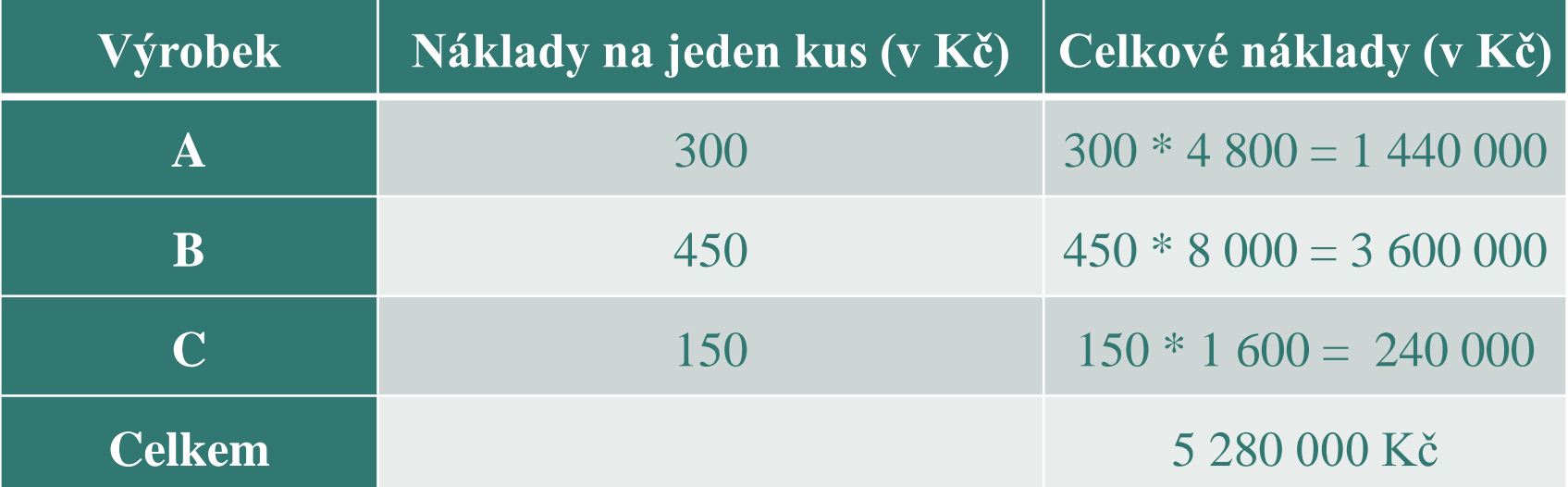

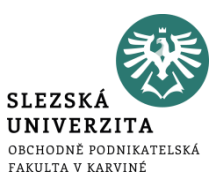

- používá se v průmyslových výrobách, kde se vyrábí více výrobků, používá se různorodý technologický postup, a tím i poměr nákladů mezi jednotlivými výrobky není stálý. např. strojírenská výroba, výroba oceli, atd.
	- **přímé náklady** zjistíme při sestavování plánových kalkulací z operativních nebo plánových technickohospodářských norem, při sestavování výsledných kalkulací z prvotních dokladů.
	- **nepřímé náklady**, které jsou společné většině výkonů, se rozvrhují podle rozvrhových základen a přičítání nákladů na kalkulační jednici se provádí pomocí režijních přirážek nebo sazeb.

### **Kalkulace přirážková**

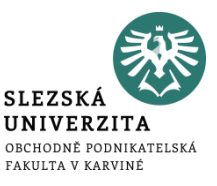

- největším problémem je **určení nejvhodnější rozvrhové základny**, která by respektovala souvislost nákladů a rozvrhových základen
- rozvrhová základna představuje základ pro rozvržení nákladů, které nelze jednoznačně zjistit a přiřadit na kalkulační jednici
- kalkulace přirážková pracuje s tzv. **rozvrhovou základnou** pro výpočet **nepřímých nákladů**

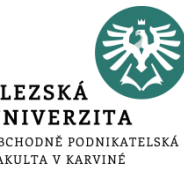

Rozvrhová základna představuje základ pro rozvržení nákladů, které nelze jednoznačně zjistit a přiřadit na kalkulační jednici

- Peněžní rozvrová základna vyjádřena v hodnotových jednotkách, např. cena zásob, hodnota majetku, nákladové veličiny
- Naturální rovrzhová základna vyjádřena v naturálních parametrech výrobků, jednotkách, pokud vznikají v souvislosti s rozvrhovanými náklady, např. čas zpracování, délka, plocha, apod
- **% přirážky = (režijní náklady / rozvrhová základna) x 100**

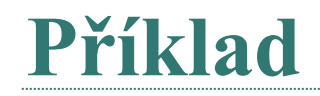

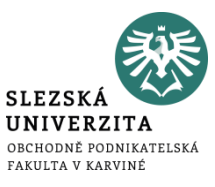

#### Stanovte kalkulaci nákladů na kalkulační jednici, jestliže znáte následující údaje:

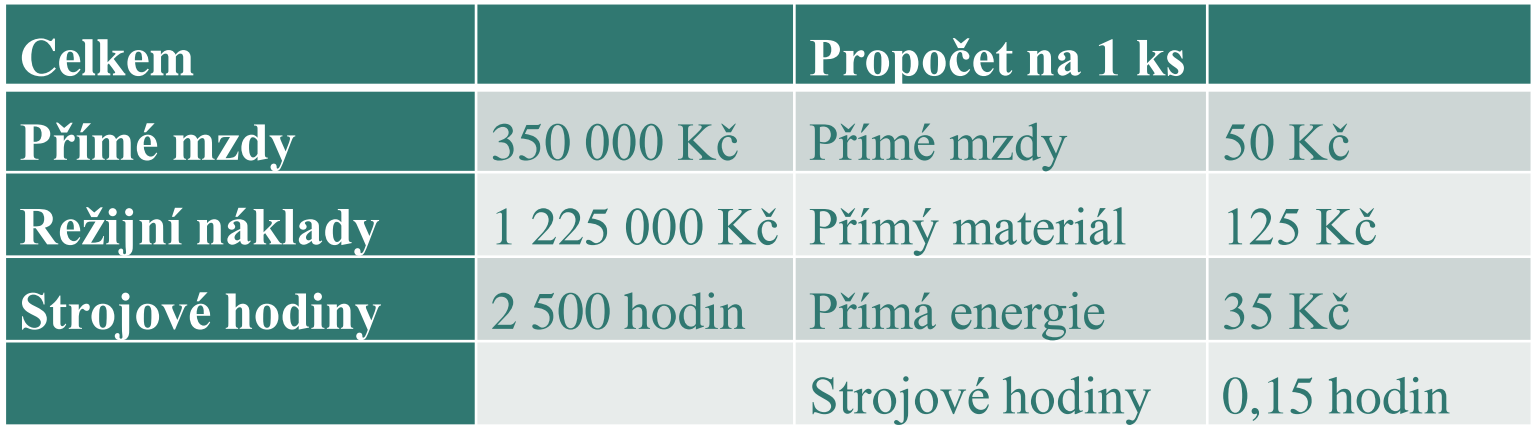

V kalkulaci nákladů budeme využívat jedinou rozvrhovou základnu, a to: 1. Přímé mzdy PMz 2. Strojové hodiny

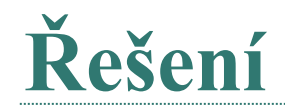

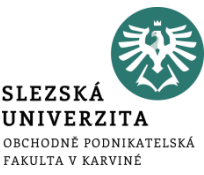

Režijní přirážku stanovíme dle sazby v procentech vzhledem k rozvrhové základně.

Sazba režie = rozvrhovaná režie / rozvrhová základna

Sazba režie = rozvrhovaná režie / přímé mzdy

Sazba režie = 1 225 000 / 350 000

Sazba režie =  $3.5 \times 100 = 350 \%$  z PMZ

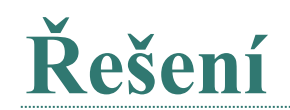

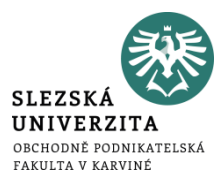

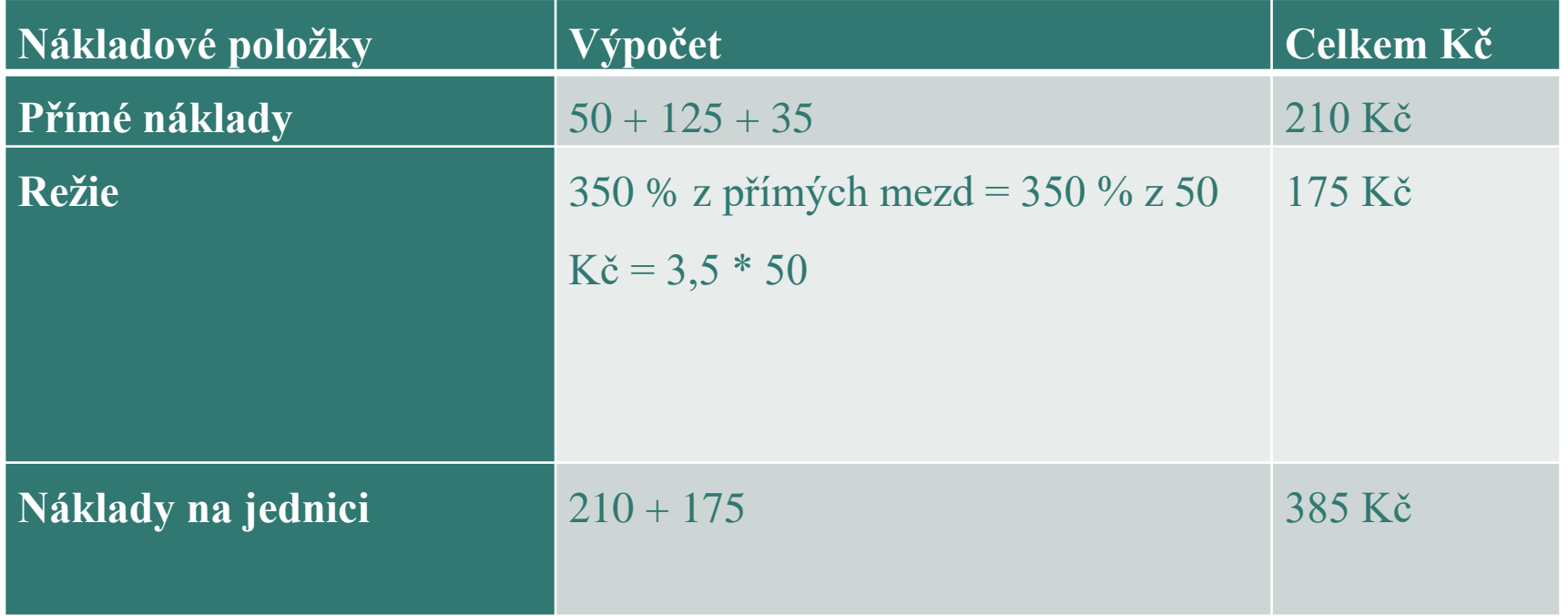

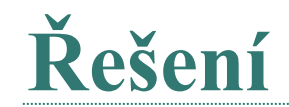

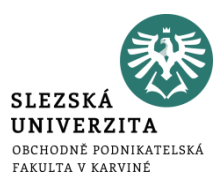

Režii vypočteme v Kč/hodinu nikoli jako sazbu v %

Režijní přirážka = rozvrhovaná režie / rozvrhová základna

Režijní přirážka = rozvrhovaná režie / strojové hodiny

```
Režijní přirážka = 1 225 000 / 2 500
```

```
Režijní přirážka = 490 Kč / hodinu
```
Jestliže víme, že na 1 kus výrobku spotřebujeme 0,15 hodin, poté můžeme vypočíst celkové náklady na jeden kus.

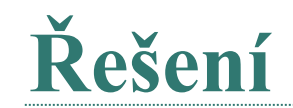

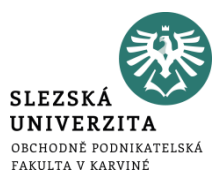

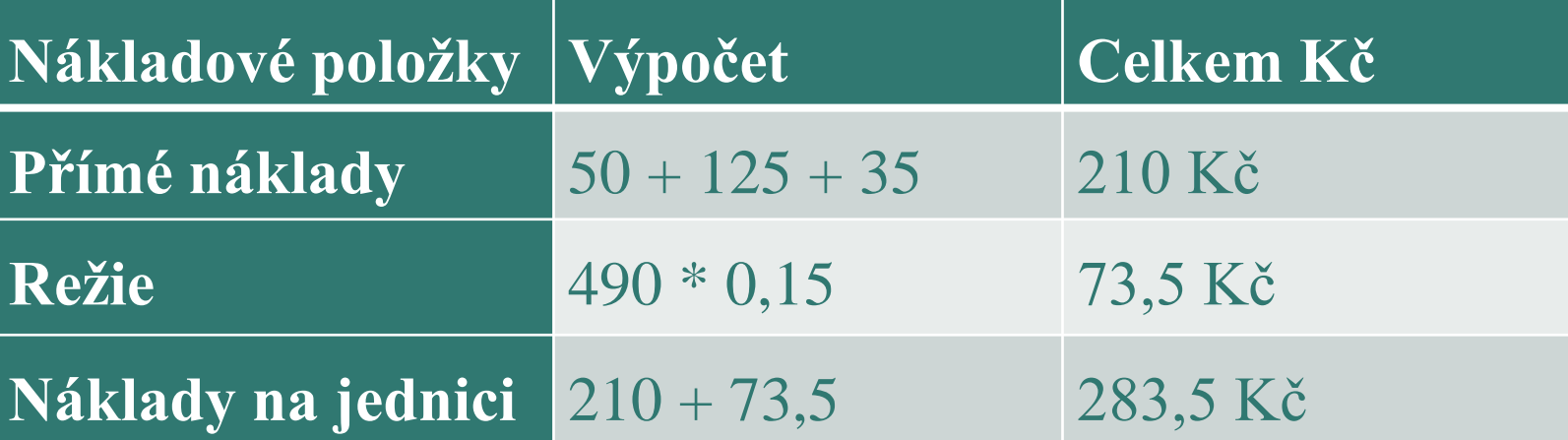

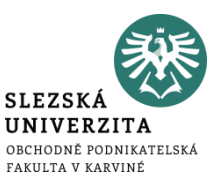

- tato metoda se využívá u sdružené výroby
- **o sdružené výrobě** hovoříme tehdy, když v rámci výrobního cyklu z jednoho materiálu (nebo skupin materiálu) vznikají objektivně dva nebo více výrobků v určitém vzájemném poměru, přičemž výrobce nemá buď žádnou nebo omezenou možnost ovlivnit relace mezi těmito výrobky.
- pro přiřazování nákladů u sdružené výroby se používají následující způsoby:
	- odečítací metoda
	- rozčítací metoda

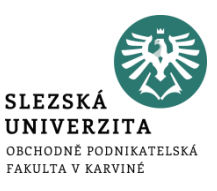

- používá se v případě, kdy předmětem kalkulace jsou pouze hlavní výrobky
- od úhrnu nákladů na výrobu nejprve odečítáme částku odpovídající předem stanovenému ocenění vedlejších výrobků, zbylé náklady představují náklady na výrobu hlavního výrobku, jako příklad můžeme uvést kalkulaci výroby koksu
- při oceňování vedlejších výrobků se obvykle vychází z prodejní ceny, jestliže však pro vedlejší výrobky cena není stanovena, odvozujeme ji z ceny podobných výrobků na trhu

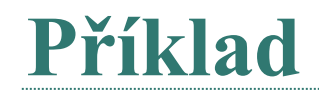

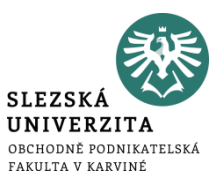

Ze suroviny se vyrábí hlavní výrobek A a vedlejší výrobky B a C.

Z 1200 kg suroviny (nákupní cena činí 5 Kč / kg) bylo vyrobeno 720 kg hlavního výrobku A.

Zpracování náklady byly 864 Kč.

Tržby za prodej vedlejšího výrobku B byly 620 Kč a výrobku C 340 Kč.

• Vypočítejte náklady na 1 kg výrobku A.

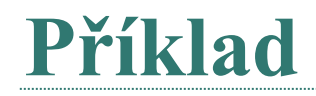

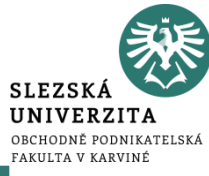

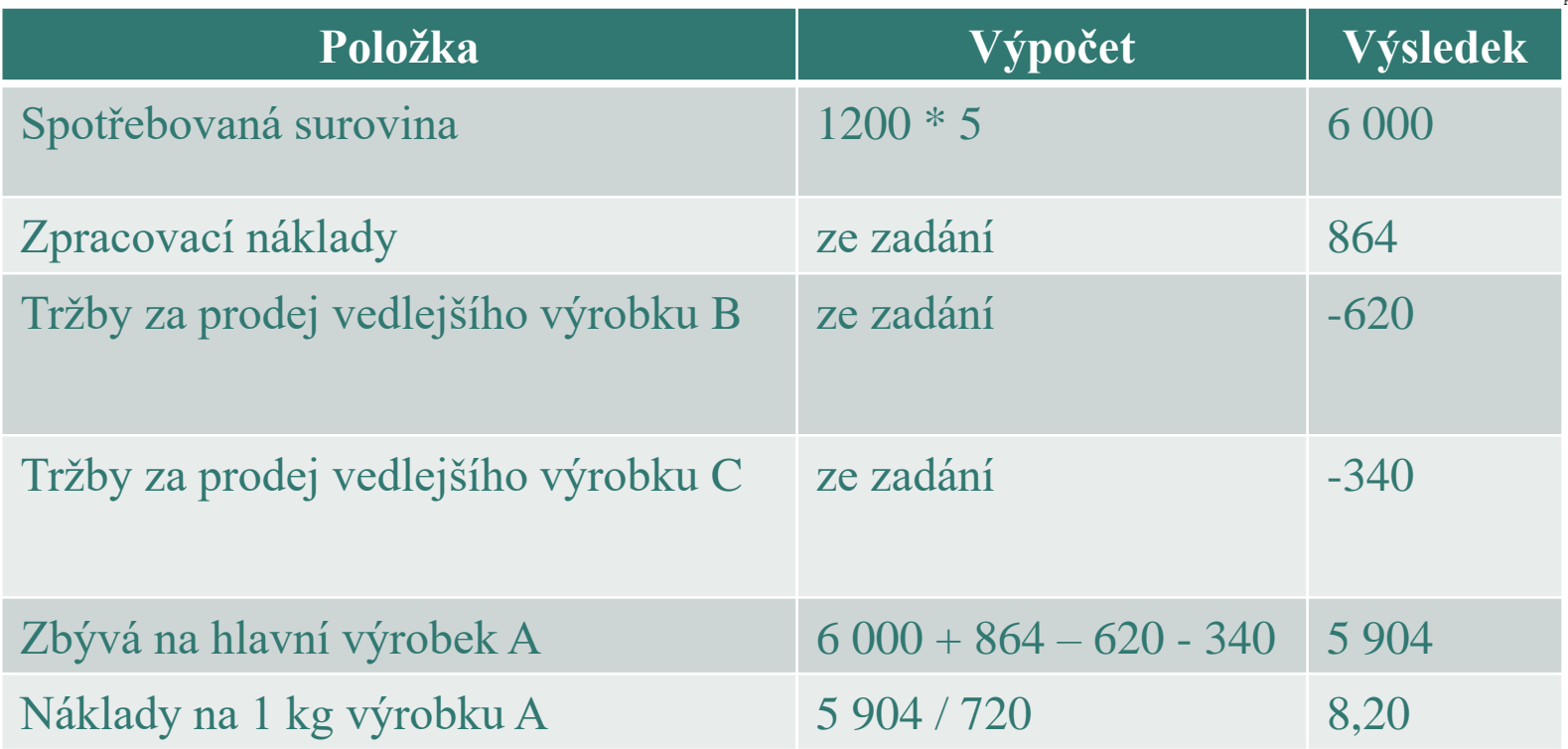

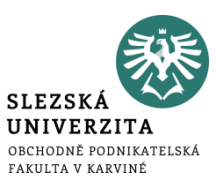

- používá se tehdy, nelze-li ze sdružených výrobků rovnocenného významu zvolit pouze jeden za hlavní a ostatní považovat za vedlejší, tj. když výsledkem sdružené výroby jsou dva nebo více hlavních výrobků (např. výrobky při zpracování ropy, nebo jednotlivé druhy mouky v mlýnech)
- protože mezi jednotlivými výrobky nelze samostatně zjistit vzájemné poměry nákladů, je třeba použít náhradní způsob tzv. rozčítací klíč, pro jehož stanovení mohou sloužit různé veličiny, například prodejní cena, výtěžnost, hmotnost apod.
- postup rozpočtu sdružených nákladů s využitím rozčítacích klíčů je shodný jako v kalkulaci dělením s poměrovými čísly

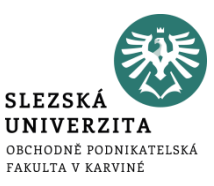

Podnik vyrábí tři výrobky. Výrobek A prodává v množství 500 tun. B v množství 400 tun a C v množství 800 tun. Prodejní cena tuny výrobku A činí 440 000 Kč, B 188 000 Kč a C 150 000 Kč.

Celkové náklady na výrobu výrobků A, B, C činí 170 000 000 Kč.

Rozčítací metodou vypočítejte průměrné náklady výrobků, jestliže víte, že výrobku A je přirazen koeficient 1 a další koeficienty jsou stanoveny dle prodejní ceny.

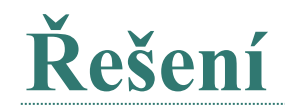

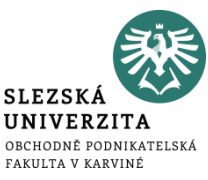

Nejprve je potřeba vypočítat poměrové koeficienty pro výrobek B a pro výrobek C.

```
Koeficient výrobku B = 188 000 / 440 000 = 0,43
```

```
Koeficient výrobku C = 150 000 / 440 000 = 0,34
```
Dále je potřeba přepočítat množství jednotlivých výrobků.

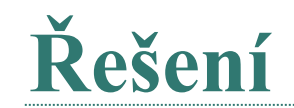

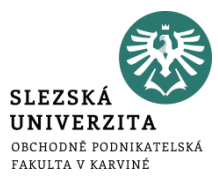

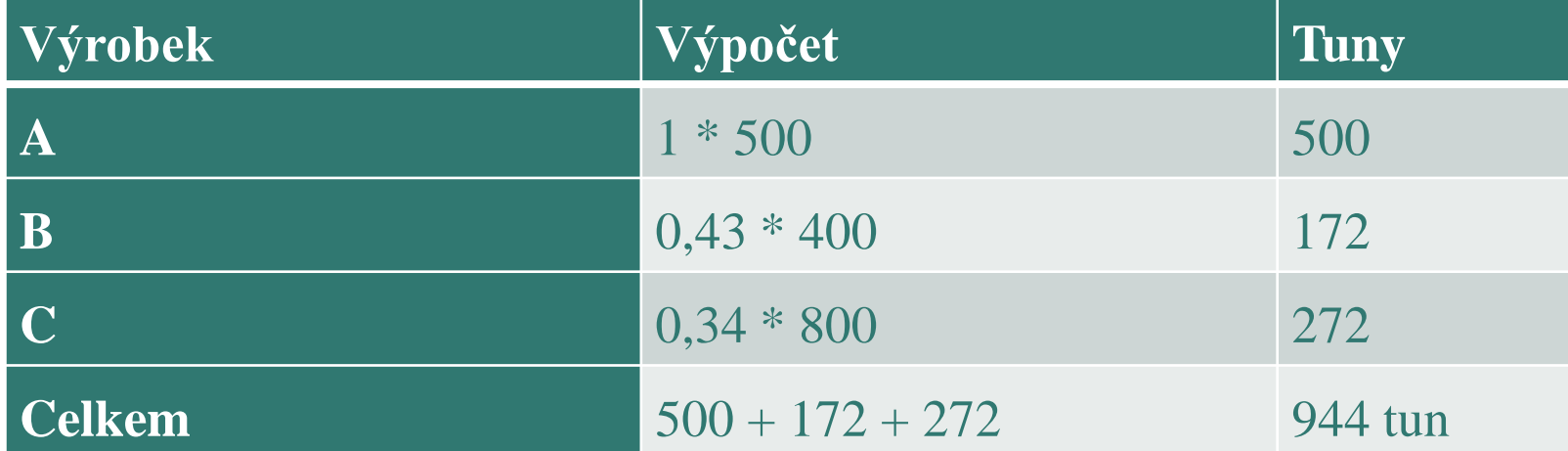

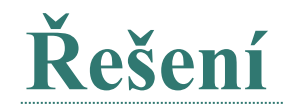

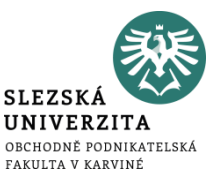

V dalším kroku stanovíme sdružené náklady na 1 tunu a jednotkové náklady výrobků A, B a C.

Výrobek A: 170 000 000 / 944 = 180 084,75 Kč

Výrobek B: 180 084,75 \* 0,43 = 77 436,44 Kč

Výrobek C: 180 084,75 \* 0,34 = 61 228,82 Kč

Stanovíme celkové náklady jednotlivých výrobků.

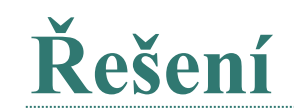

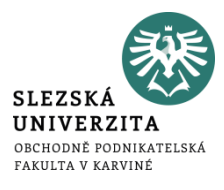

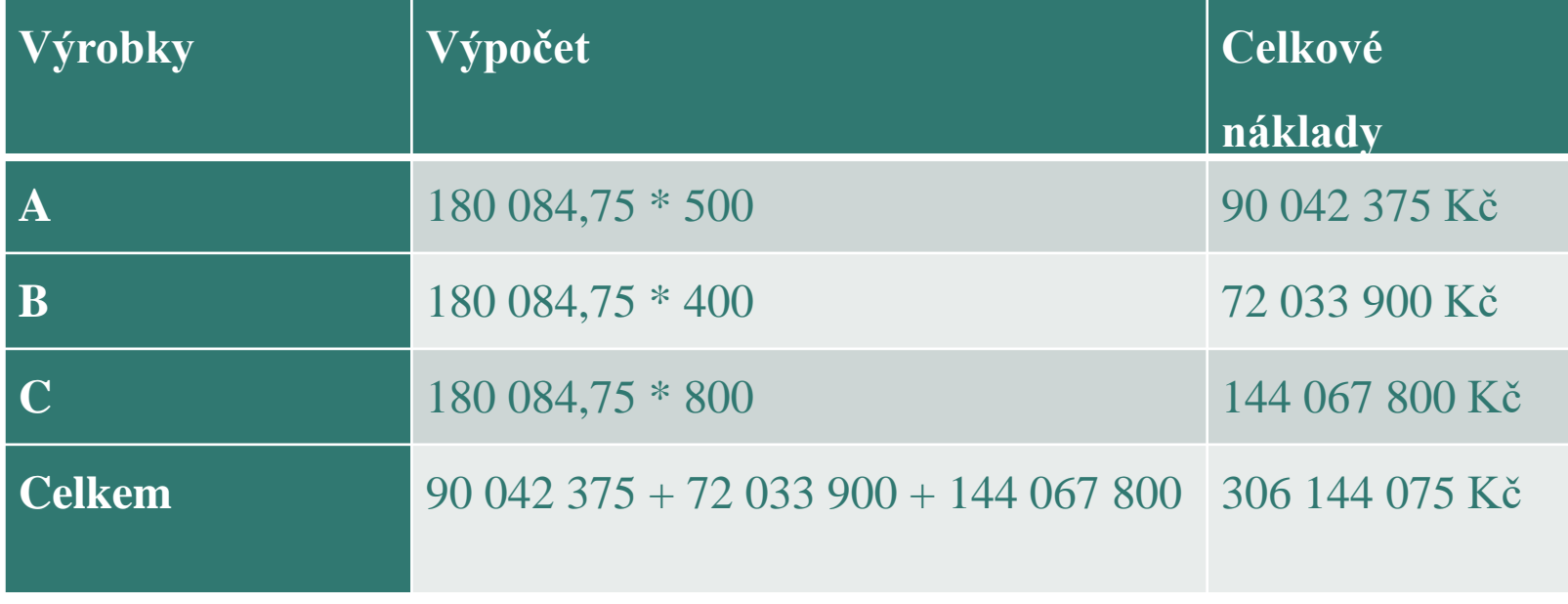

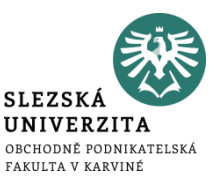

- Uplatňuje se zejména ve výrobách jediného výrobku nebo skupiny homogenních výrobků, které vznikají v podmínkách členitého výrobního procesu.
- Používá se u činností, které si předávají rozpracované výrobky od počáteční do konečné fáze.
- Předmětem nejsou výkony, ale výrobní fáze.
- Náklady přímé a výrobní režie se sledují samostatně za každou výrobní fázi.
- Správní režie se přičte až k celkovým nákladům.

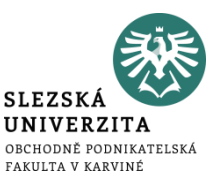

- V každé výrobní fázi se používá prostá metoda kalkulace a určí se náklady na kalkulovaný meziprodukt (polotovar).
- Každá fáze musí být kalkulována samostatně, protože jednotlivými fázemi nemusí procházet stejný počet výkonů.
- Náklady finálního produktu jsou dány součtem dílčích nákladů z každé fáze.
- Metoda fázová se nejčastěji používá ve výrobách s průběžnými dobami kratší než měsíc a její sledování podle účetnictví je jednoduché.

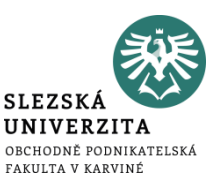

Výrobek prochází postupně 3 fázemi zpracování. Ne všechny výrobky jsou v každé fázi dokončeny. Rozvrhovou základnou pro rozpočet výrobní režie na jednotlivé fáze jsou osobní náklady. Údaje o přímých nákladech jednotlivých fází uvádí následující tabulka. Správní režie činí 16 500 Kč a režie výrobní činí 30 000 Kč.

• Fázovou metodou kalkulace vypočítejte průměrné náklady na dokončený výrobek.

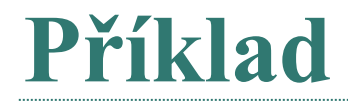

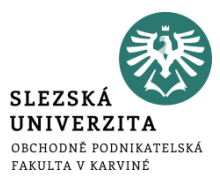

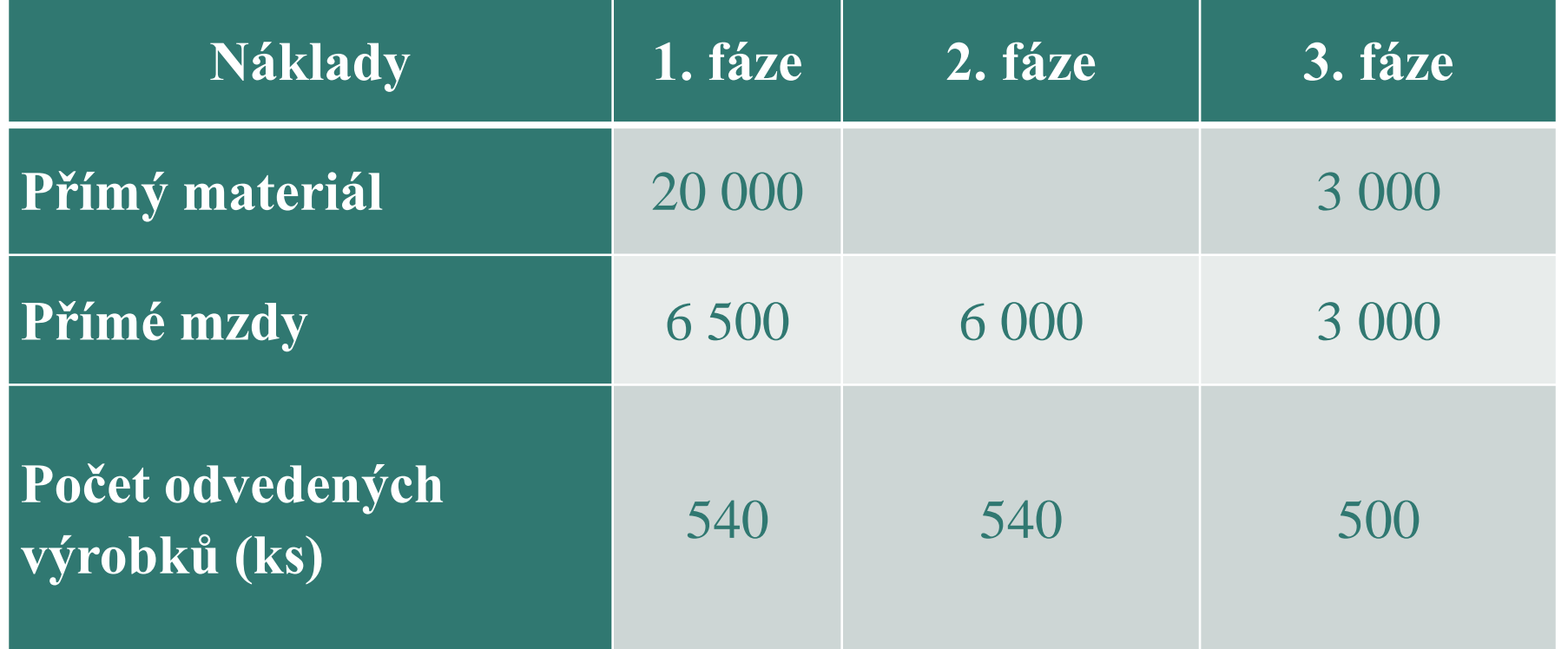

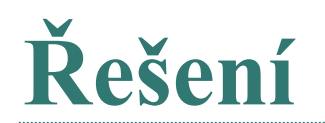

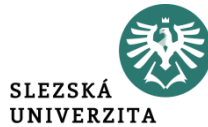

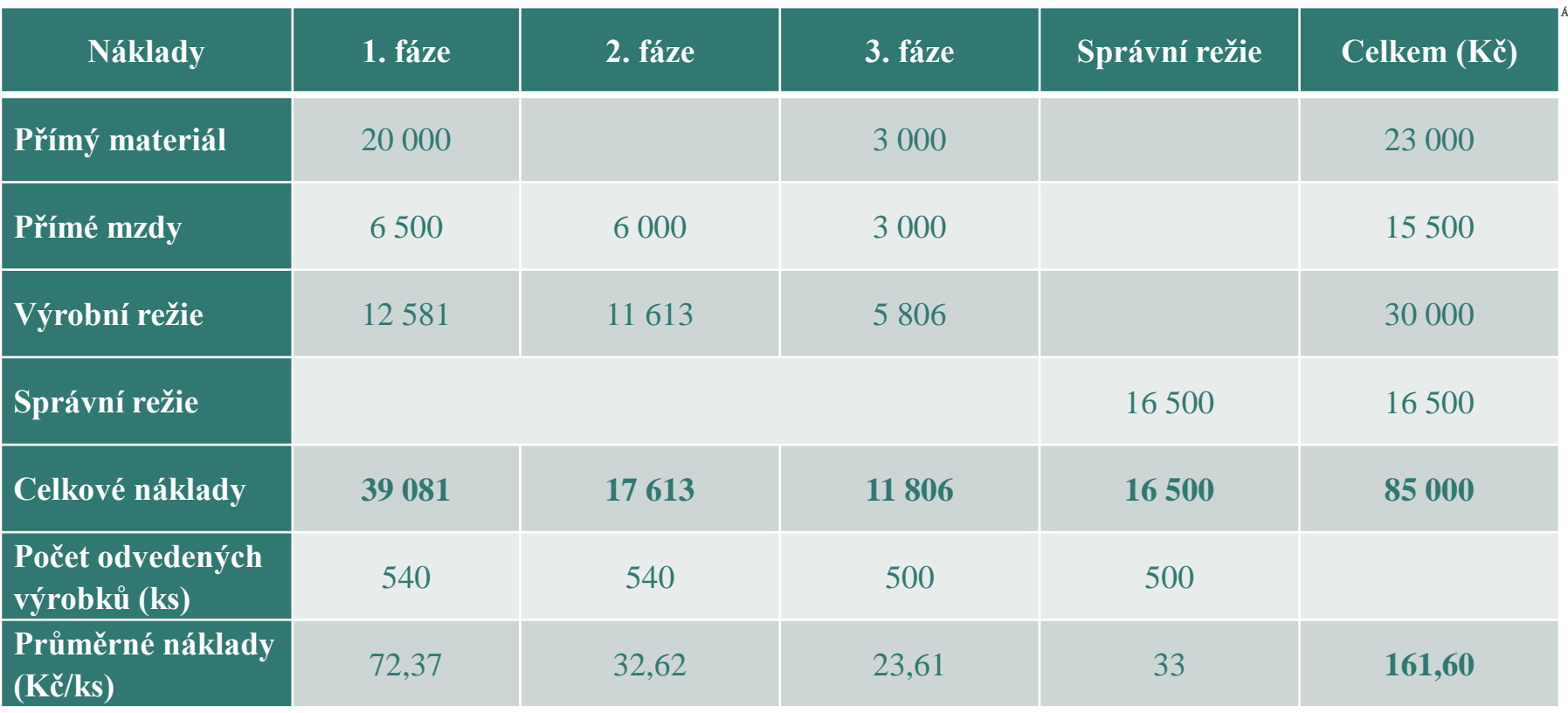

# **Řešení – mezivýpočet**

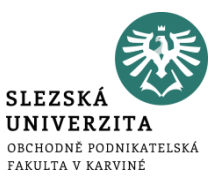

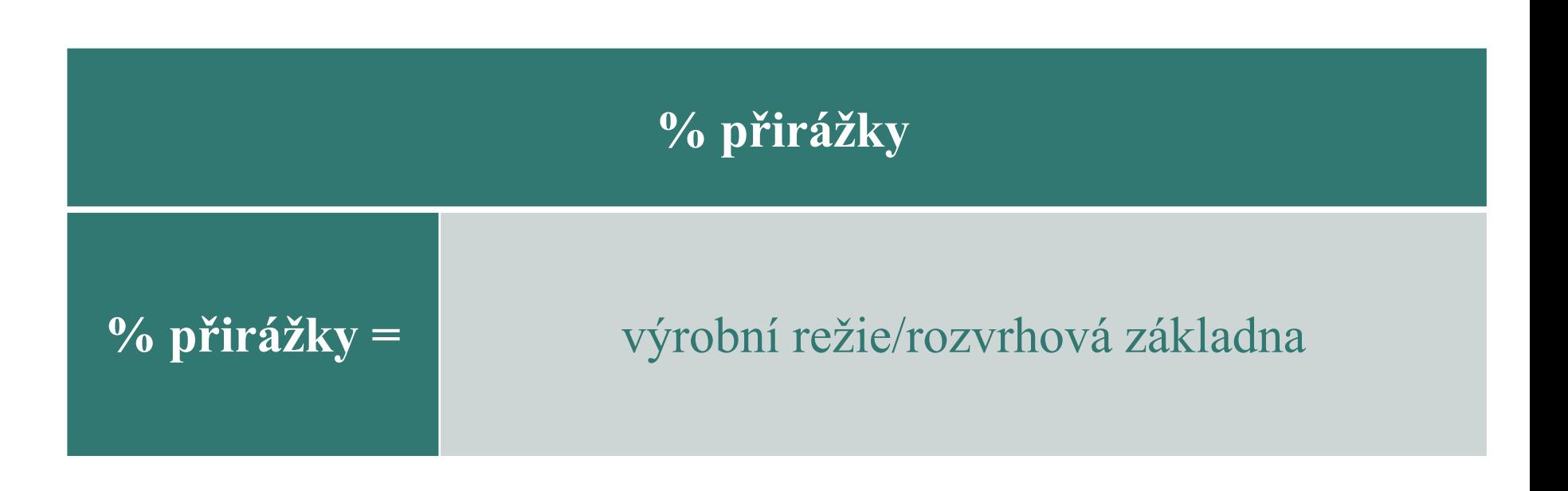

**Řešení – mezivýpočet**

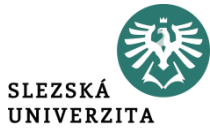

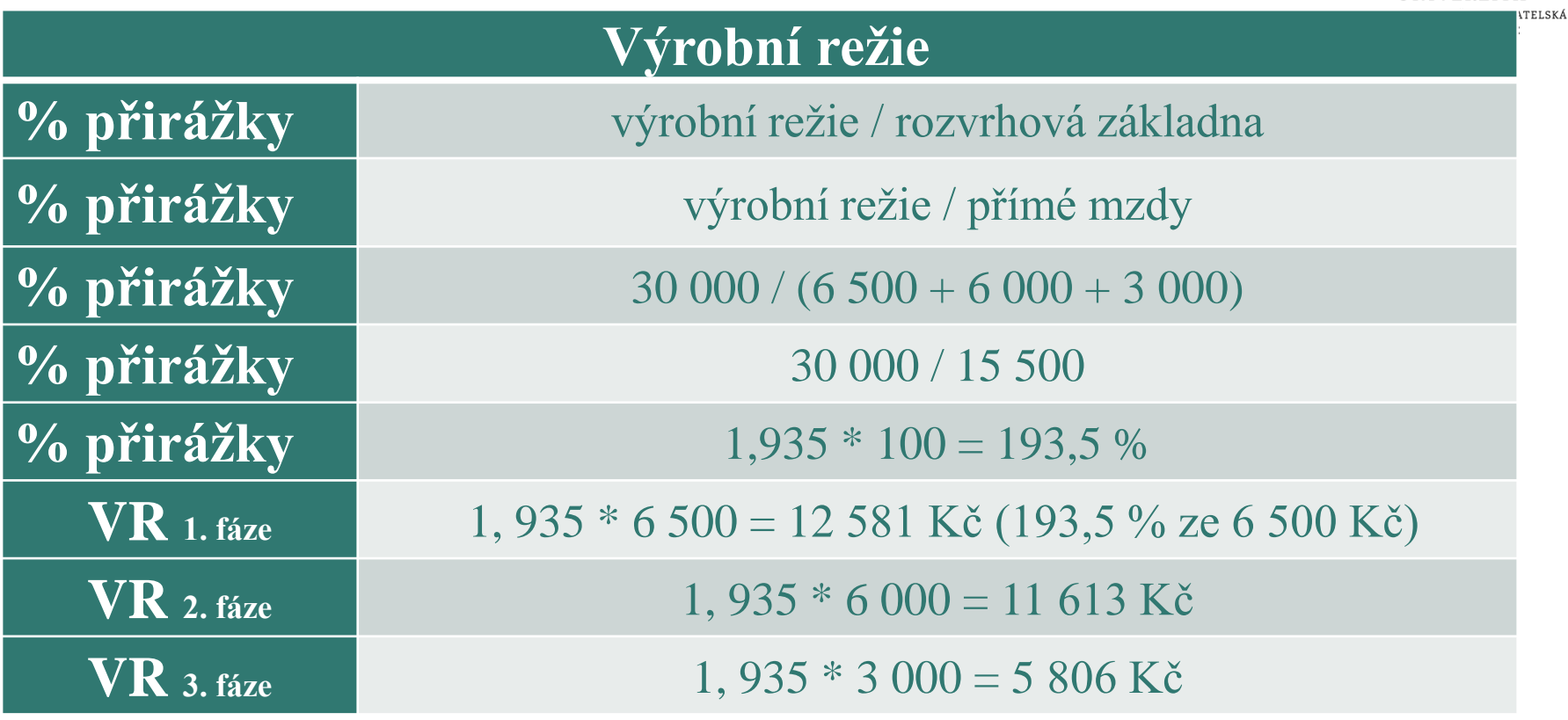

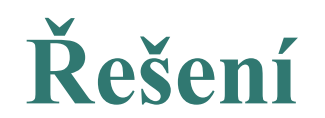

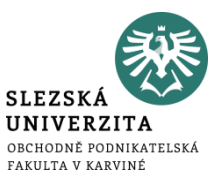

#### Průměrné náklady na dokončený výrobek činí 161,60 Kč.

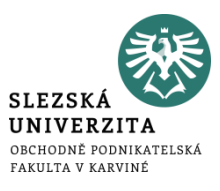

- Využívá se tam, kde jsou výrobní stupně technologicky a organizačně odděleny.
- Výroba každého stupně představuje výrobek, který může být použit jako polotovar v dalších stupních nebo může být prodán.
- Podstata této metody je v tom, že náklady jednotlivých výrobních stupňů se kumulují, a všechny náklady na výrobek jsou tedy zachyceny až v posledním stupni.
- Děje se to tak, že výkony z předchozího stupně tvoří materiálové náklady stupně následujícího, ke kterým daný stupeň přidává své náklady zpracování.

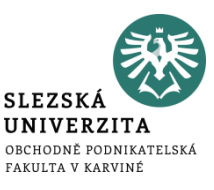

Výrobní proces probíhá ve společnosti ve 3 technologicky oddělených stupních. Údaje o nákladech jednotlivých stupňů jsou uvedeny v následující tabulce. Správní, odbytová a zásobovací režie činí 42 900 Kč.

• Postupnou metodou kalkulace určete náklady předaných výrobků v jednotlivých stupních a náklad na dokončený výrobek.

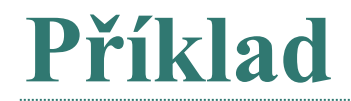

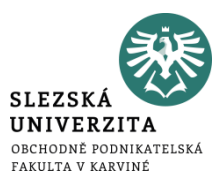

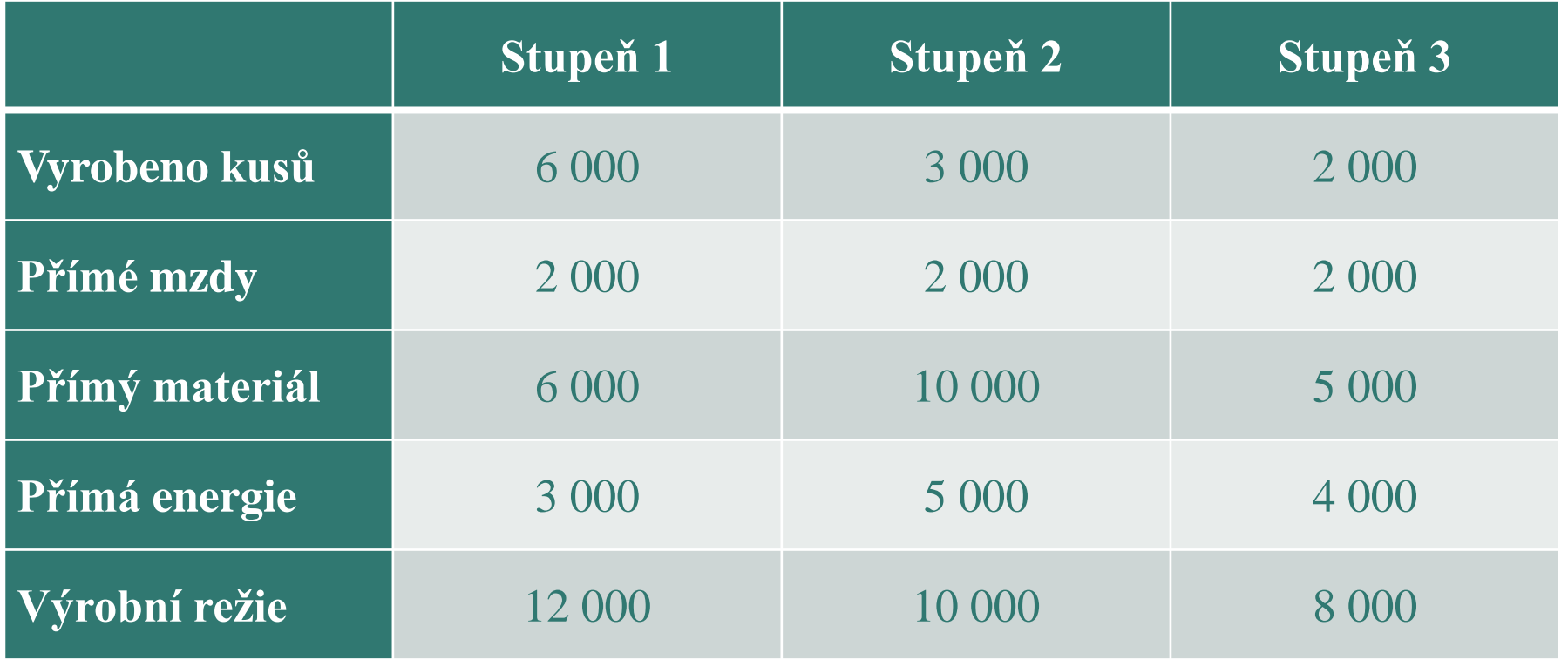

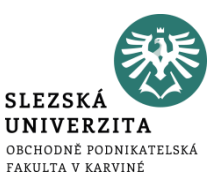

### Výrobní režie je zahrnuta do nákladů za každý stupeň samostatně v plné výši.

Správní, odbytová a zásobovací režie se v souhrnu za celou firmu rozvrhuje dle celkových přímých nákladů jednotlivých stupňů výroby.

# **Řešení**

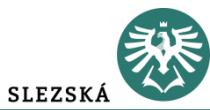

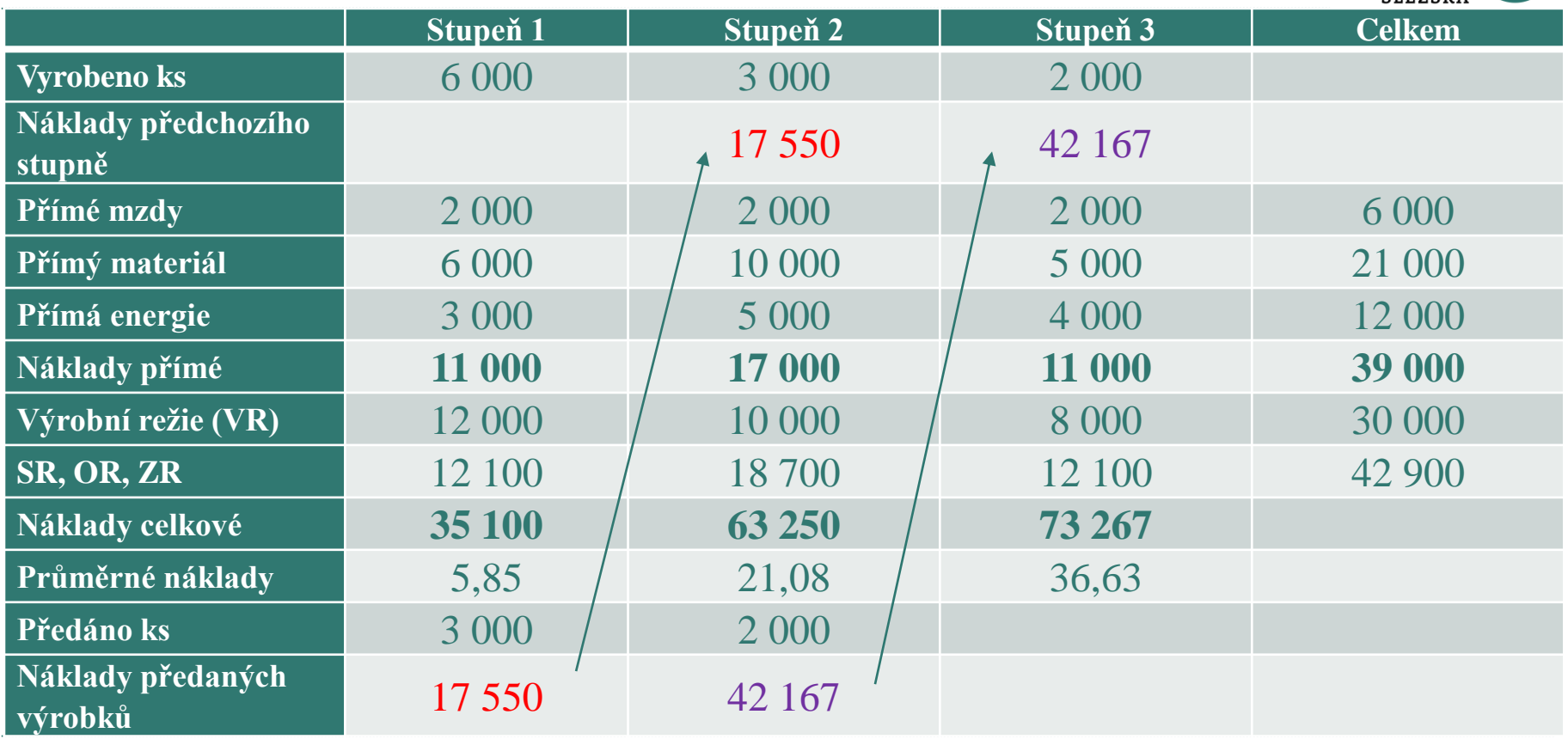

# **Řešení – mezivýpočet**

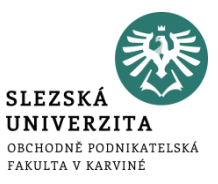

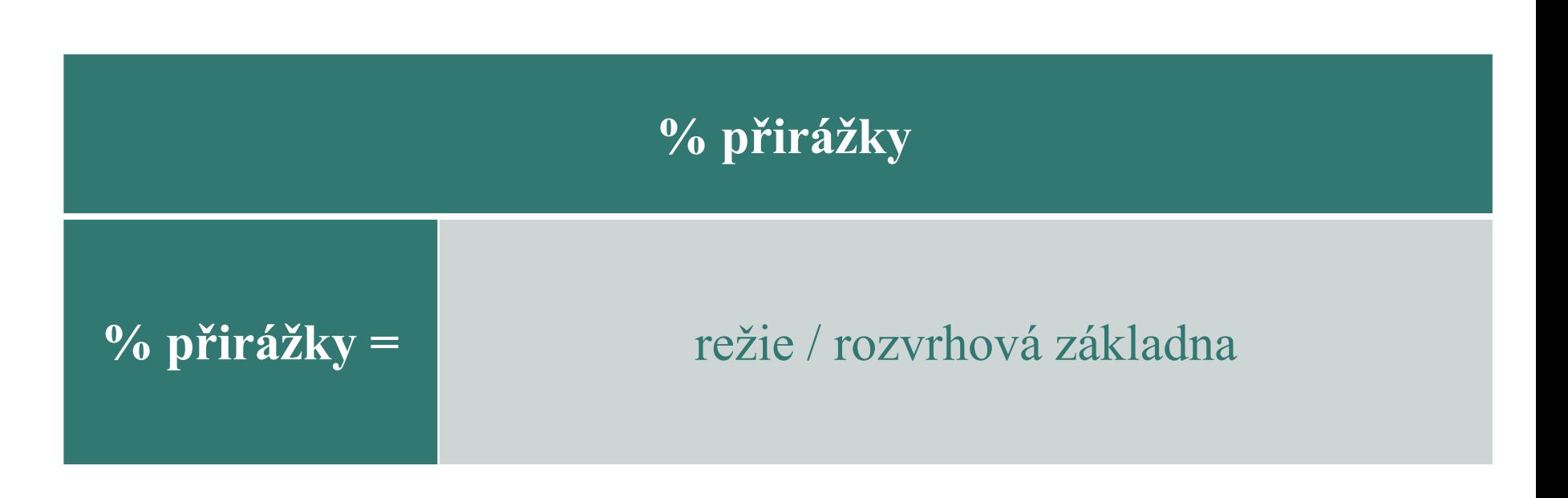

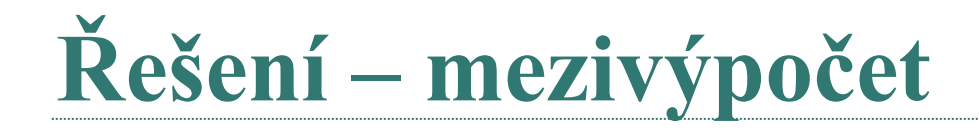

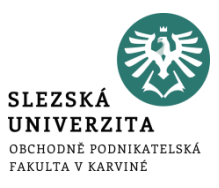

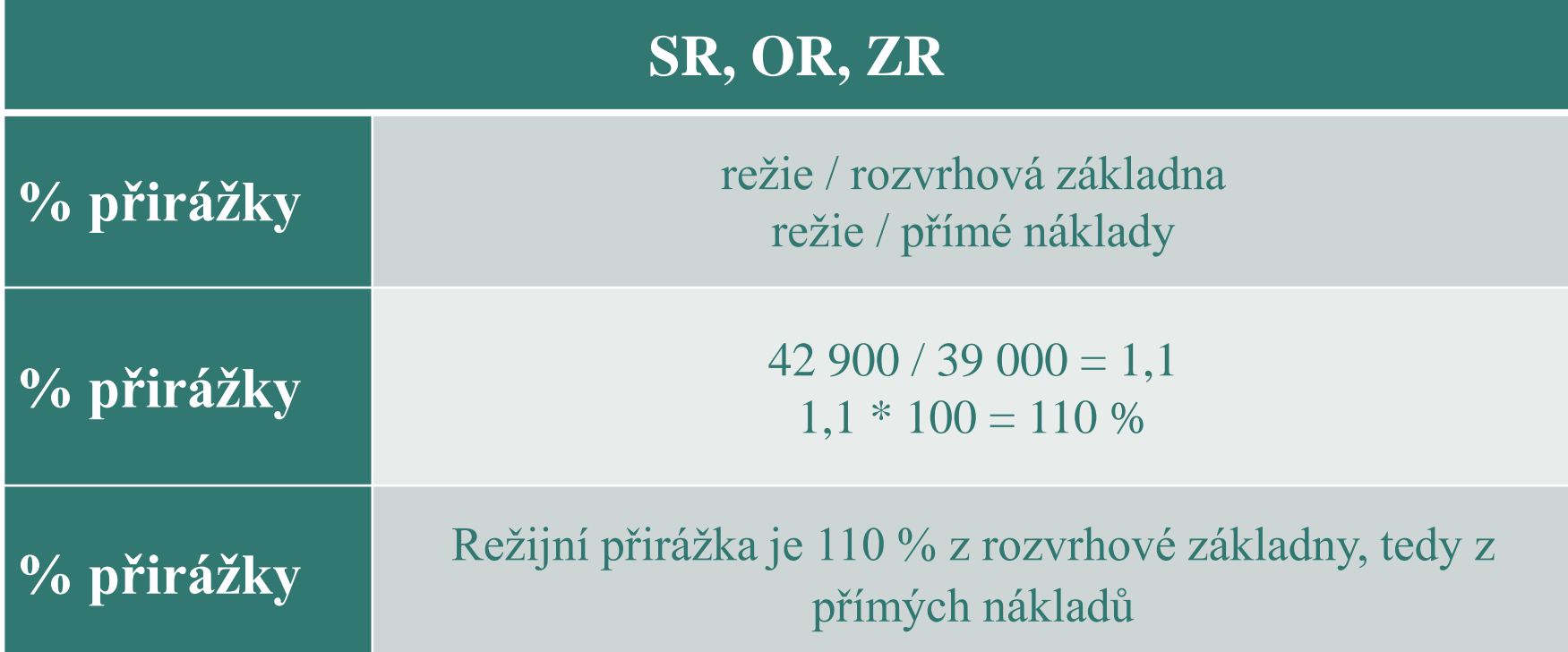

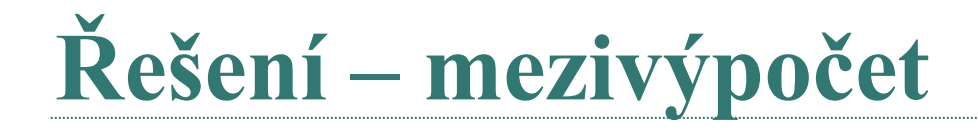

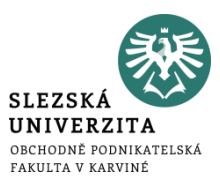

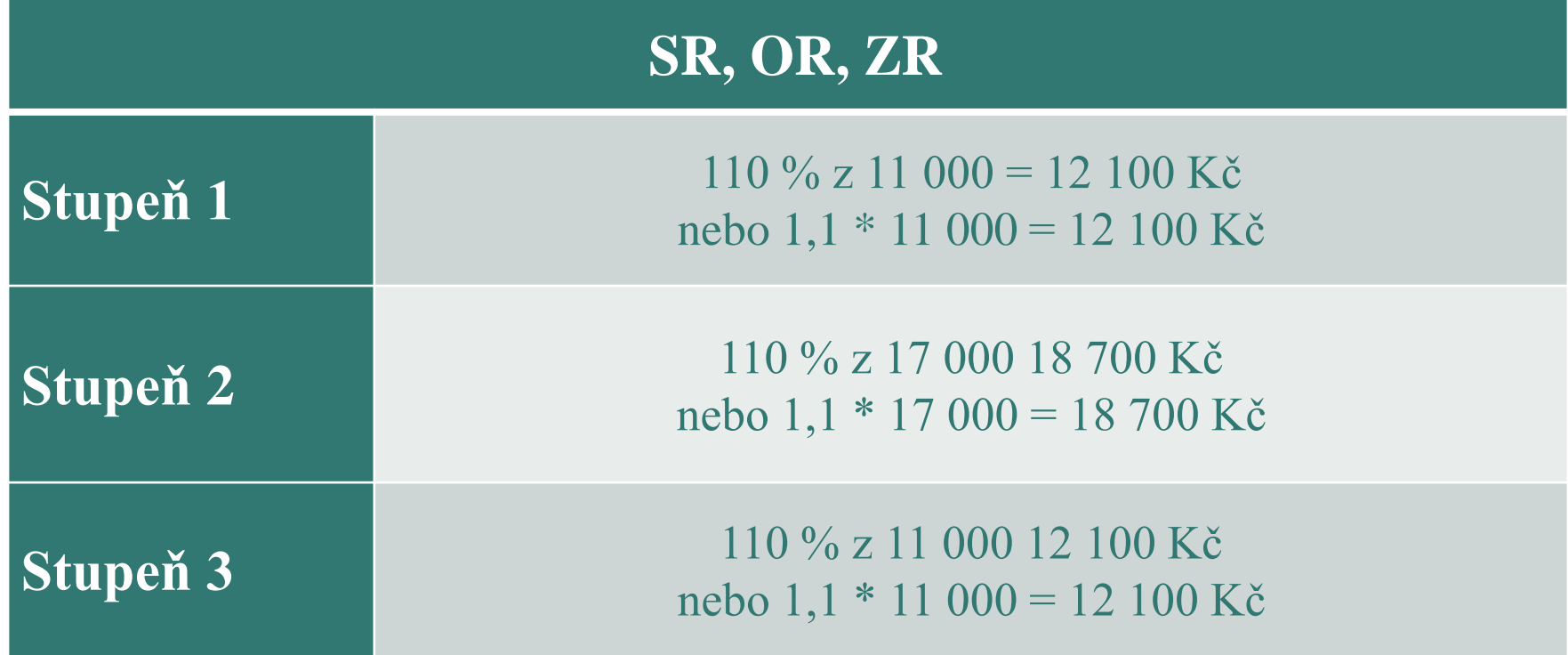
# **SLEDOVÁNÍ NÁKLADŮ K ÚTVARŮM**

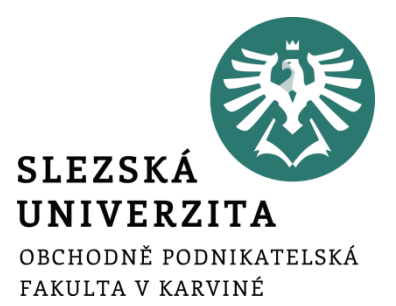

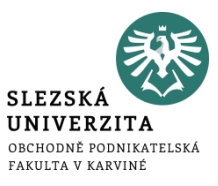

### Manažerské účetnictví by mělo poskytovat informace pro řízení po dvou liniích:

- linie dle výkonů (kalkulace)
- informace pro řízení **po linii útvarů**, jejímž hlavním nástrojem je rozpočet

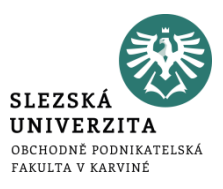

Dvojí orientace sledování nákladů podle útvarů:

- zjišťování nákladů tak, aby bylo možno z jejich vztahů k útvarům odvodit **náklady výkonů** – ve kterém útvaru náklad vznikl?
- sledování nákladů **podle místa vzniku** se stále větším důrazem na členění nákladů **podle odpovědnosti za jejich vznik** – ovlivňuje útvar výši nákladů či nikoliv?

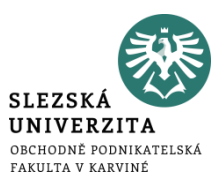

• uplatňuje se při zjišťování prvotních nákladů, které se nejdříve zachycují **podle místa vzniku**, a teprve potom podle jejich charakteru jako **přímé náklady** konkrétních výkonů nebo jako náklady **společné** více druhům

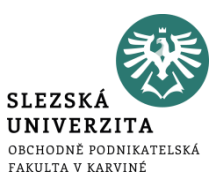

- na který navazuje sledování útvarových nákladů primárně členěných podle odpovědnosti za jejich vznik,
- využívá se zejména při účetním zobrazení **druhotných nákladů**, které jsou zpravidla oceňovány na úrovni předem stanovených nákladů, nutných k jejich provedení, případně na jiné, avšak **předem stanovené úrovni**

**ODPOVĚDNOSTNÍ ÚČETNICTVÍ A PŘEDPOKLADY JEHO FUNGOVÁNÍ**

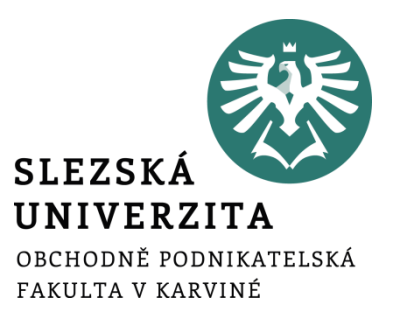

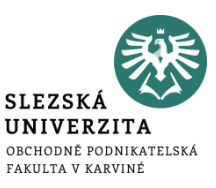

Pro vnitropodnikové řízení mají zásadní význam zejména následující pohledy na probíhající reprodukční proces:

- **výkonový pohled**, zaměřený na zobrazení vztahu nákladů k jednotlivým výrobkům, pracím a službám,
- **odpovědnostní pohled**, který vychází ze sledování průběhu nákladů z hlediska středisek, která odpovídají za jejich vznik,
- v některých případech i pohled, který znázorňuje **náklady procesů a dílčích aktivit**, zajišťovaných v průřezu nákladů jednotlivých útvarů a výkonů v nich realizovaných.
- Za nálady odpovědnostních středisek jsou považovány **skutečně vynaložené náklady**

## **Výnosy odpovědnostních středisek a vnitropodnikové ceny**

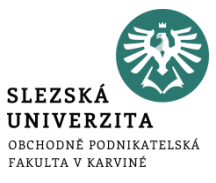

- Odlišné formy hodnotového řízení středisek se projevují nejvýrazněji ve způsobu oceňování v jejich výkonů, tudíž jak jsou koncipovány jejich **střediskové výnosy**.
- Nástrojem ocenění výkonů středisek jsou tzv. **vnitropodnikové (předací) ceny**.
- Za výnosy odpovědnostních středisek jsou považovány **plánované náklady**

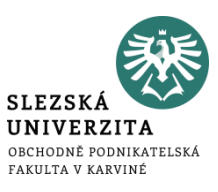

- **Vnitropodniková cena** není termínem, který by přesně vyjadřoval podstatu, cíle a metody ocenění vnitropodnikových výkonů.
- Zásadní obsahová odlišnost mezi tržní a vnitropodnikovou cenou vyplývá z nestejné úrovně, na níž je uznána účelnost prováděného výkonu.

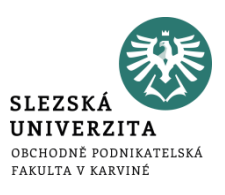

- Při prodeji výrobku mimo podnik se jeho prospěšnost projevuje tím, že ekonomicky nezávislý zákazník je ochoten **za prodávaný výkon** zaplatit cenu, která odpovídá podle jeho názoru užitným vlastnostem výkon.
- Naproti tomu oceněný výstup střediska vyjadřuje **vnitřní uznání účelnosti** výkonu z úrovně podniku.
- Pokud je výkon **předáván k další spotřebě** uvnitř podniku, je odebírající středisko při výběru podobného výkonu z vnějšího okolí zpravidla omezeno **prioritou zájmu podniku jako celku**.

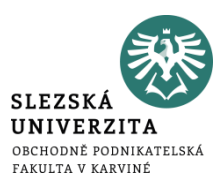

- měla by působit motivačně na pracovníky odpovědnostních středisek při jejich chování a rozhodování, které by mělo být efektivní nejen pro ně, ale hlavně pro podnik jako celek.
- měla by fungovat jako měřítko činnosti střediska,
- měla by odrážet rovněž úroveň pravomoci a odpovědnosti střediska nejen ve vertikálních vztazích nadřízenosti a podřízenosti, ale i v horizontálních kooperačních vazbách.

# **Typy vnitropodnikových cen**

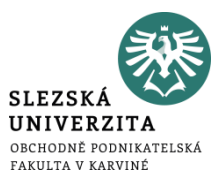

- Vnitropodniková cena s připočtením ziskové přirážky
- Tržní cena ve funkci vnitropodnikové ceny
- Vnitropodniková cena na úrovni plných střediskových nákladů
- Vnitropodniková cena na úrovni variabilních nákladů
- Vnitropodniková cena na bázi oportunitních nákladů
- Vnitropodniková cena stanovená dohodou

**Příklad** 

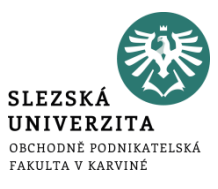

#### Útvar Doprava zajišťuje přepravu, k dispozici má jeden typ automobilu.

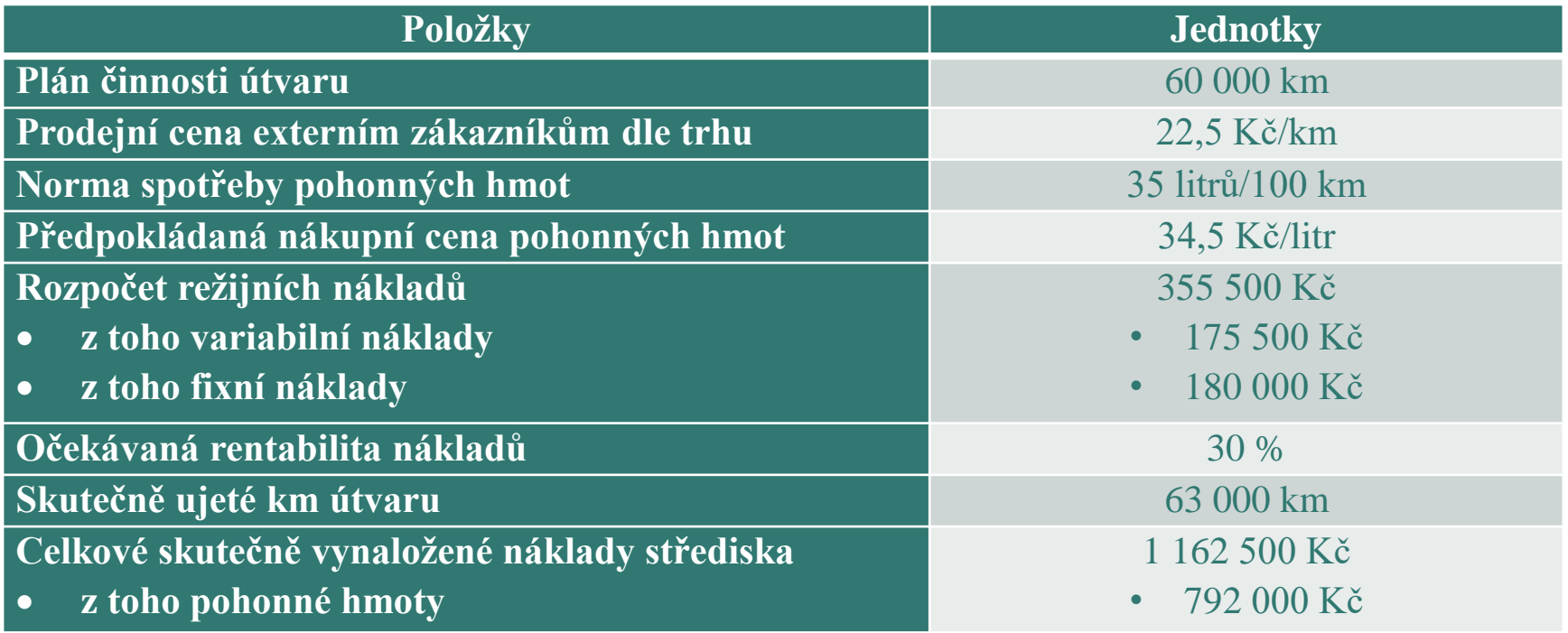

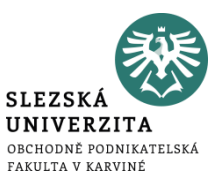

- Stanovte vnitropodnikovou cenu na úrovni
- a) Variabilních nákladů
- b) Plných nákladů
- c) Plných nákladů se ziskovou přirážkou
- d) Na úrovni tržní ceny

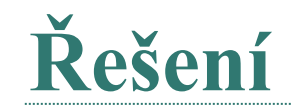

д.,

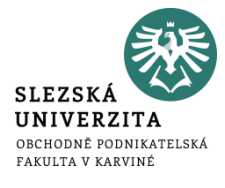

Kalkulace na 1 km přepravy:

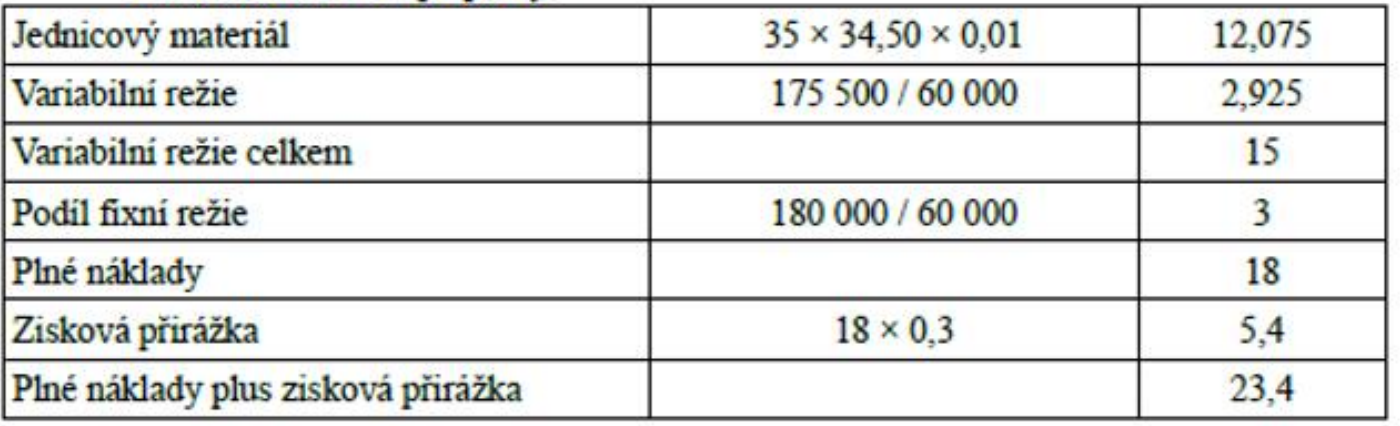

- a) Vnitropodniková cena na úrovní variabilních nákladů = 15 Kč/km.
- b) Vnitropodníková cena na úrovní plných nákladů = 18 Kč/km.
- c) Vnitropodniková cena na úrovni plných nákladů se ziskovou přirážkou = 23,4 Kč/km
- d) Vnitropodniková cena na úrovni tržní ceny 22,50 Kč/km

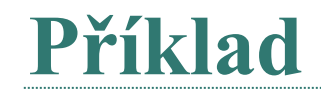

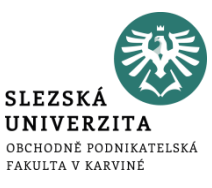

Společnost ABC dodává na trh jeden druh směsi pro přípravu ovocných nápojů.

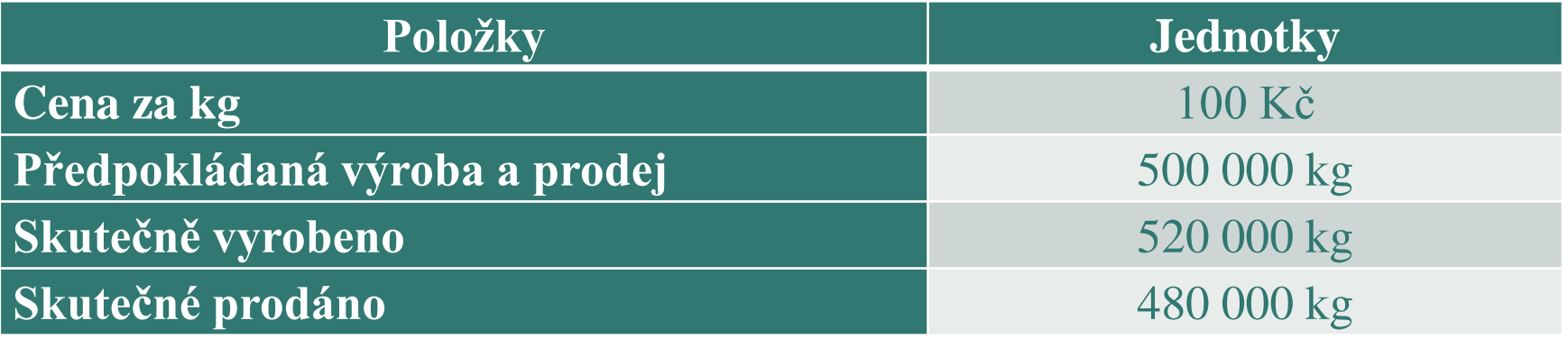

Organizačně je firma členěna jen do dvou útvarů, a to na výrobu a prodej. Předem stanovené náklady jsou uvedeny v následující tabulce:

**Příklad 9**

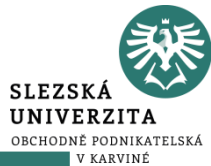

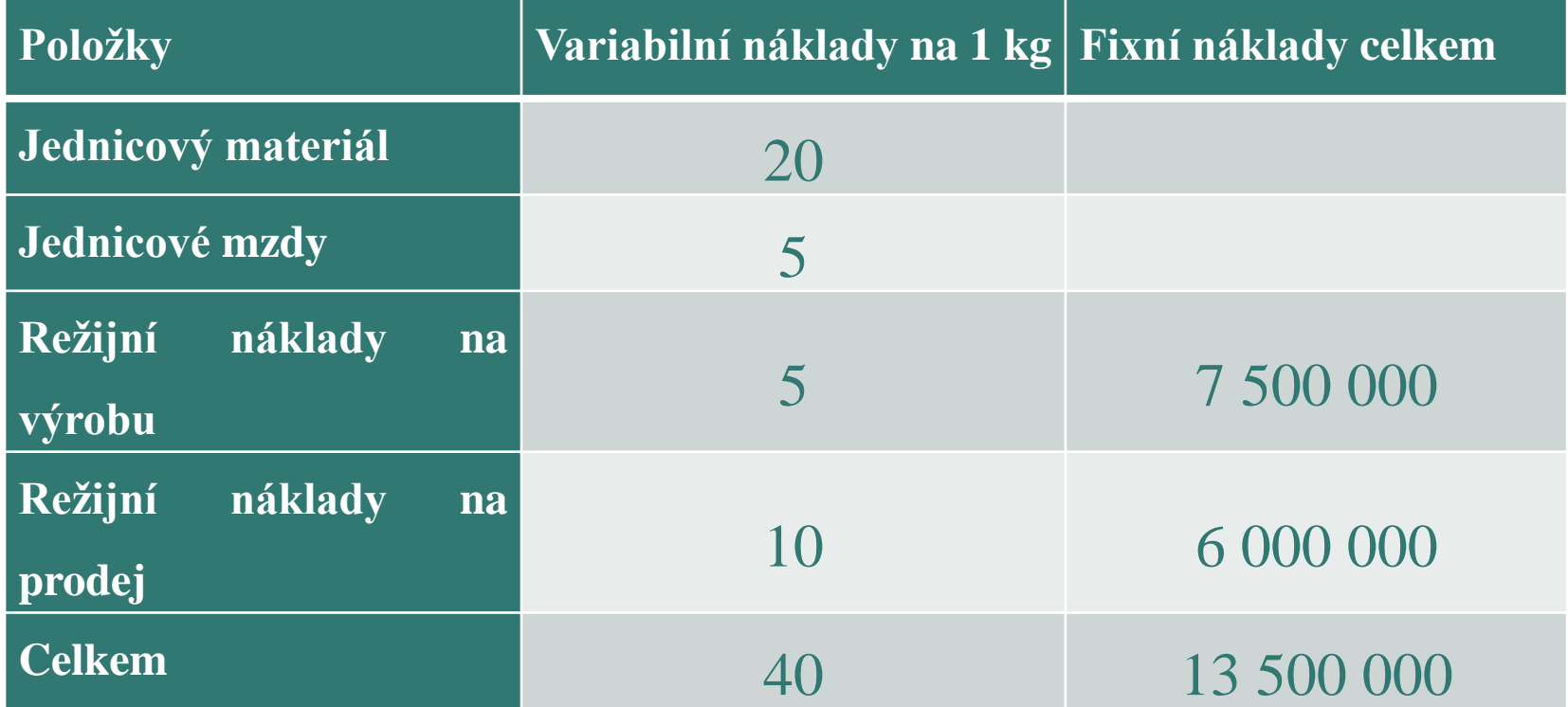

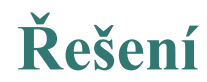

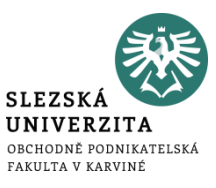

• Stanovte vnitropodnikovou cenu na úrovni plných nákladů pro ocenění výkonů střediska Výroba a střediska Prodej.

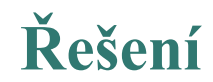

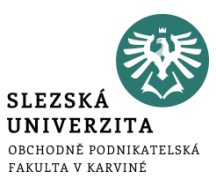

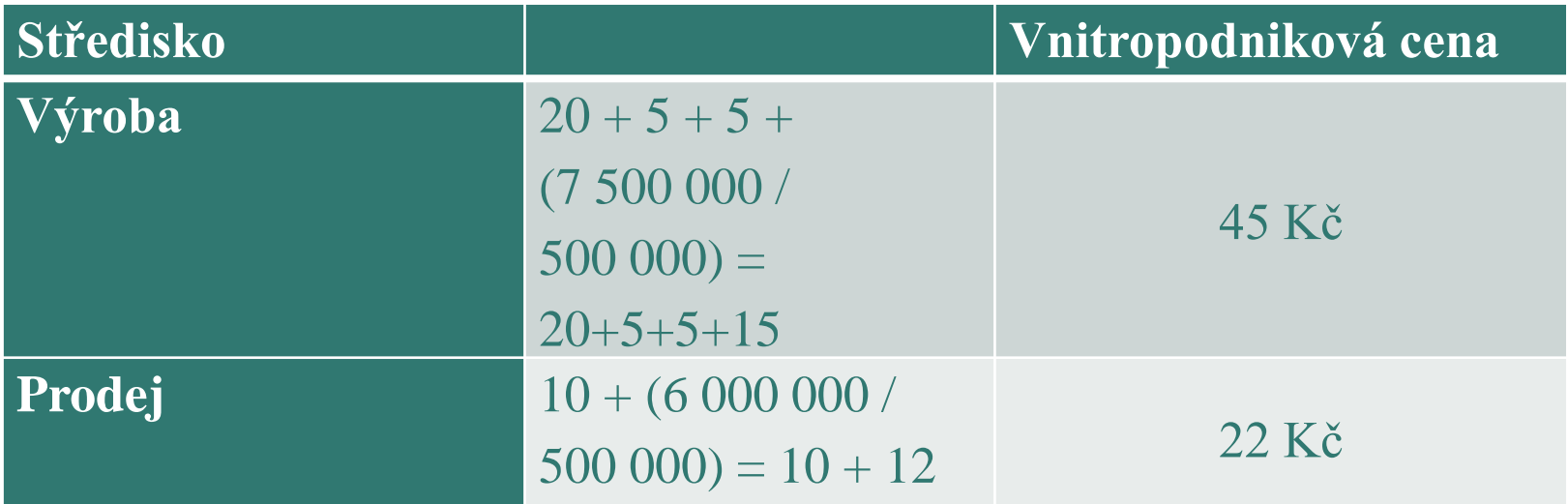

Vnitropodniková cena střediska Výroby činí 45 Kč na jeden výrobek a střediska Prodeje 22 Kč na jeden výrobek.

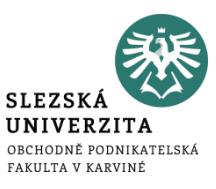

Útvar dopravy, který je řízený v režimu nákladového střediska, předává ostatním útvarům v rámci podniku své výkony, které jsou vyjádřeny ujetými km a oceněné vnitropodnikovou cenou na úrovni předem stanovených plných střediskových nákladů.

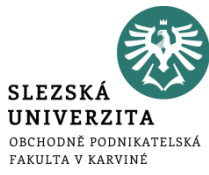

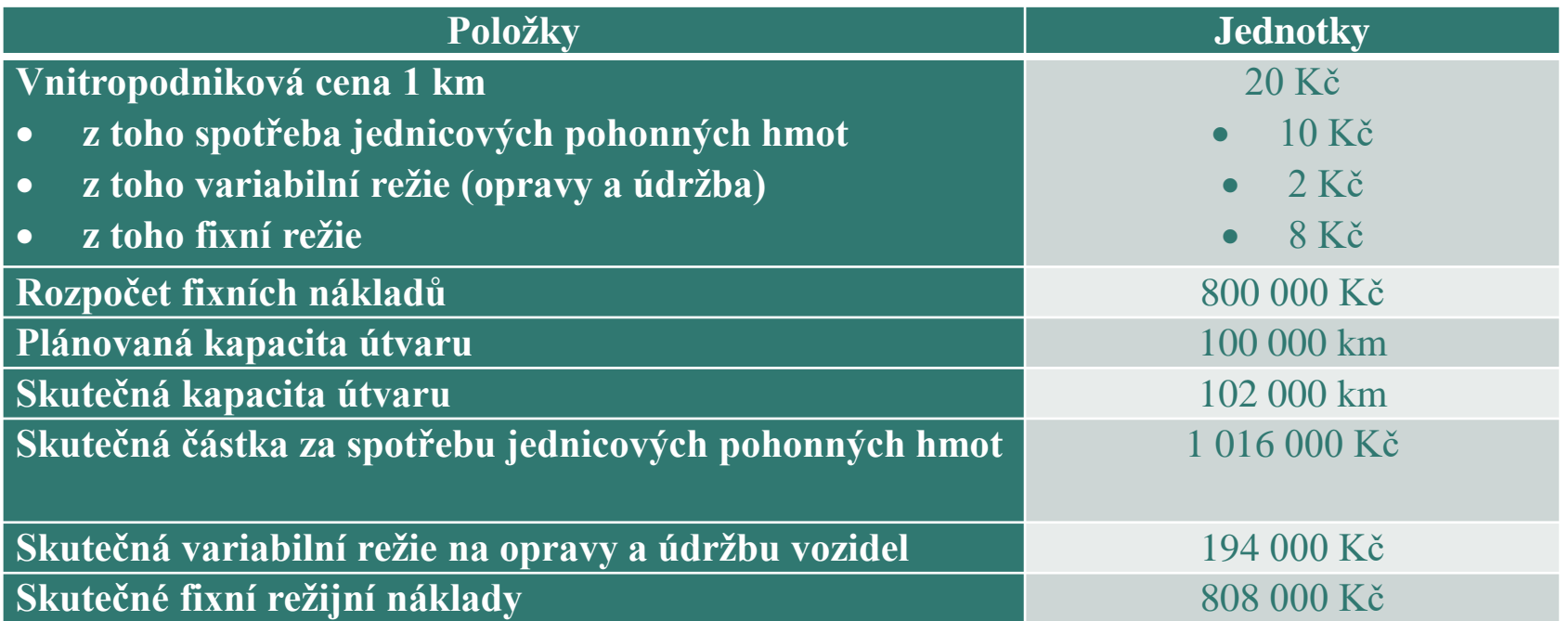

• Zjistěte vnitropodnikový hospodářský výsledek hospodaření útvaru dopravy.

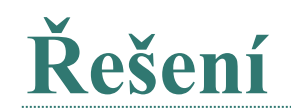

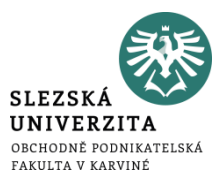

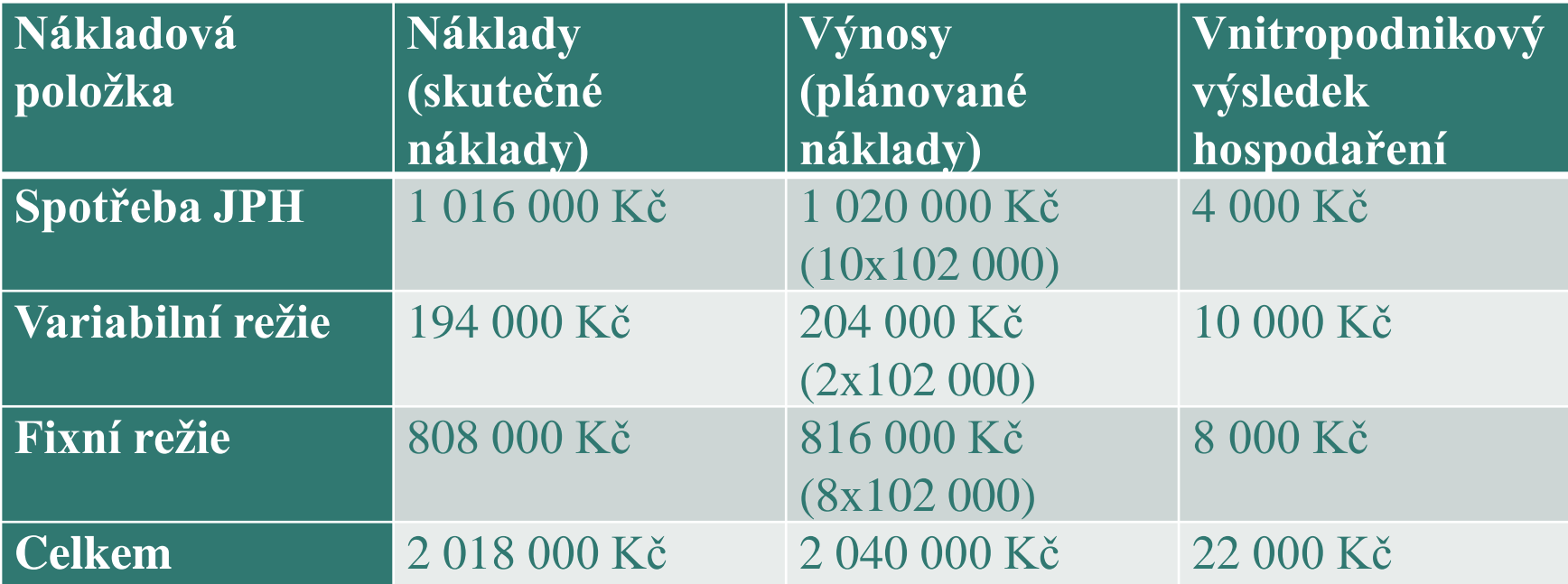

# **SYSTÉM PLÁNŮ A ROZPOČTŮ**

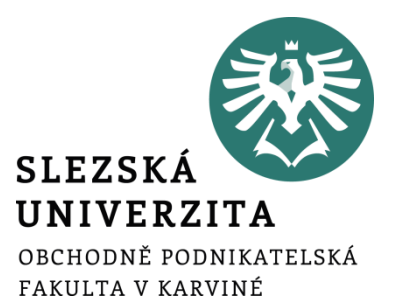

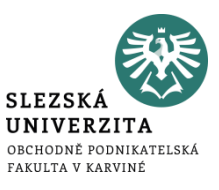

• Rozdíl mezi plánovaním a rozpočetnictvím

#### **Plánování**

- je **nástrojem prosazování tzv. podnikových politik** nebo jinak vymezených strategických a taktických cílů a koncepcí, které jsou podnikem přijaty pro základní oblasti činnosti,
- někdy se omezuje na vymezení věcných úkolů, například jen pomocí kvantitativních ukazatelů.

**Rozpočet**

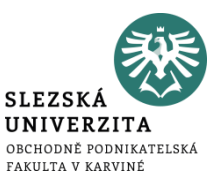

- pomocí plánovaných úkolů
- stanovují se jím **hodnotové ukazatele** v peněžních jednotkách,
- musí stanovit určité **úkoly**, jejichž míra závaznosti může být rozdílná podle druhu rozpočtu a úkolu, podle způsobu sestavování, podle informací, které má rozpočtování k dispozici apod.,
- sestavuje se na určité **časové období,**
- nezakládá se pouze na exaktně propočtených veličinách (např. normy přímých nákladů pro sestavení kalkulací), ale někdy se uvádějí odhadované veličiny.

### **Klasifikace a technika sestavení rozpočtů**

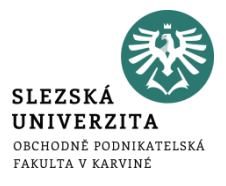

- Pevný a variantní rozpočet
- Přírůstkový (inkrementální) rozpočet a rozpočet vycházející od nuly (ZBB)
- Rozpočty sestavované za pevně vymezené období a klouzavé období
- Rozpočty vymezující úkoly globálně a rozpočet podle dílčích aktivit
- Rozpočty limitní a rozpočty indikativní

## **Kontrola plnění rozpočtu**

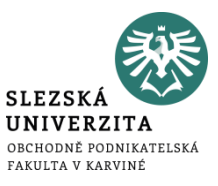

• Základem kontroly plnění rozpočtů je **kvantifikace a analýza rozdílů** (tzv. odchylek) mezi skutečně dosaženou a rozpočtovanou úrovní konkrétní veličiny.

## **Kontrola plnění rozpočtu**

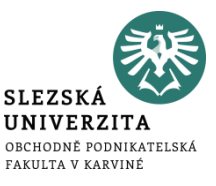

- Při zjišťování odchylek se skutečné veličiny srovnávají zpravidla se třemi typy rozpočtů:
	- **s absolutním rozpočtem**,
	- **s rozpočtem lineárně přepočteným** na skutečný objem aktivity
	- **s variantním rozpočtem**

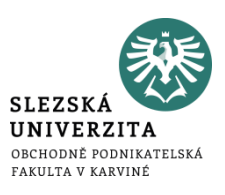

- **Kvalitativní odchylky**, které vznikají jako rozdíl mezi rozpočtovanou a skutečnou úrovní dosažené ceny, mzdového ocenění a jiných parametrů souvisejících s **oceněním hodnocené veličiny**,
- **Kvantitativní odchylky,** které vznikají naopak z rozdílu mezi rozpočtovanou a skutečnou úrovní naturální spotřeby, prodaných výkonů a jiných parametrů, které souvisejí s **věcnou podstatou** hodnocené veličiny,

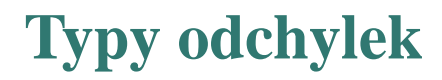

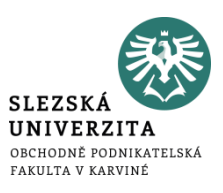

- **sortimentní odchylky**, které kvantifikují rozdíl mezi směrným a skutečným **sortimentním složením** nakupovaných a prodávaných výkonů,
- **odchylky z výtěžnosti a úspornosti** vynakládaných ekonomických zdrojů a další.

**Příklad**

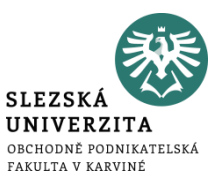

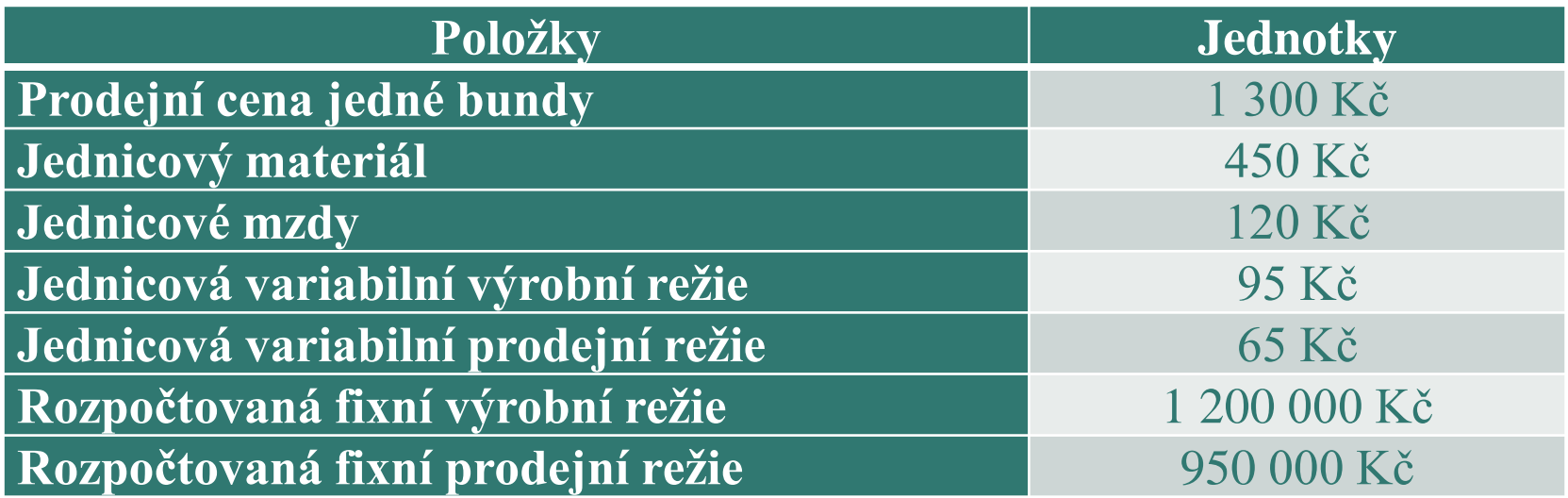

• Sestavte rozpočet výnosů, nákladů a zisku pro předpokládaný objem prodeje 5 000 ks bund.

**Řešení**

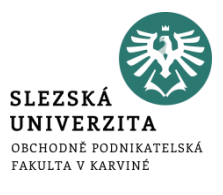

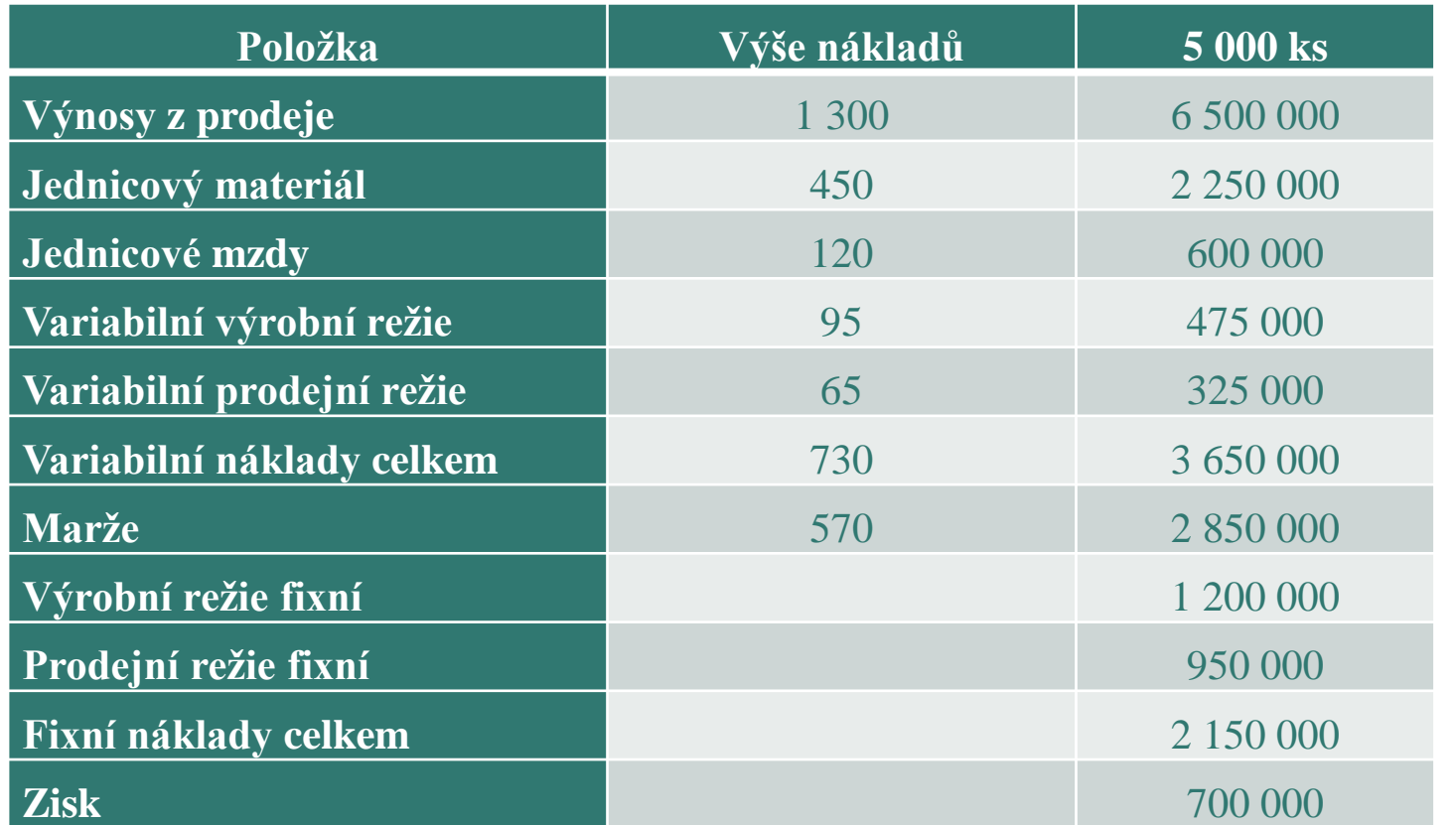

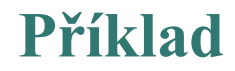

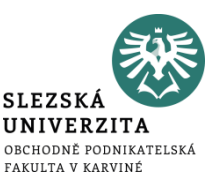

Společnost ABC vyrábí tekutá mýdla. Sestavte rozpočet tržeb a inkasa tržeb za druhé čtvrtletí, jestliže znáte plán prodeje a víte, že cena 1 litru mýdla je 70 Kč, 60 % zákazníků tvoří maloodběratelé, kteří platí při nákupu a ostatní zákazníci jsou velkoodběratelé, kteří hradí své závazky za měsíc po dodávce.

Plán prodeje mýdla (v tis. litrech) je uveden v následující tabulce:

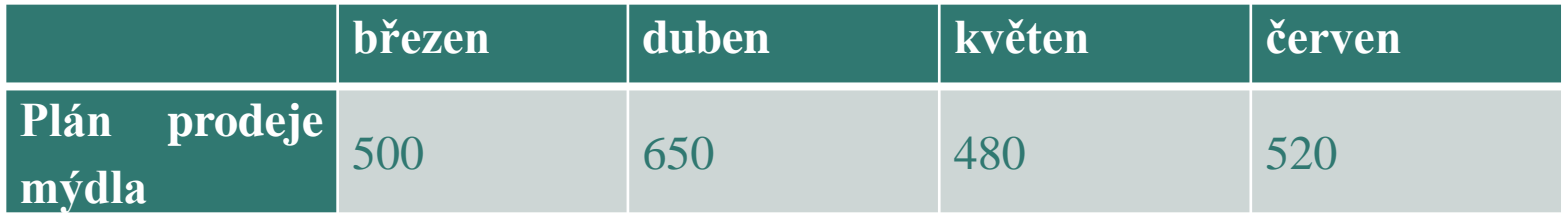

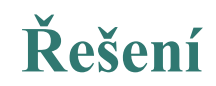

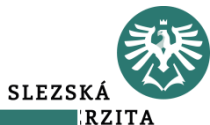

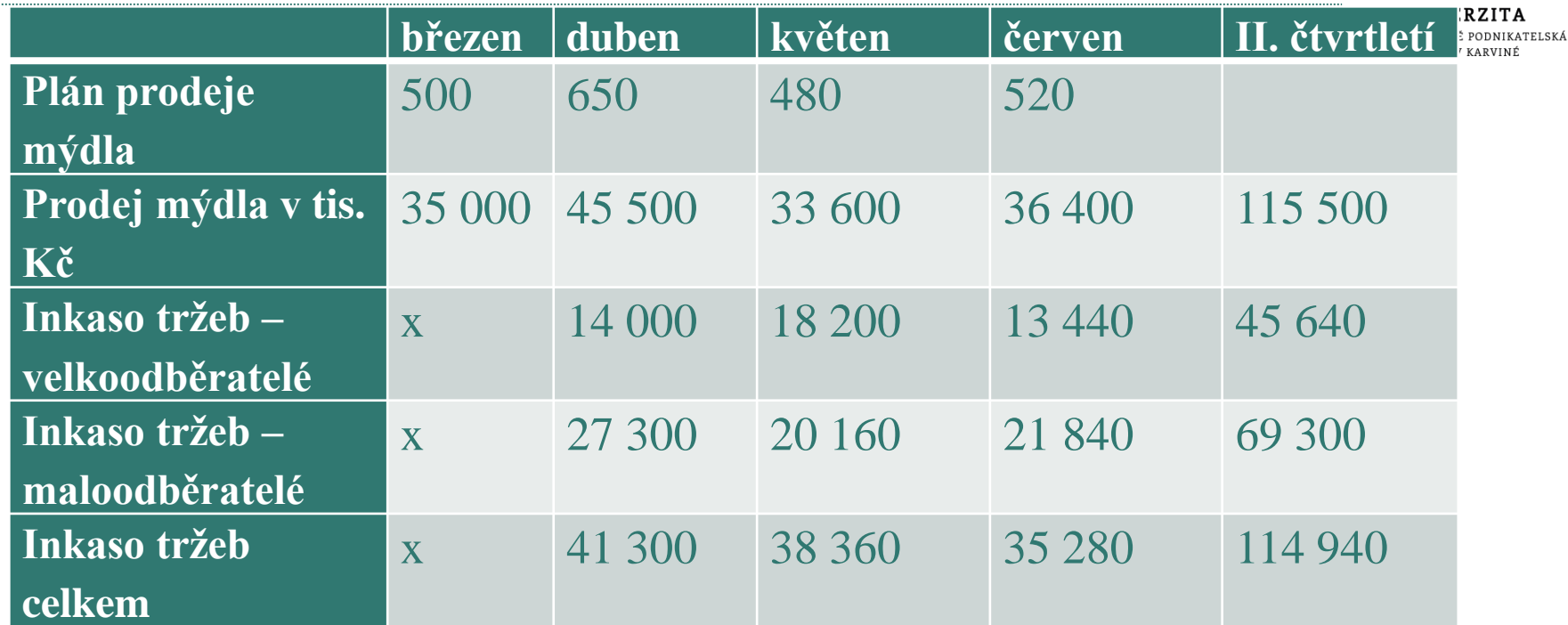

Rozpočtované tržby ve druhém čtvrtletí budou 115 000 tis. Kč a příjmy společnosti budou 114 940 tis. Kč.

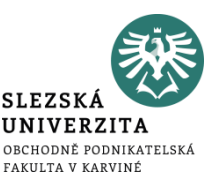

Sestavte rozpočet cash flow podniku ABC na měsíc říjen, jestliže znáte následující údaje:

- stav peněžních prostředků v pokladně a na účtech podniku činí k 1. říjnu 21 000 Kč
- tržby z prodeje jsou inkasovány ve výši 60 % v měsíci prodeje, 25 % v následujícím měsíci, 10 % ve druhém měsíci a 5 % jsou nedobytné
- objem prodeje činil v srpnu 325 000 Kč, v září 240 000 Kč a na říjen je předpoklad 350 000 Kč.

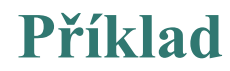

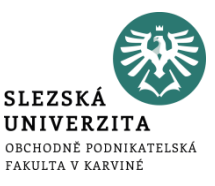

- 65 % uskutečňovaných nákupů zásob je hrazeno v měsíci nákupu a zbytek v následujícím měsíci
- v září nakoupil podnik zboží v objemu 140 000 Kč a na říjen je rozpočtována 170 000 Kč
- na výplaty mezd v říjnu je počítáno 47 500 Kč
- odpisy dlouhodobého majetku za říjen byly vypočteny v částce 10 000 Kč
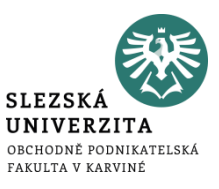

- ostatní výdaje dle rozpočtu na říjen činí 31 000 Kč
- záloha na daň z příjmů odvedená v říjnu bude činit 12 500 Kč
- úroky z úvěru převáděné z účtu podniku v říjnu jsou stanoveny na 3 750 Kč

# Řešení

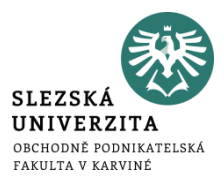

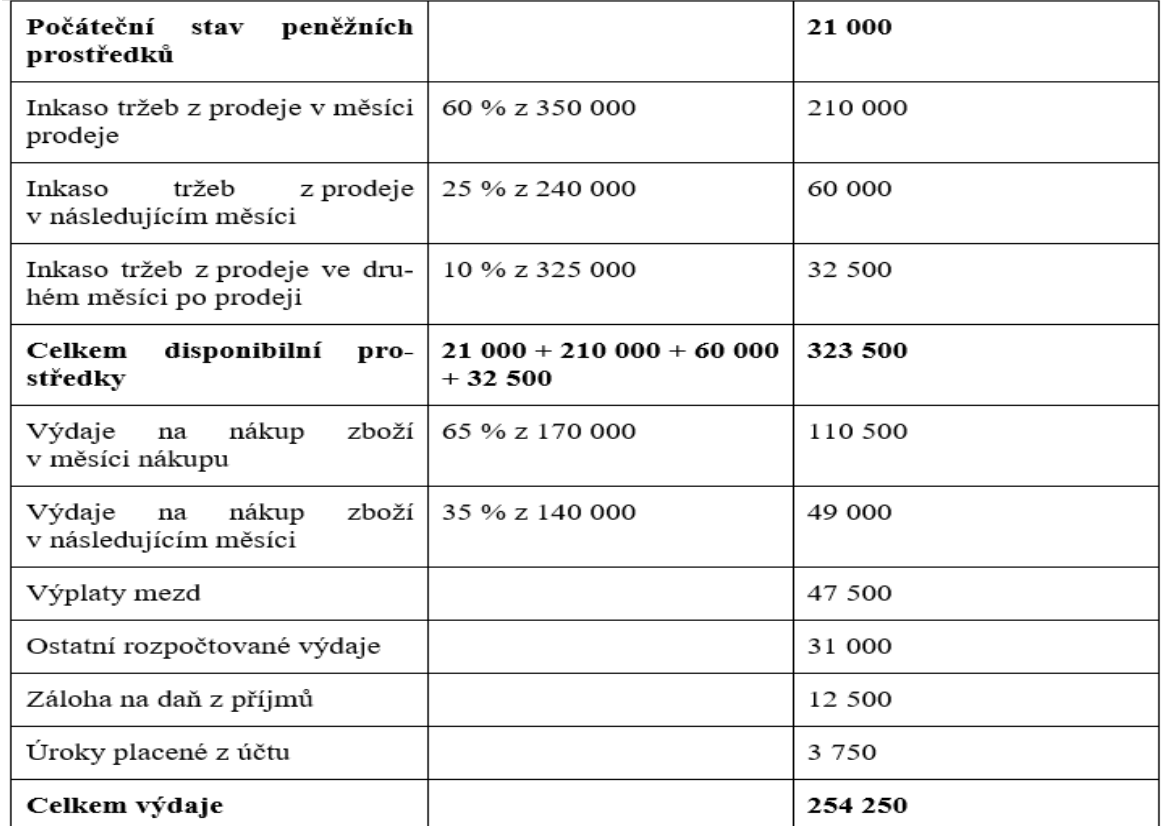

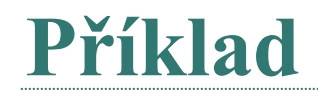

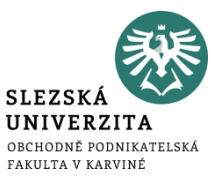

• Firma eviduje následující údaje:

#### Plán (Kč):

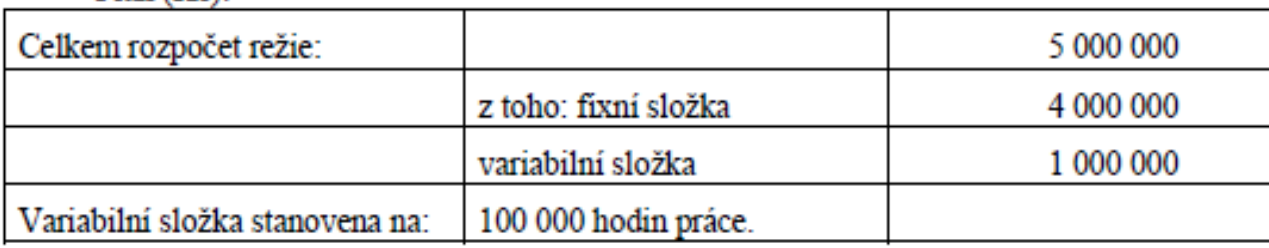

#### Po uplynutí období byly zjištěny následující skutečné hodnoty režie:

#### Skutečnost (Kč):

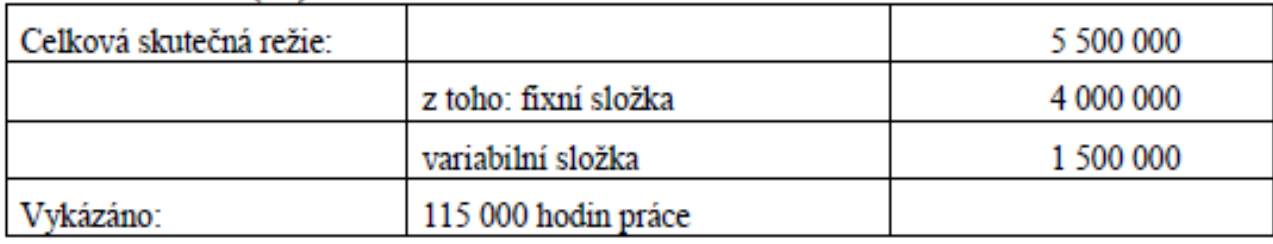

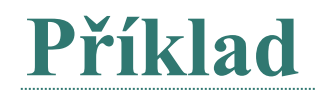

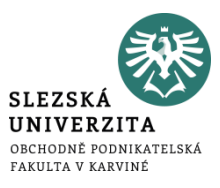

- 1. Vyhodnoťte plnění rozpočtu postupem tzv. pevného nepřepočteného rozpočtu
- 2. Vyhodnoťte plnění rozpočtu postupem tzv. pevného přepočteného rozpočtu
- 3. Vyhodnoťte plnění rozpočtu postupem tzv. variantního rozpočtu

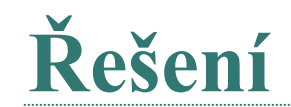

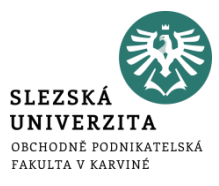

# Ad 1.

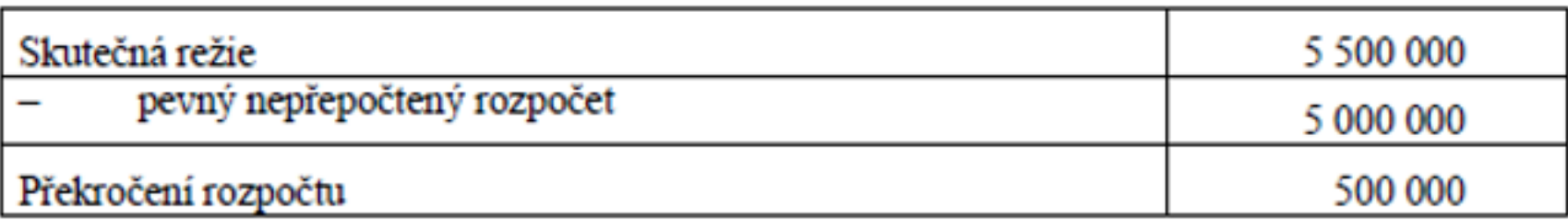

Řešení

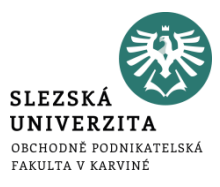

## Ad 2.

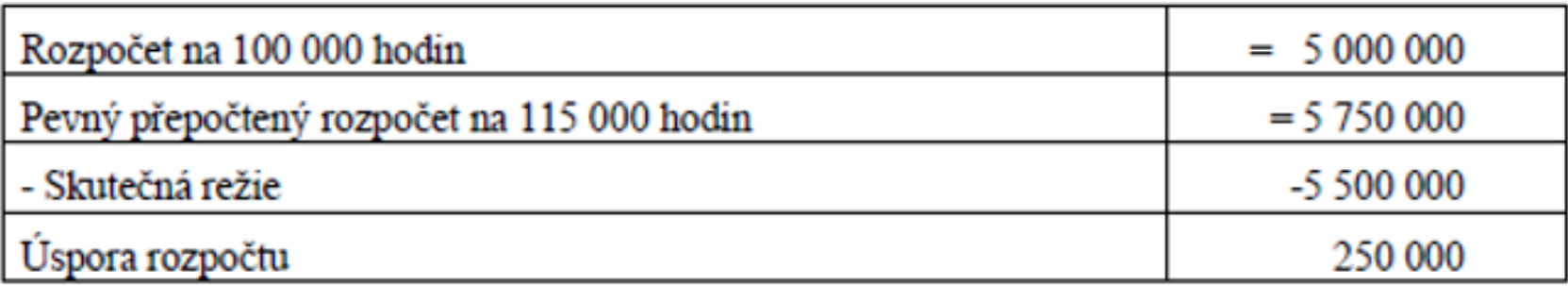

Řešení

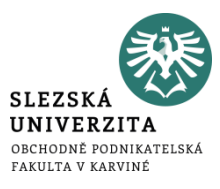

### Ad 3.

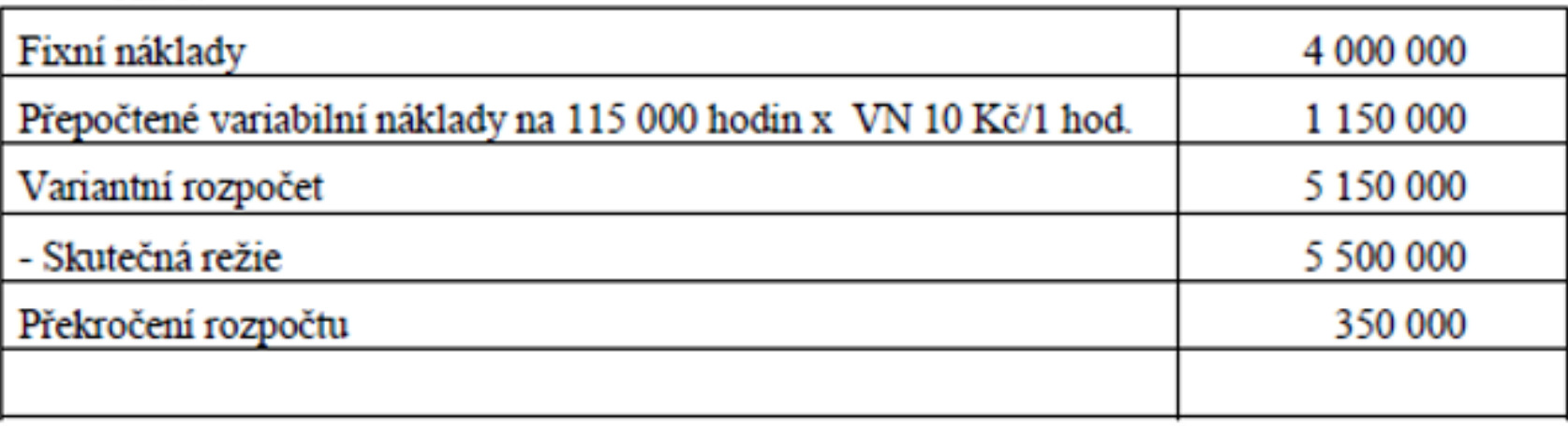

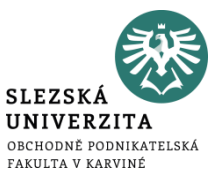

# Děkuji za pozornost ©